Государственное бюджетное профессиональное образовательное учреждение «Курганский педагогический колледж

Рассмотрено: на заседании Попечительского совета Протокол № 12 от «10» февраля 2022 г.

УТВЕРЖДАЮ:

Директор колледжа для Л.Г. Бобкова Приказ № 80 от «14» марта 2022 г.

#### ПРОГРАММА

# ПОДГОТОВКИ КВАЛИФИЦИРОВАННЫХ РАБОЧИХ, СЛУЖАЩИХ

**ПО ПРОФЕССИИ** 

#### 54.01.20 ГРАФИЧЕСКИЙ ДИЗАЙНЕР

Квалификация: графический дизайнер

Согласовано: на заседании НМС Протокол № 7 от «24» февраля 2022 г.

Обсуждено: на заседании Совета колледжа Протокол № 77 от «10» марта 2022 г.

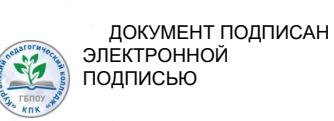

Сертификат: 03626C780008AEF7A845AE7C15552B0957 Владелец: БОБКОВА ЛЮБОВЬ ГРИГОРЬЕВНА Действителен: с 24.12.2021 до 24.03.2023

2022 год

Программа подготовки специалистов среднего звена составлена на основе федерального государственного образовательного стандарта среднего профессионального образования по профессии 54.01.20 Графический дизайнер, утвержденный Приказом Минобрнауки России от 09 декабря 2016 № 1543 (зарегистрирован Министерством юстиции Российской Федерации 23 декабря 2016 г., регистрационный № 44916); примерной основной образовательной программой 2017 г., разработанной Государственным бюджетным профессиональным образовательным учреждением «Московский издательско-полиграфический колледж им. И. Федорова»

Разработчики:

Л.О. Артеменко, преподаватель ГБПОУ «Курганский педагогический колледж»

С.О. Безгодова, преподаватель ГБПОУ «Курганский педагогический колледж»

Т.В. Беляева, преподаватель ГБПОУ «Курганский педагогический колледж»

О.В. Екимова, преподаватель ГБПОУ «Курганский педагогический колледж»

И.А. Зяблова, преподаватель ГБПОУ «Курганский педагогический колледж»

Н.А. Зубова, преподаватель Куртамышского филиала ГБПОУ «Курганский педагогический колледж»

А.Р. Камалова, методист ГБПОУ «Курганский педагогический колледж»

В.Ф. Комиссарова, преподаватель ГБПОУ «Курганский педагогический колледж»

Г.Н. Кузменкина, заместитель директора по учебной работе ГБПОУ «Курганский педагогический колледж»

И.А. Масюткина, преподаватель ГБПОУ «Курганский педагогический колледж»

С.П. Микушина, преподаватель Куртамышского филиала ГБПОУ «Курганский педагогический колледж»

И.П. Нелюбина, заведующий очным отделением ГБПОУ «Курганский педагогический колледж»

С.Л. Подпятникова, преподаватель ГБПОУ «Курганский педагогический колледж»

А.К. Ракаева, заведующая практикой ГБПОУ «Курганский педагогический колледж»

Е.А. Рогов, преподаватель ГБПОУ «Курганский педагогический колледж»

Э.Ю. Селиверстова, методист по инклюзивному образованию ГБПОУ «Курганский педагогический колледж»

С.А. Степанова, заведующий УИЦ ГБПОУ «Курганский педагогический колледж»

Д.В. Тишков, преподаватель ГБПОУ «Курганский педагогический колледж»

А.А. Федулова, преподаватель ГБПОУ «Курганский педагогический колледж»

Я.Ю. Фоминых, преподаватель ГБПОУ «Курганский педагогический колледж»

# **Содержание**

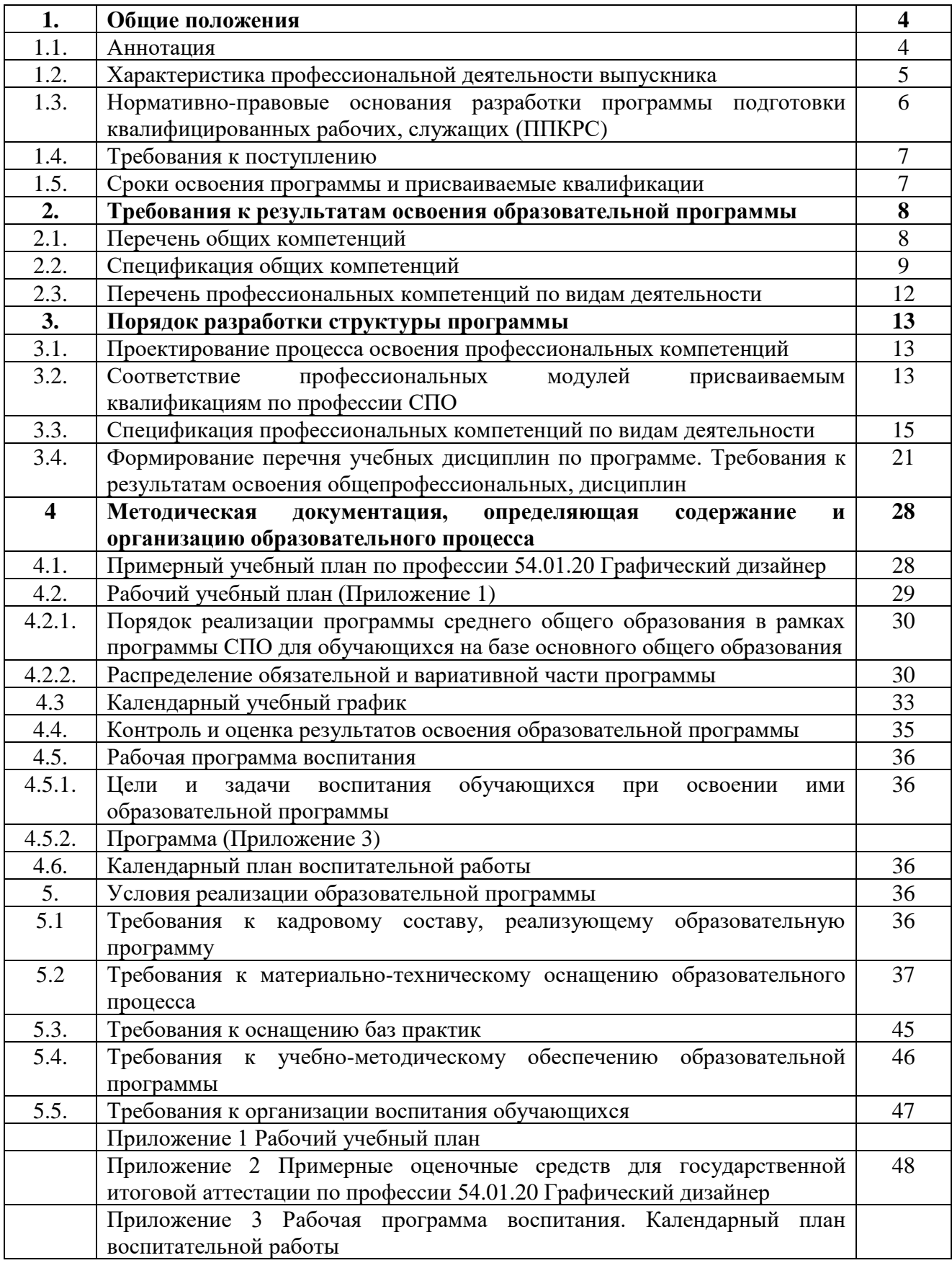

## **1. Общие положения**

# **1.1. Аннотация**

Основная образовательная программа среднего профессионального образования по программе подготовки квалифицированных рабочих, служащих (далее – ООП СПО ППКРС) 54.01.20 Графический дизайнер разработана в соответствии с Федеральным государственным образовательным стандартом среднего профессионального образования (далее ФГОС СПО) по профессии 54.01.20 Графический дизайнер, утвержденным Приказом Минобрнауки России от 09 декабря 2016 № 1543, примерной основной образовательной программой 2017 г., разработанной Государственным бюджетным профессиональным образовательным учреждением «Московский издательско-полиграфический колледж им. И. Федорова».

При разработке ООП учтены требования:

профессионального стандарта 11.013 «Графический дизайнер», утвержденного Приказом Министерства труда и социальной защиты Российской Федерации от 17 января 2017 года № 40н (зарегистрирован Министерством юстиции Российской Федерации 27 января 2017 года, регистрационный № 45442);

- чемпионатов WorldSkills Russia (WSR), демонстрационного экзамена по компетенции «Графический дизайн»;

- регионального рынка труда и заинтересованных работодателей.

ООП регламентирует цели, ожидаемые результаты, содержание, условия и технологии реализации образовательного процесса, оценку качества подготовки квалифицированных рабочих, служащих по определенной ФГОС квалификации и включает в себя: учебный план, рабочие программы учебных дисциплин и модулей, графики учебного процесса.

Образовательная программа имеет следующую структуру:

общеобразовательный цикл;

профессиональная подготовка, включающая общепрофессиональный цикл и профессиональный цикл;

государственная итоговая аттестация, которая завершается присвоением квалификации.

Целью реализации основной образовательной программы по профессии 54.01.20 Графический дизайнер является обеспечение условий для эффективной подготовки квалифицированных рабочих, служащих, направленных на формирование конкурентоспособного человеческого потенциала. Указанная цель достигается за счет реализации следующих задач:

- подготовки выпускников к успешной работе в сфере графического дизайна;

- создания условий для овладения общими компетенциями, способствующими социальной мобильности выпускника и устойчивости на рынке труда;

- формирования социально-личностных качеств выпускников: целеустремленности, организованности, трудолюбия, коммуникабельности, умения работать в коллективе, ответственности за конечный результат своей профессиональной деятельности, гражданственности, толерантности, способности самостоятельно приобретать и применять новые знания и умения.

В рамках мероприятий по разработке и распространению в системе профессионального образования новых форм организации учебного процесса предусматривается:

- разработка и внедрение в образовательный процесс колледжа новых образовательных технологий, в том числе технологии проектного обучения, дистанционных технологий;

- разработка и распространение в практике модели вариативных образовательных траекторий (обучение по индивидуальному учебному плану);

- внедрение в практику промежуточной аттестации методики чемпионата «Молодые профессионалы» Ворлдскиллс Россия, демонстрационного экзамена.

Реализация образовательной программы осуществляется на государственном языке Российской Федерации.

# **1.2. Характеристика профессиональной деятельности выпускника**

Область профессиональной деятельности, в которой выпускники, освоившие настоящую образовательную программу, могут осуществлять профессиональную деятельность: *10. Архитектура, проектирование, геодезия, топография и дизайн; 11 Средства массовой информации, издательство и полиграфия,* в том числе, на предприятиях по производству упаковки. Особые условия допуска к работе отсутствуют.

Объектами профессиональной деятельности выпускников являются продукты графического дизайна по основным направлениям:

- фирменный стиль, брендинг и корпоративный дизайн;

- информационный дизайн и медиа;

- многостраничный дизайн;
- дизайн упаковки.

Основные виды деятельности:

- Разработка технического задания на продукт графического дизайна;

- Создание графических дизайн – макетов;

- Подготовка дизайн – макета к печати (публикации);

- Организация личного профессионального развития и обучения на рабочем месте.

Выпускники, успешно освоившие программу подготовки квалифицированных рабочих, служащих по профессии 54.01.20 Графический дизайнер и получившие квалификацию *графический дизайнер,* могут:

работать графическими дизайнерами, дизайнерами печатной продукции, дизайнерами упаковки, художниками-дизайнерами, видеодизайнерами, графическими и мультимедийными дизайнерами, художественными редакторами, художниками компьютерной графики, художниками- **оформителями** на предприятиях и в организациях различных форм собственности в следующих областях профессиональной деятельности:

- Архитектура, проектирование, геодезия, топография и дизайн;

- Средства массовой информации, издательство и полиграфия, в том числе на предприятиях по производству упаковки.

Выпускники могут продолжить обучение:

- по программе среднего профессионального образования по специальности 54.02.01 Дизайн (по отраслям);

- по программе высшего образования подготовки бакалавров по направлению подготовки 54.03.01 Дизайн;

- по программе высшего образования подготовки специалистов по направлению подготовки: 54.05.03 Графика.

# **1.3. Нормативно-правовые основания разработки программы подготовки квалифицированных рабочих, служащих (ППКРС)**

Нормативную правовую основу разработки ООП СПО составляют:

- Федеральный закон от 29.12.2012 № 273-ФЗ «Об образовании в Российской Федерации»;

- Федеральный государственный образовательный стандарт среднего профессионального образования, утвержденный Приказом Минобрнауки России от 09 декабря 2016 № 1543 по профессии:

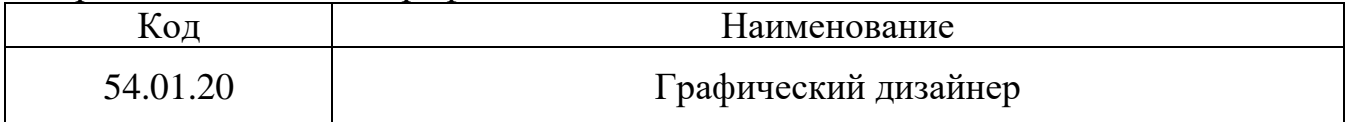

- профессиональный стандарт, утвержденный приказом Министерства труда и социальной защиты Российской Федерации № 40н от 17 января 2017 г., зарегистрированный в Министерстве юстиции Российской Федерации 27 января 2017 г., регистрационный № 45442;

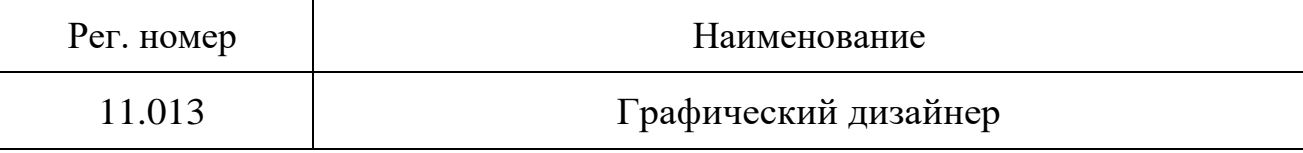

*-* Примерная основная профессиональная образовательная программа по профессии 54.01.20 Графический дизайнер 2017 г.;

- Федеральный государственный образовательный стандарт среднего общего образования, утвержденный Приказом Минобрнауки России от 17 мая 2012 г. N 413 (с изменениями и дополнениями);

- Приказ Минобрнауки России, Минпросвещения России от 05.08.2020 г. № 885/390 "О практической подготовке обучающихся»;

- Приказ Минобрнауки России от 14 июня 2013 г. № 464 «Об утверждении Порядка организации и осуществления образовательной деятельности по образовательным программам среднего профессионального образования» (в редакции);

**-** Приказ Минобрнауки России от 16 августа 2013 г. № 968 «Об утверждении Порядка проведения Государственной итоговой аттестации по образовательным программам среднего профессионального образования» (в редакции);

- письмо Департамента государственной политики в сфере среднего профессионального образования и профессионального обучения Министерства Просвещения Российской Федерации от 20.07.2020 № 05—772 «О направлении инструктивно-методического письма» (Инструктивно- методическое письмо по организации применения современных методик и программ преподавания по общеобразовательным дисциплинам в системе среднего профессионального образования, учитывающих образовательные потребности обучающихся образовательных организаций, реализующих программы среднего профессионального образования» и др.

### **1.4. Требования к поступлению**

Условия поступления на программу:

Абитуриент должен иметь основное общее образование, о чем должен предоставить документ об образовании.

# **1.5. Сроки освоения программы и присваиваемые квалификации**

Срок получения образования по образовательной программе 54.01.20 Графический дизайнер в очной форме обучения вне зависимости от применяемых образовательных технологий, составляет:

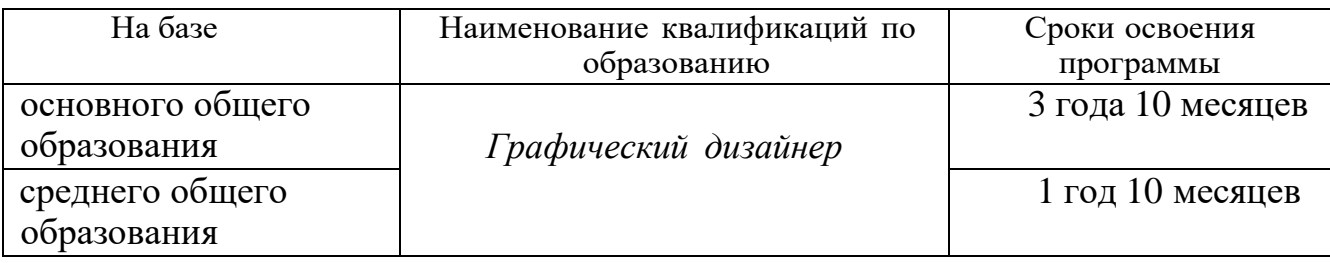

Объем образовательной программы, реализуемой на базе среднего общего образования: 2952 академических часа.

Объем программы по освоению программы среднего профессионального образования на базе основного общего образования с одновременным получением среднего общего образования: 5904 академических часа.

Срок получения образования по образовательной программе в очно-заочной форме обучения, вне зависимости от применяемых образовательных технологий, увеличивается по сравнению со сроком получения образования в очной форме обучения:

- не более чем на 1,5 года при получении образования на базе основного общего образования;

- не более чем на 1 год при получении образования на базе среднего общего образования.

При обучении по индивидуальному учебному плану, срок получения образования по образовательной программе вне зависимости от формы обучения составляет не более срока получения образования, установленного для соответствующей формы обучения. При обучении по индивидуальному учебному плану обучающихся инвалидов и лиц с ограниченными возможностями здоровья срок получения образования может быть увеличен не более чем на 1 год по сравнению со сроком получения образования для соответствующей формы обучения.

# **2. Требования к результатам освоения образовательной программы**

Результаты освоения образовательной программы выражаются профессиональных и общих компетенций

# **2.1. Перечень общих компетенций**

Выпускник, освоивший программу СПО по профессии должен обладать общими компетенциями

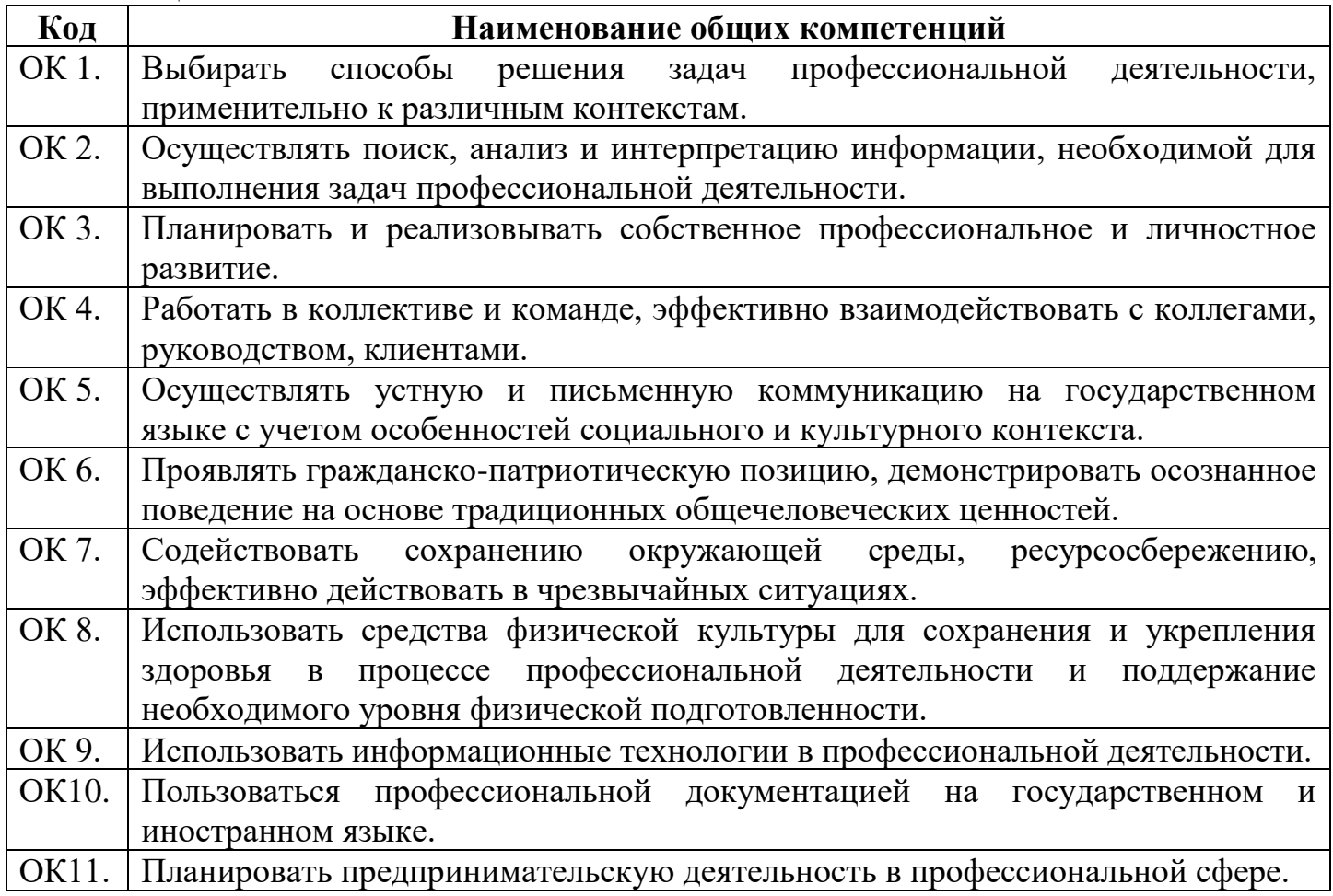

# **2.2. Спецификация общих компетенций**

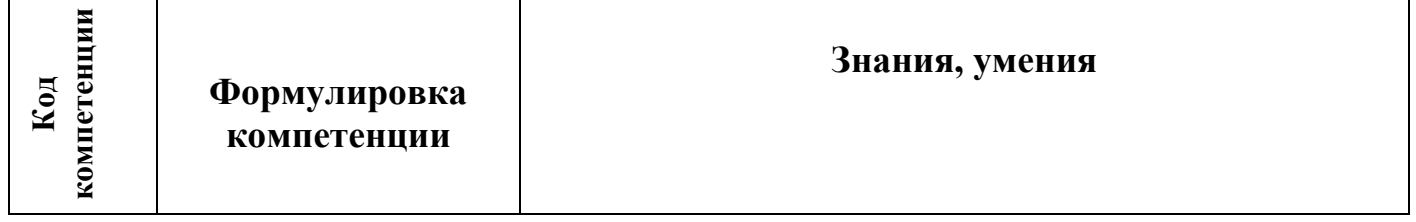

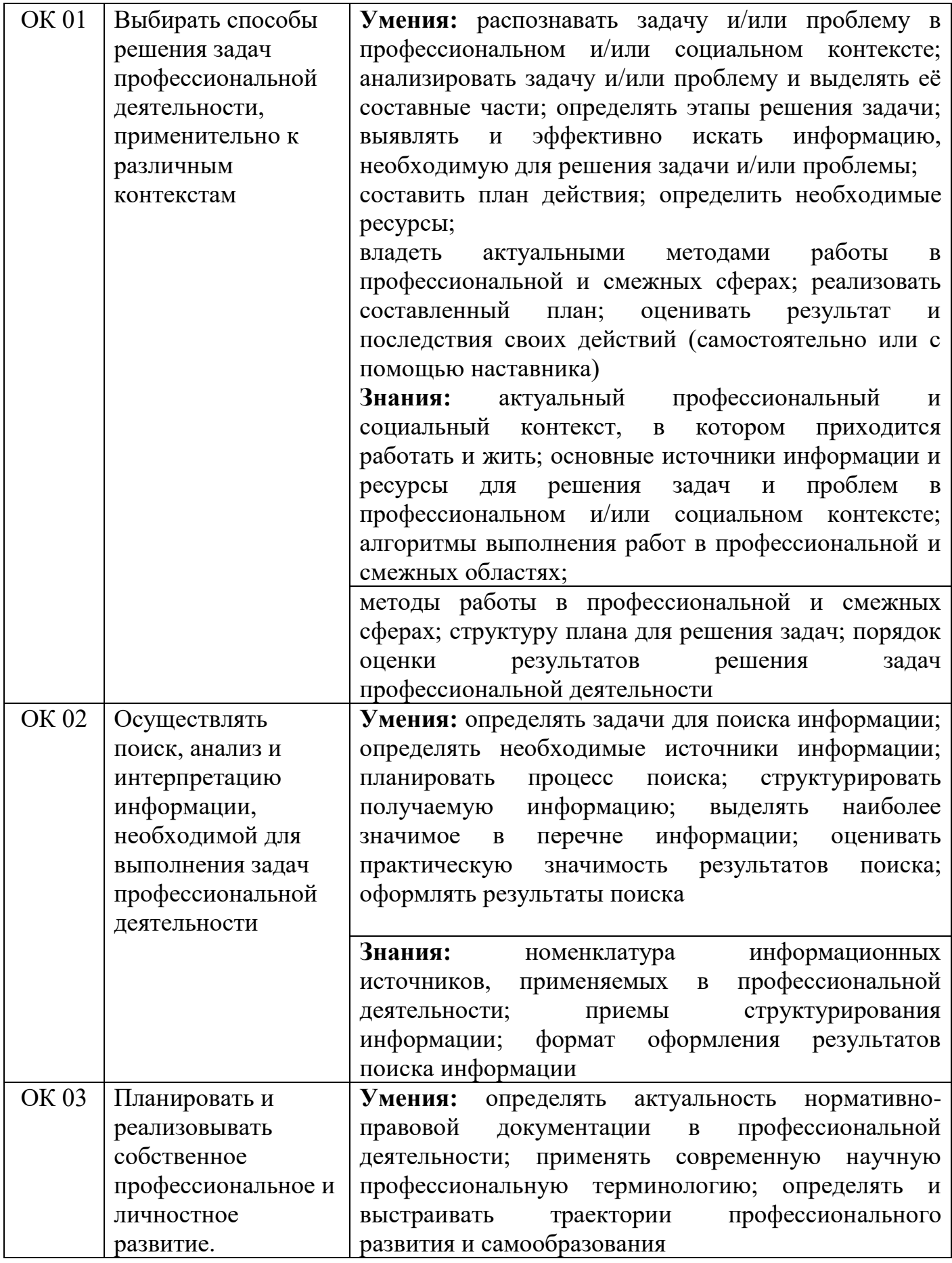

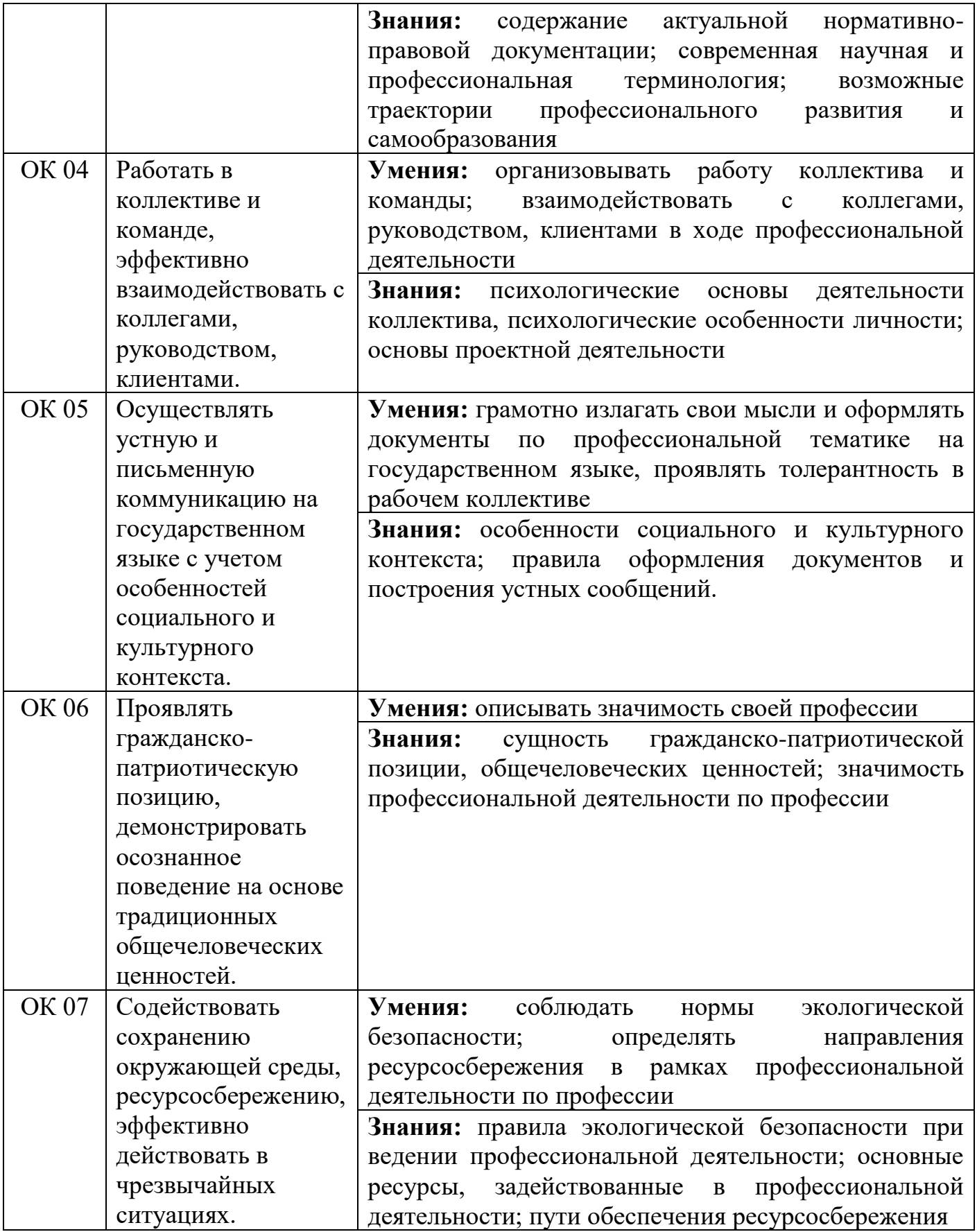

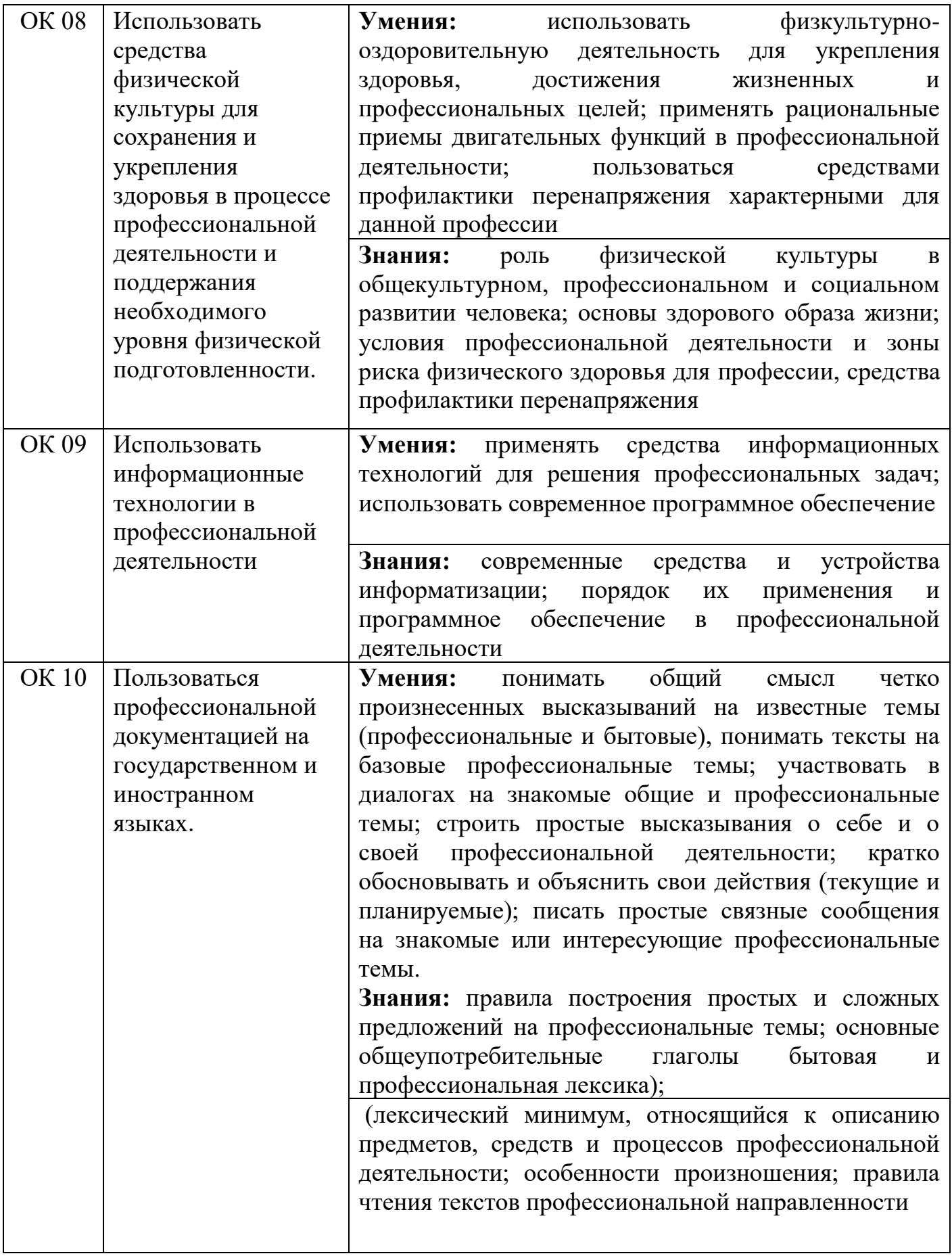

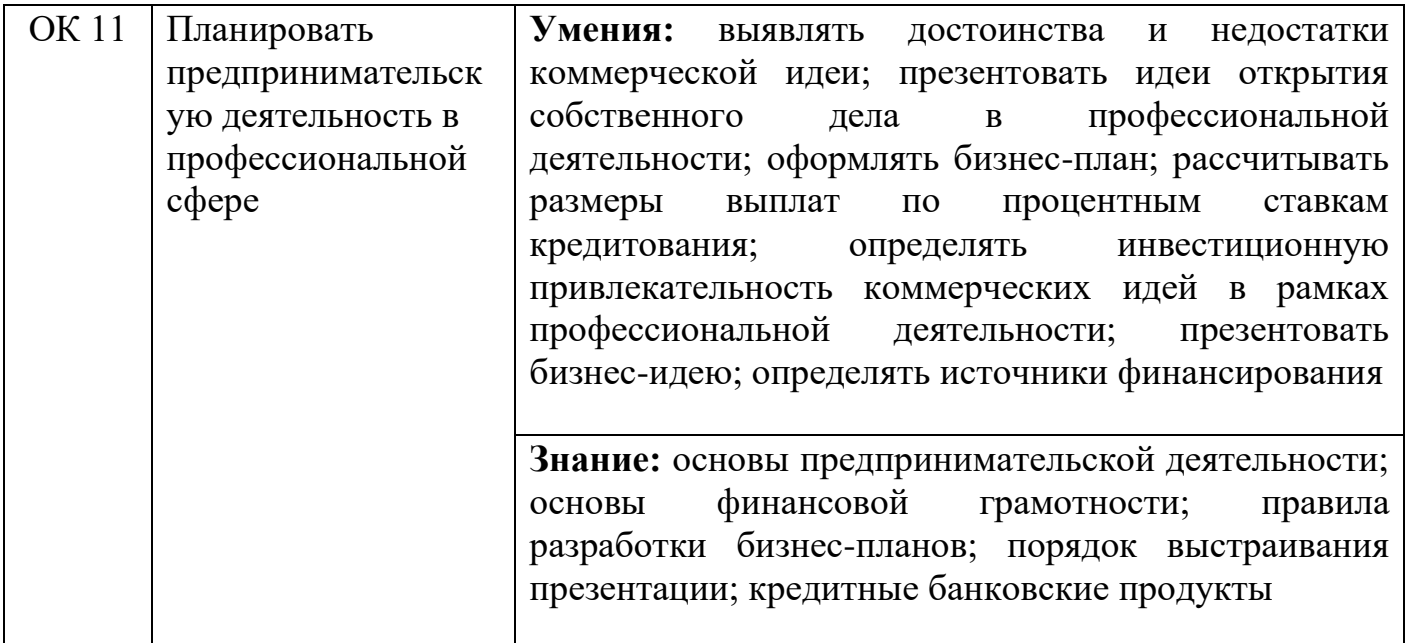

# **2.3. Перечень профессиональных компетенций по видам деятельности**

Выпускник, освоивший программу СПО по профессии должен обладать профессиональными компетенциями

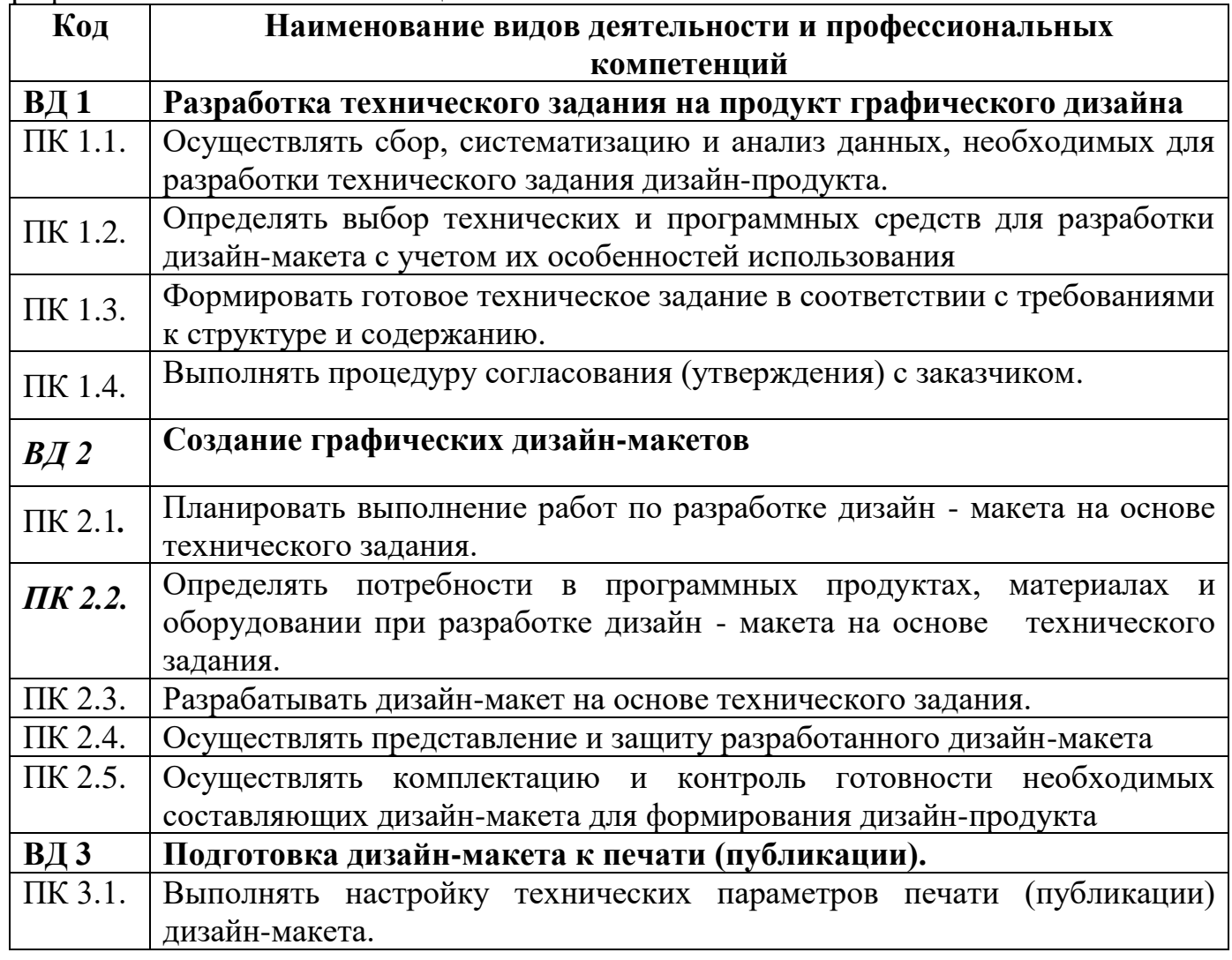

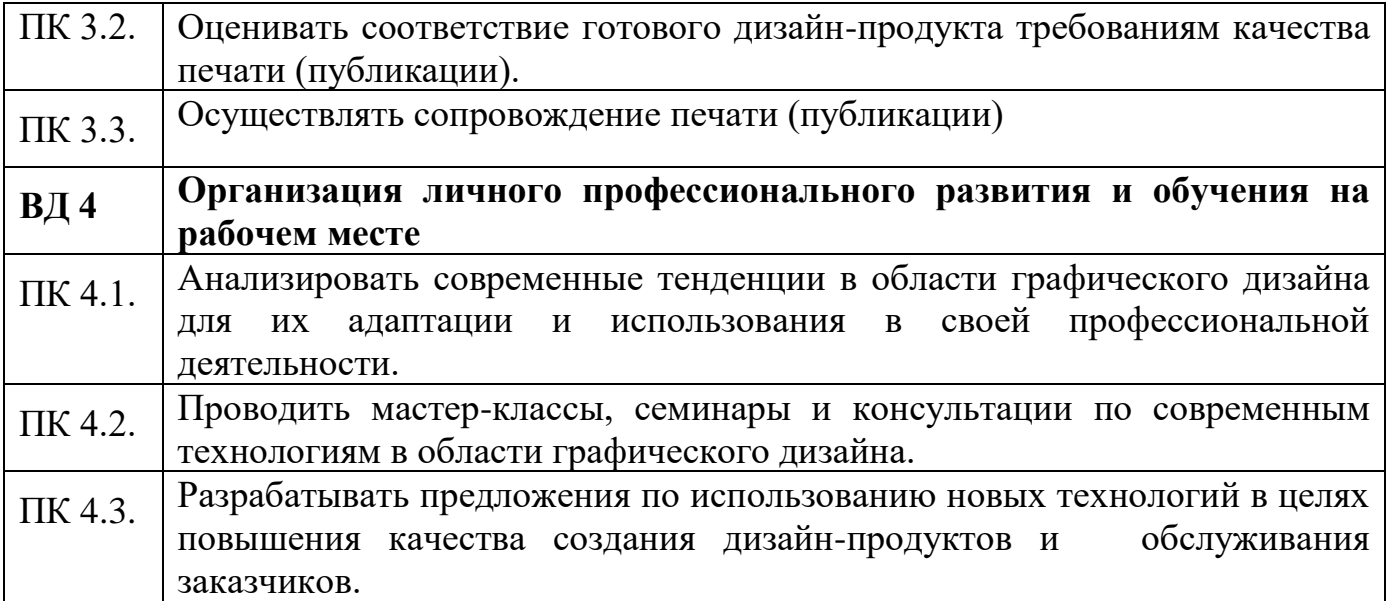

# **3. Порядок разработки структуры программы**

## **3.1. Проектирование процесса освоения профессиональных компетенций**

Профессиональные модули составляют основу основной образовательной программы, поскольку именно они формируют профессиональные компетенции и от их содержания зависит набор и содержание дисциплин общепрофессионального цикла.

Содержание каждого профессионального модуля состоит из совокупности содержания разделов, обеспечивающих освоение конкретных профессиональных компетенций. Освоение каждой профессиональной компетенции осуществляется в рамках отдельного Раздела ПМ. При необходимости один раздел может объединять 2 ПК. Для каждого раздела ПМ, оформляется Спецификация. Количество спецификаций равняется количеству подлежащих освоению профессиональных компетенций.

## **3.2. Соответствие профессиональных модулей присваиваемым квалификациям по профессии СПО**

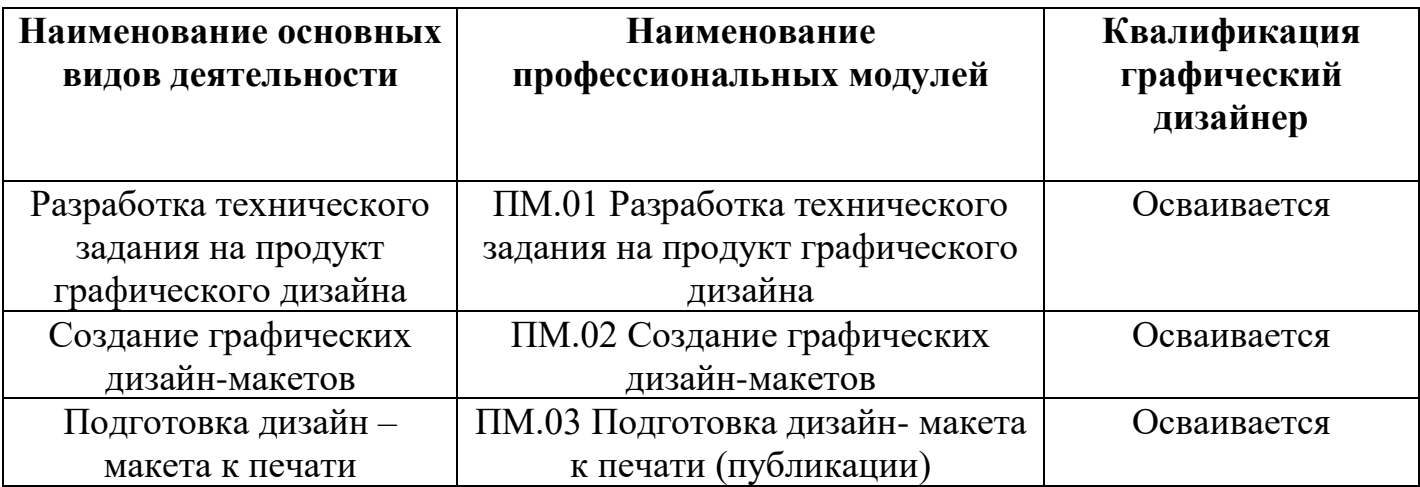

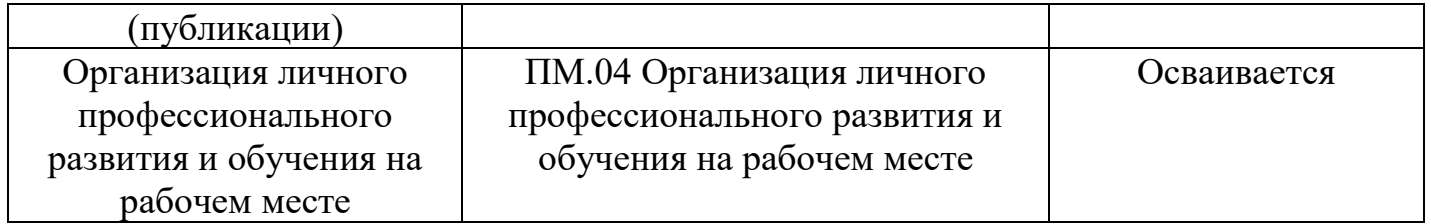

## **3.3. Спецификация профессиональных компетенций по видам деятельности**

**ВД 1 «Разработка технического задания на продукт графического дизайна»**

**Спецификация 1.1.**

**ПК 1.1. Осуществлять сбор, систематизацию и анализ данных, необходимых для разработки технического задания дизайн-продукта.** 

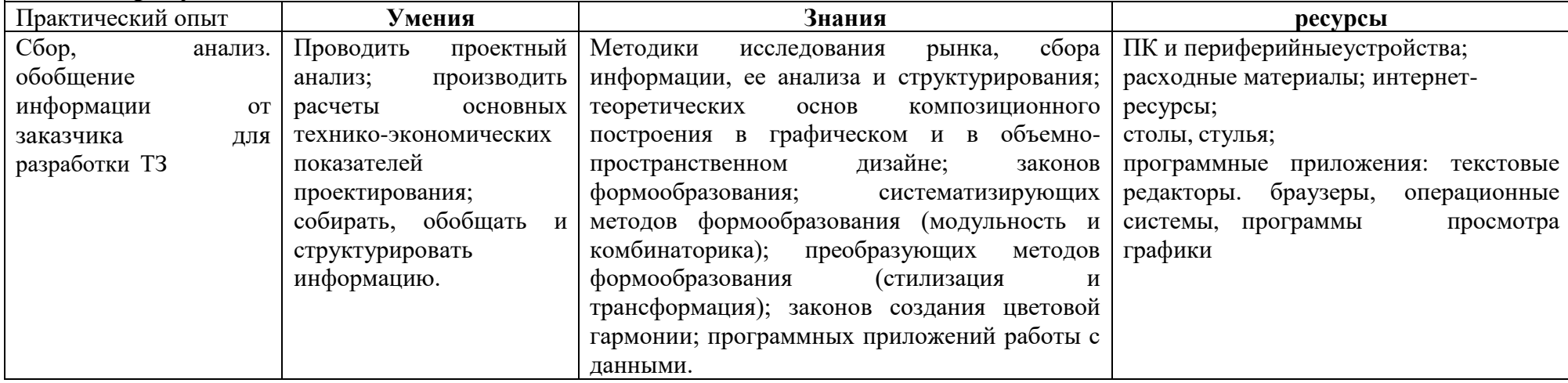

#### **Спецификация 1.2.**

**ПК 1.2. Определять выбор технических и программных средств для разработки дизайн-макета с учетом их особенностей использования.**

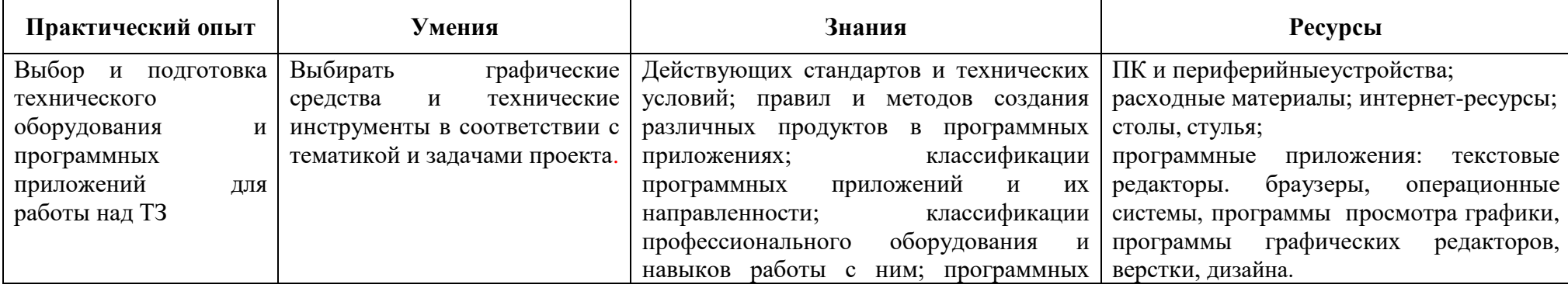

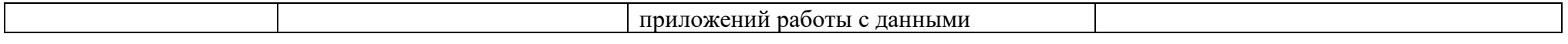

# **Спецификация 1.3.**

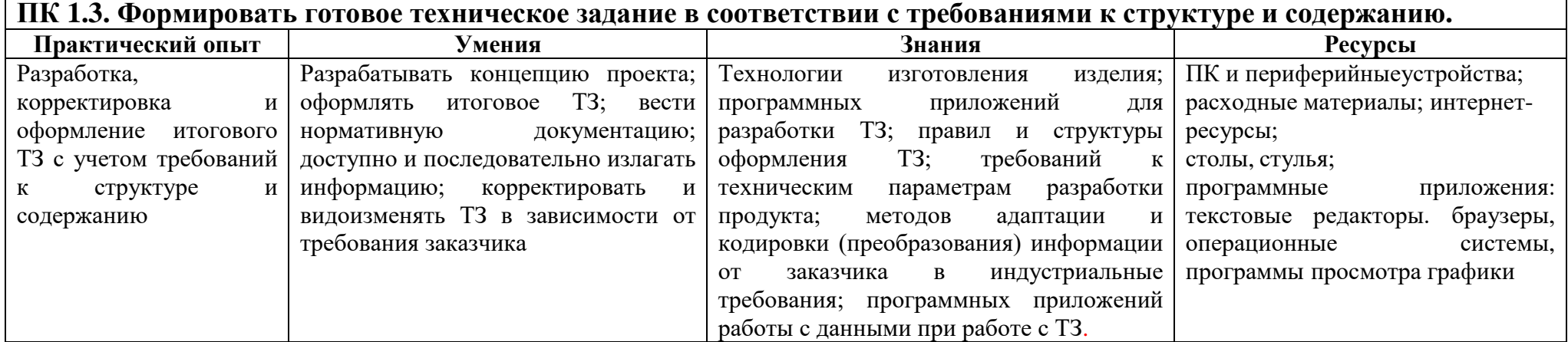

# **Спецификация 1.4.**

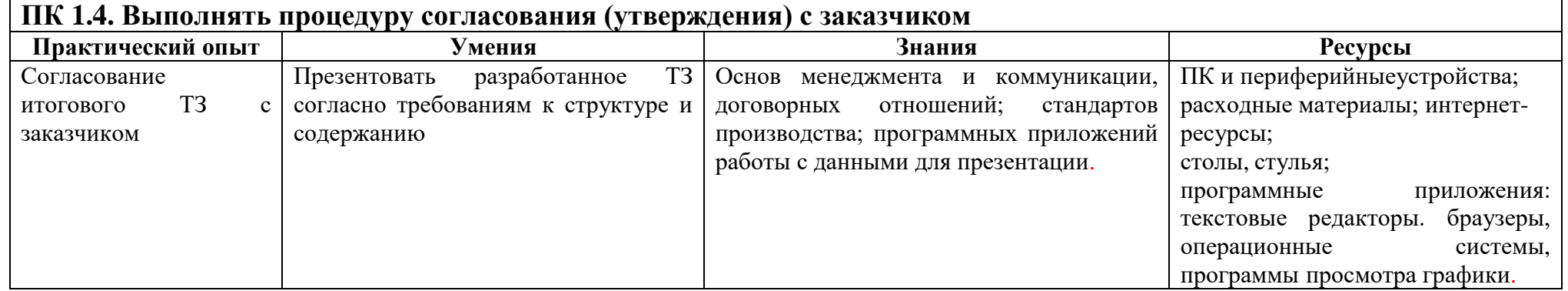

#### **ВД 2 «Создание графических дизайн-макетов»**

#### **Спецификация 2.1.**

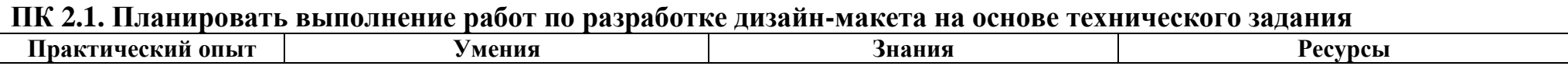

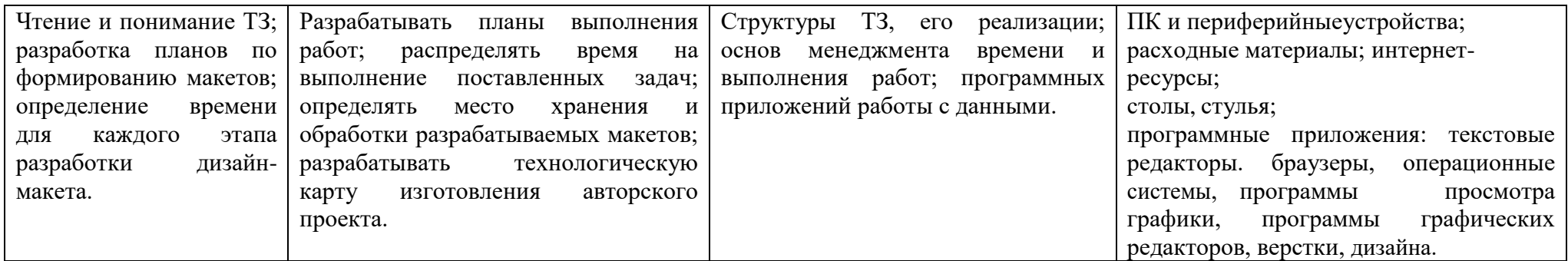

# **Спецификация 2.2.**

**ПК 2.2. Определять потребности в программных продуктах, материалах и оборудовании при разработке дизайнмакета на основе технического задания.**

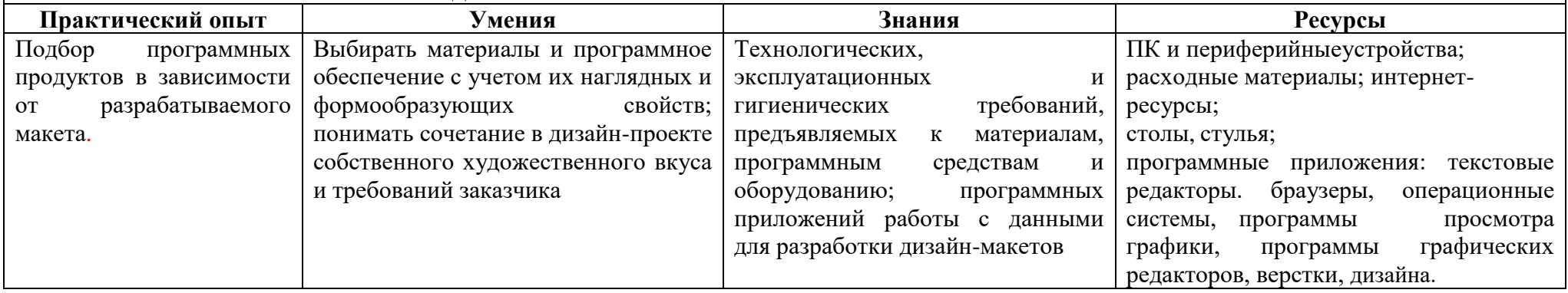

# **Спецификация 2.3.**

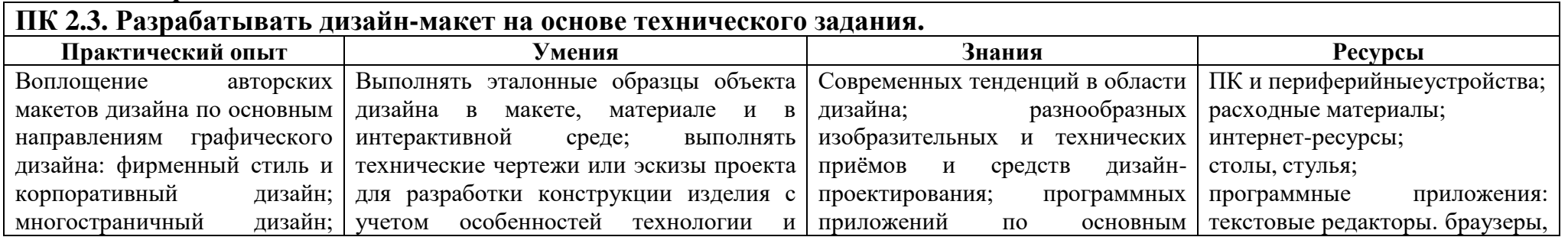

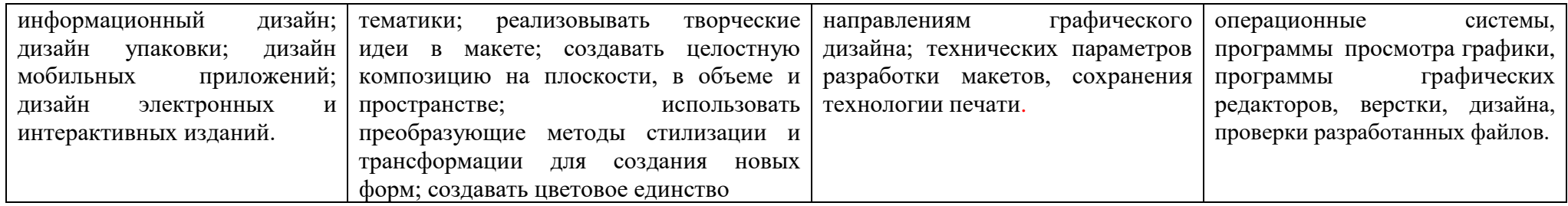

# **Спецификация 2.4.**

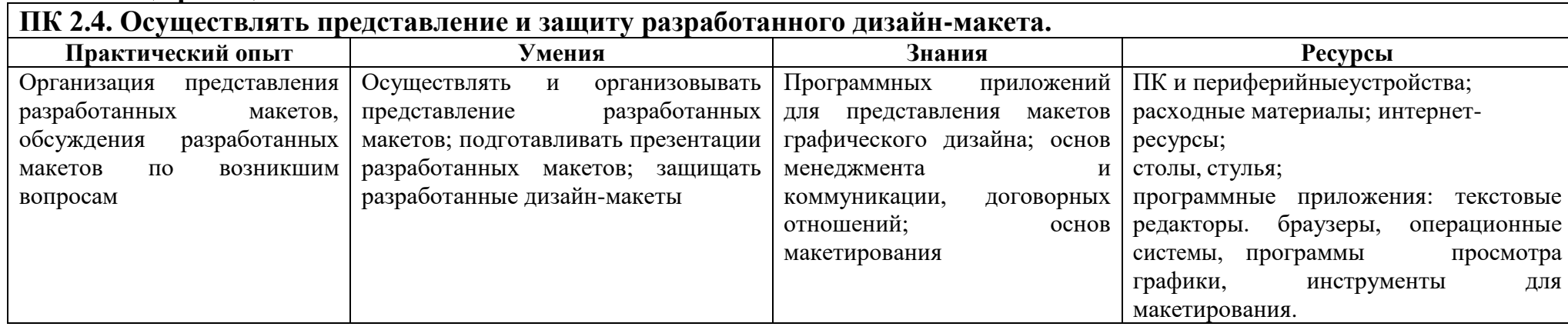

# **Спецификация 2.5.**

**ПК 2.5. Осуществлять комплектацию и контроль готовности необходимых составляющих дизайн-макета для формирования дизайн-продукта.**

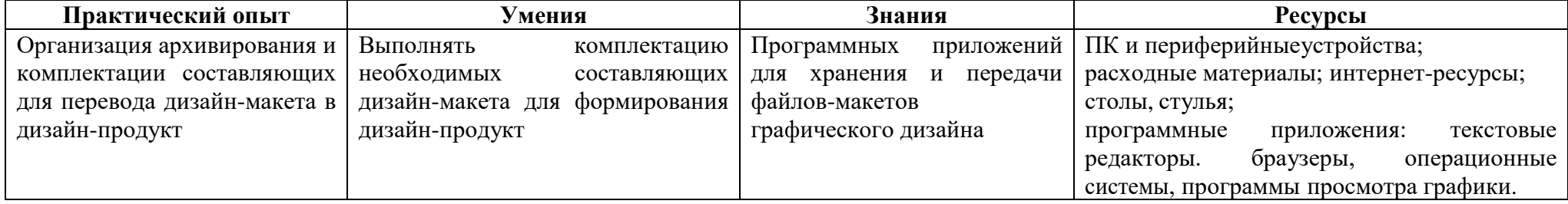

# **ВД 3. Подготовка дизайн-макета к печати (публикации) Спецификация 3.1.**

# **ПК 3.1. Выполнять настройку технических параметров печати (публикации) дизайн-макета.**

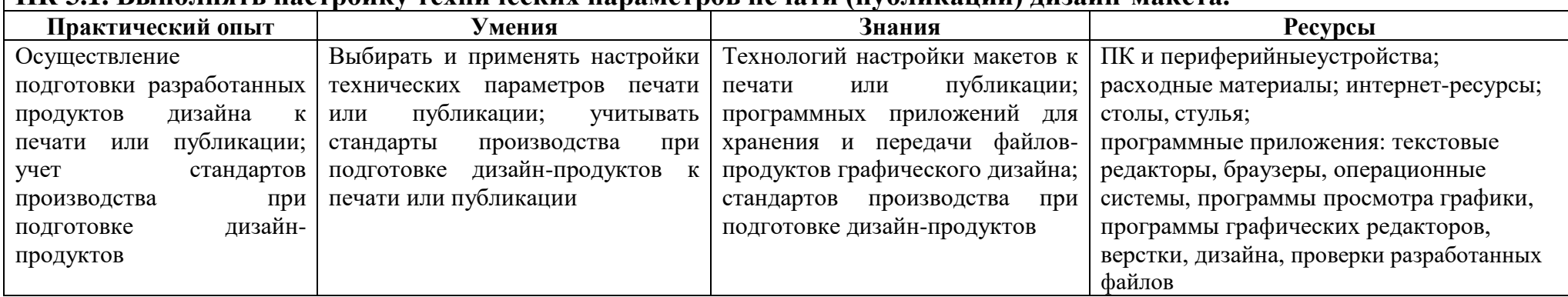

# **Спецификация 3.2.**

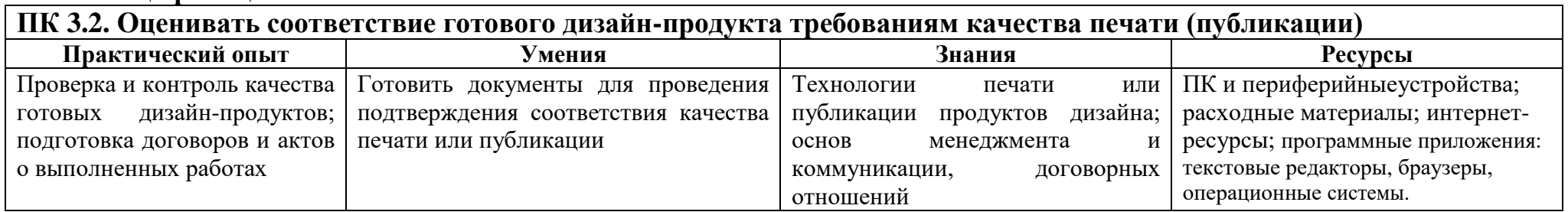

# **Спецификация 3.3.**

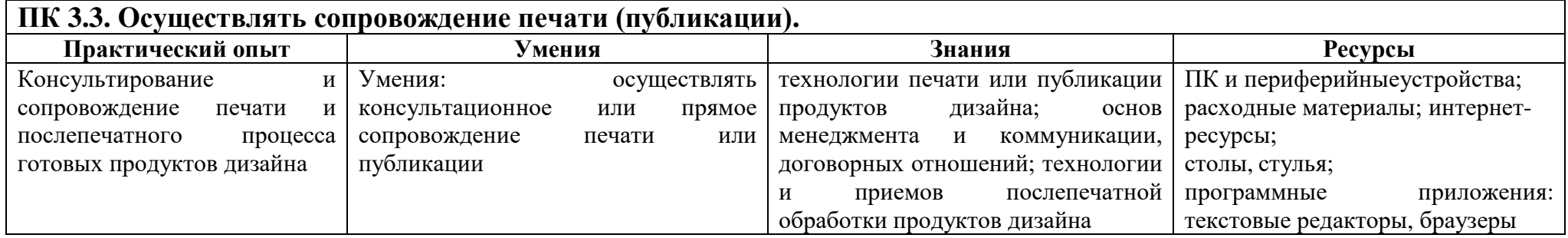

# **ВД 4. Организация личного профессионального развития и обучения на рабочем месте Спецификация 4.1.**

# **ПК 4.1. Анализировать современные тенденции в области графического дизайна для их адаптации и использования в своей профессиональной деятельности.**

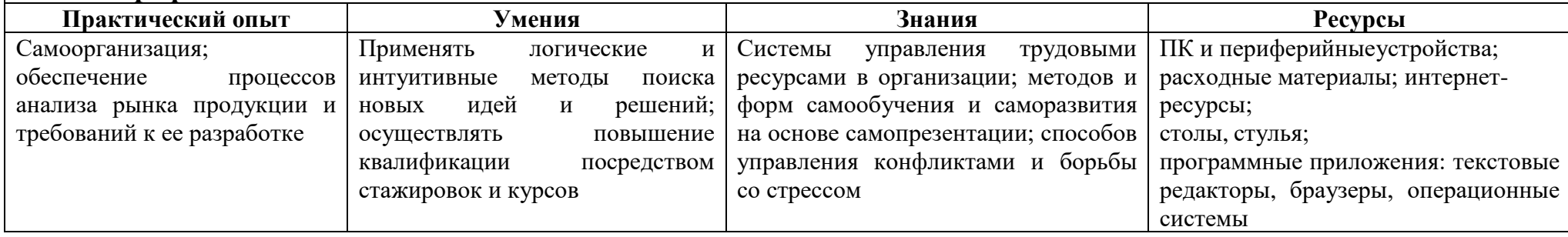

#### **Спецификация 4.2.**

**ПК 4.2. Проводить мастер-классы, семинары и консультации по современным технологиям в области графического дизайна**

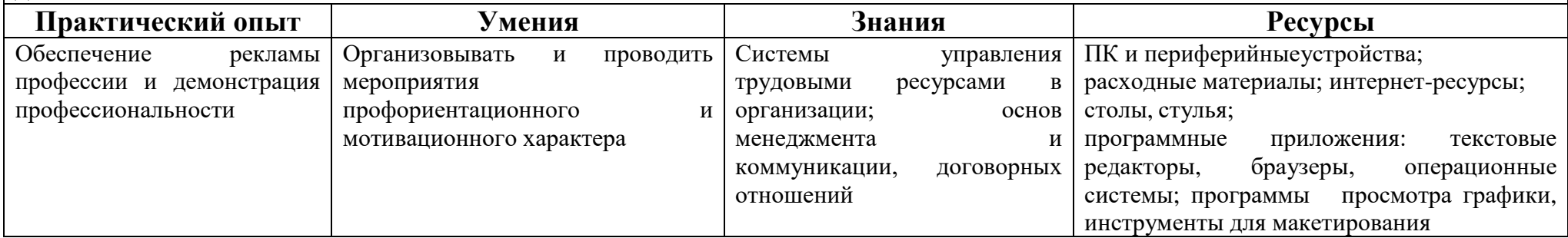

## **Спецификация 4.3.**

**ПК 4.3. Разрабатывать предложения по использованию новых технологий в целях повышения качества создания дизайн-продуктов и обслуживания заказчиков.**

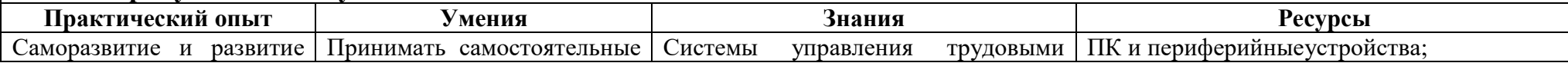

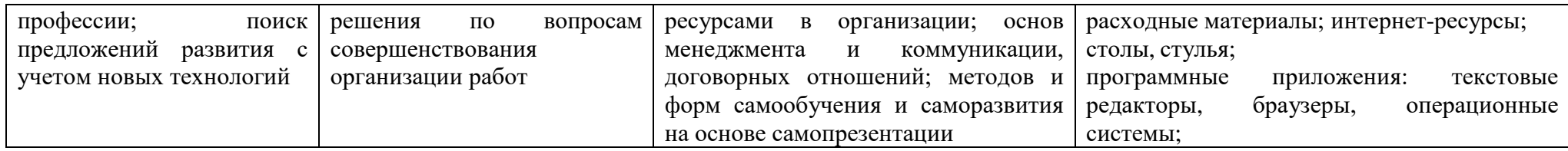

# **3.4. Формирование перечня учебных дисциплин по программе. Требования к результатам освоения общепрофессиональных дисциплин**

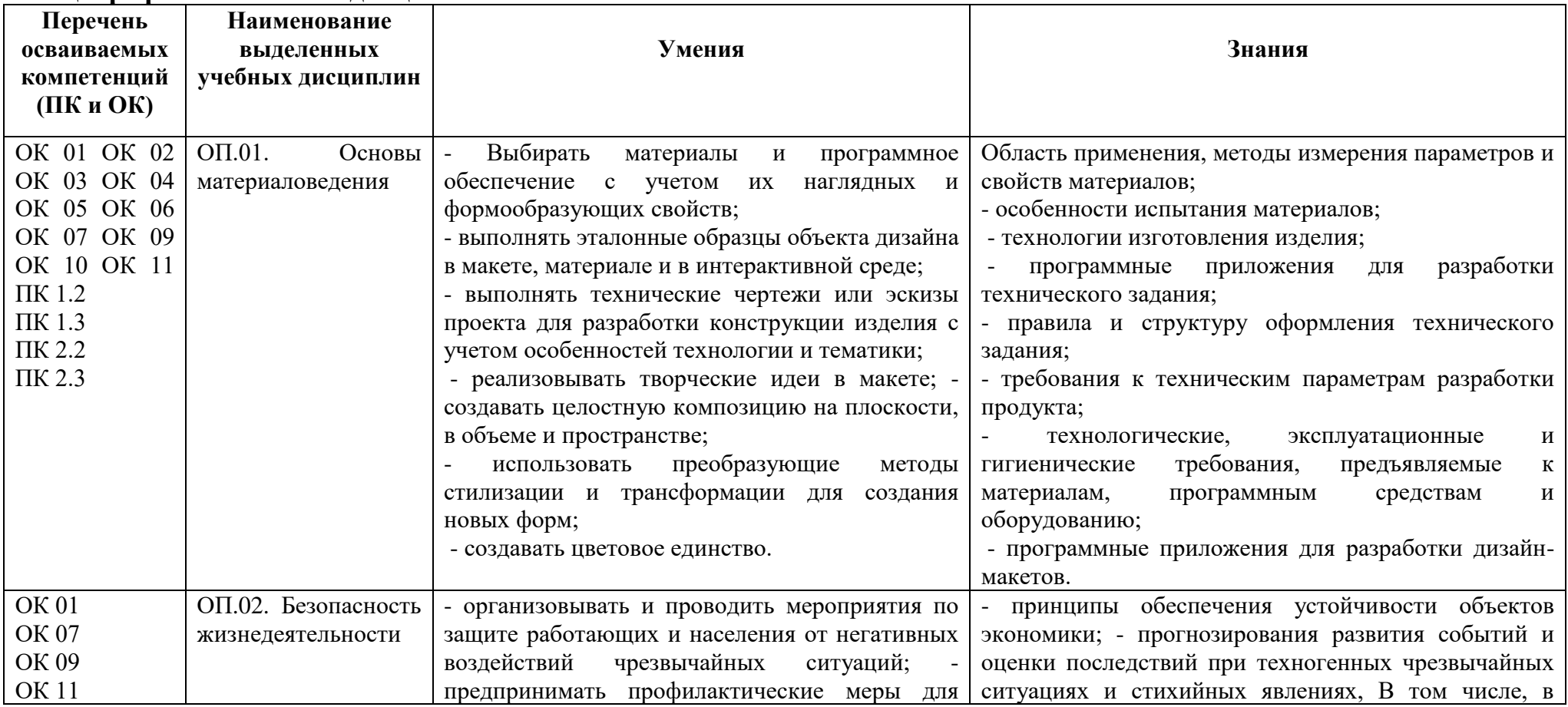

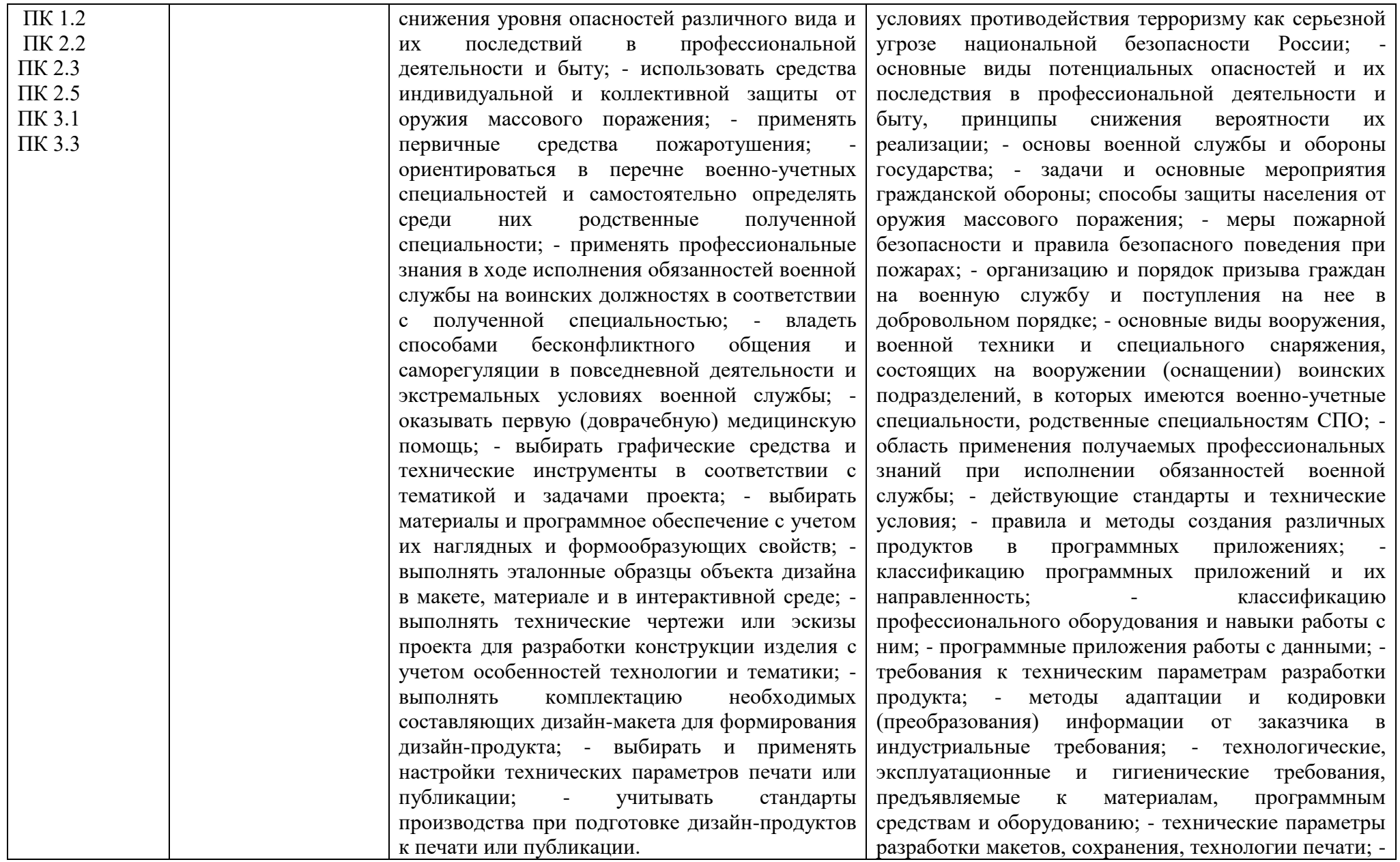

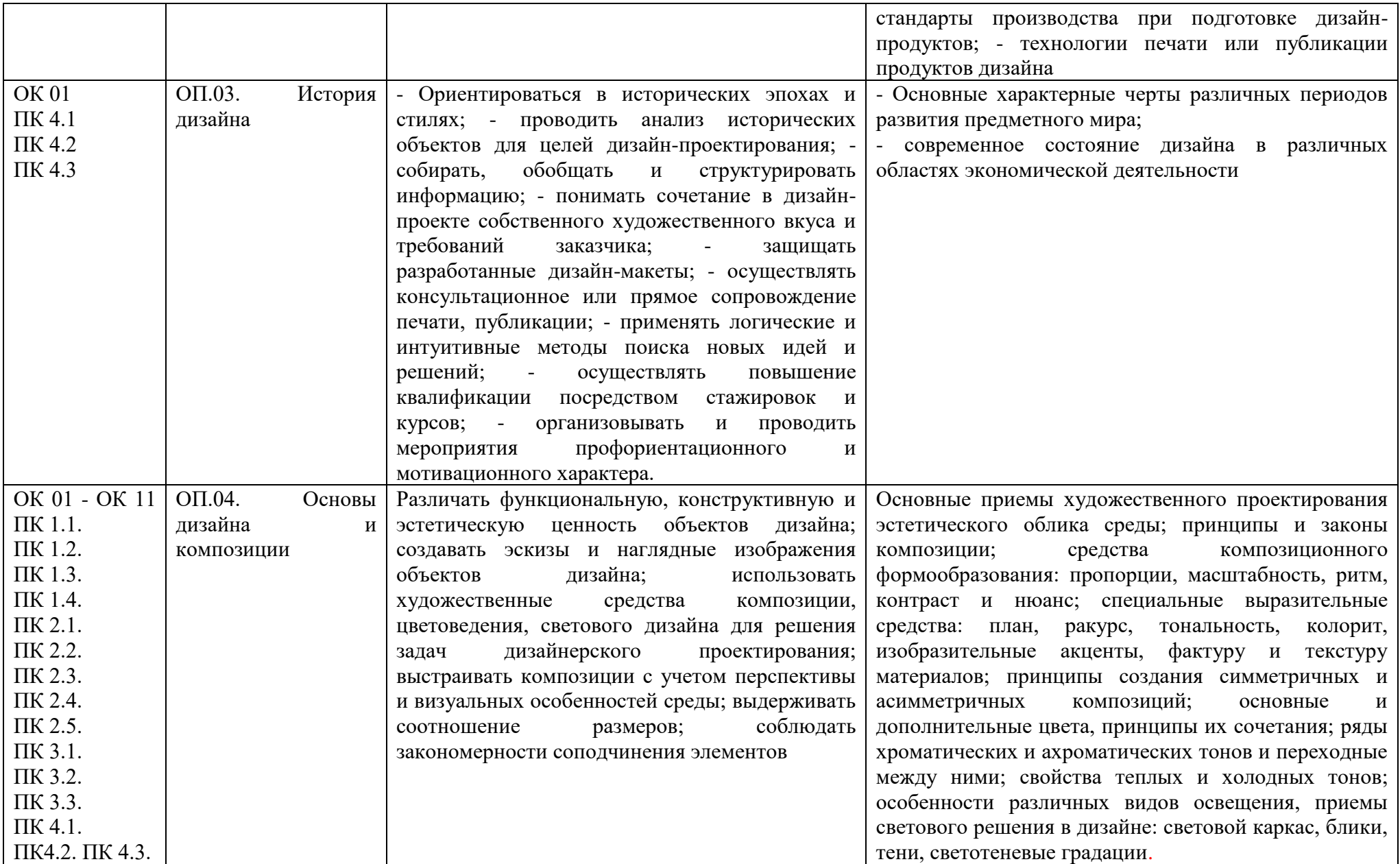

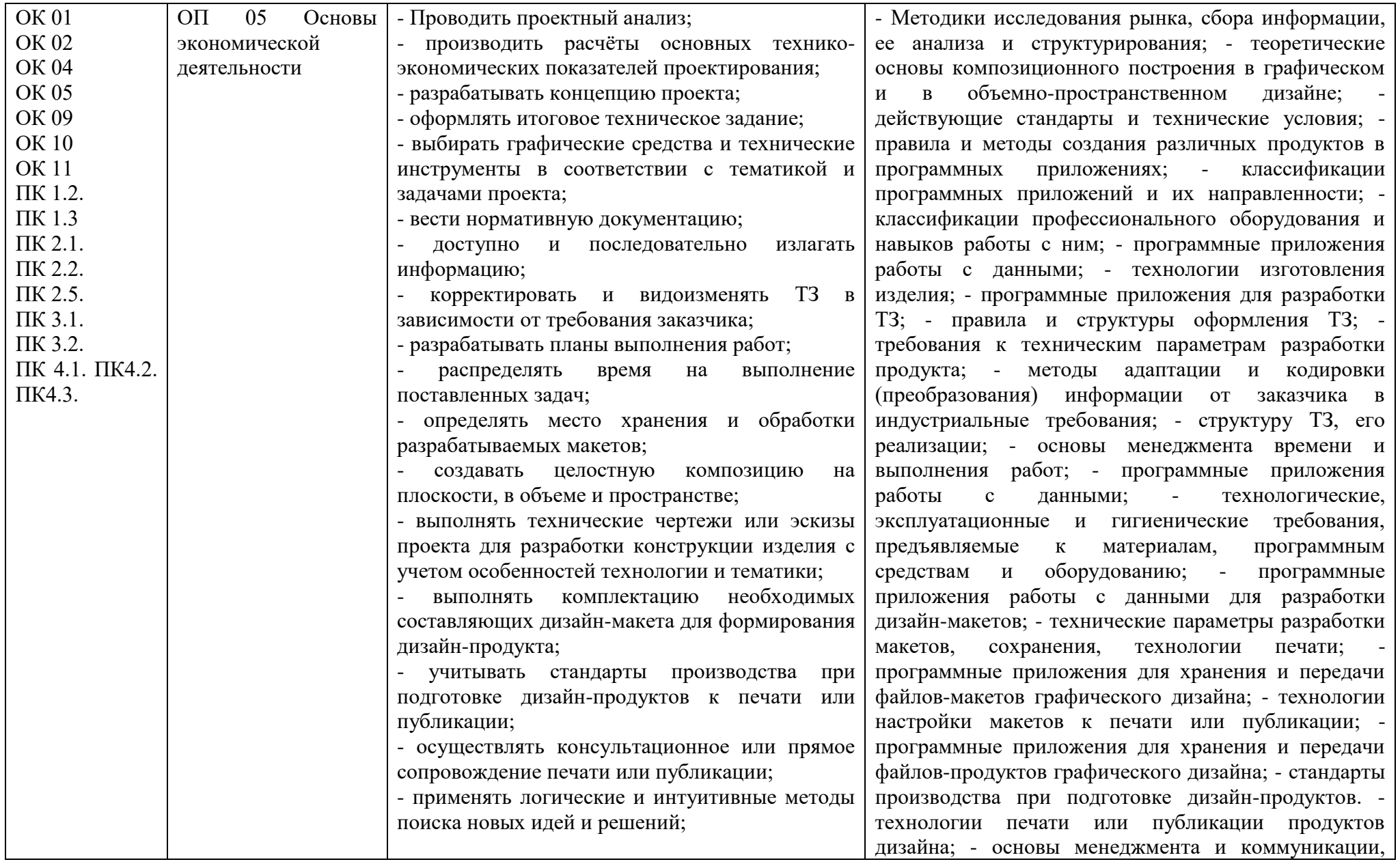

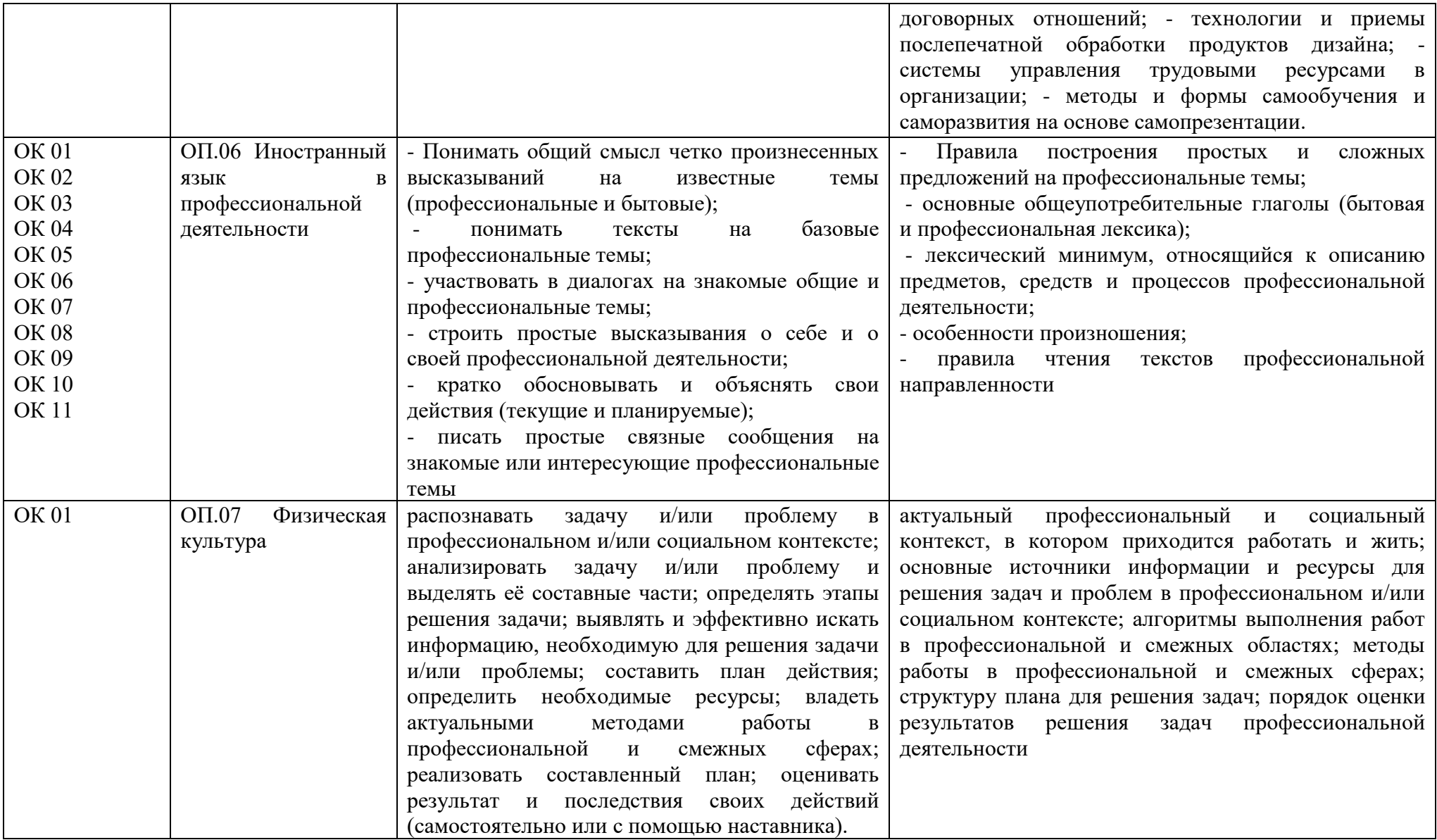

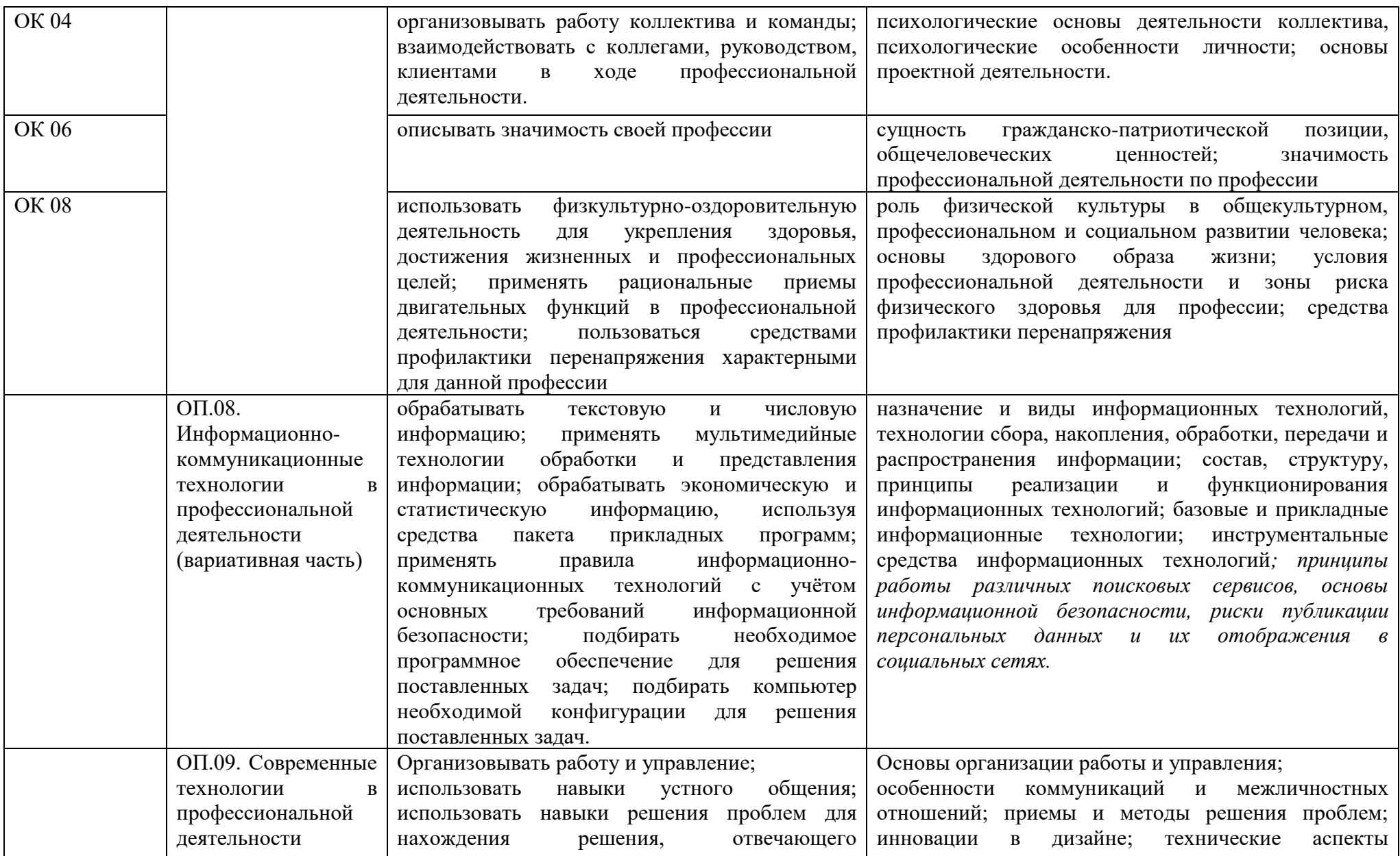

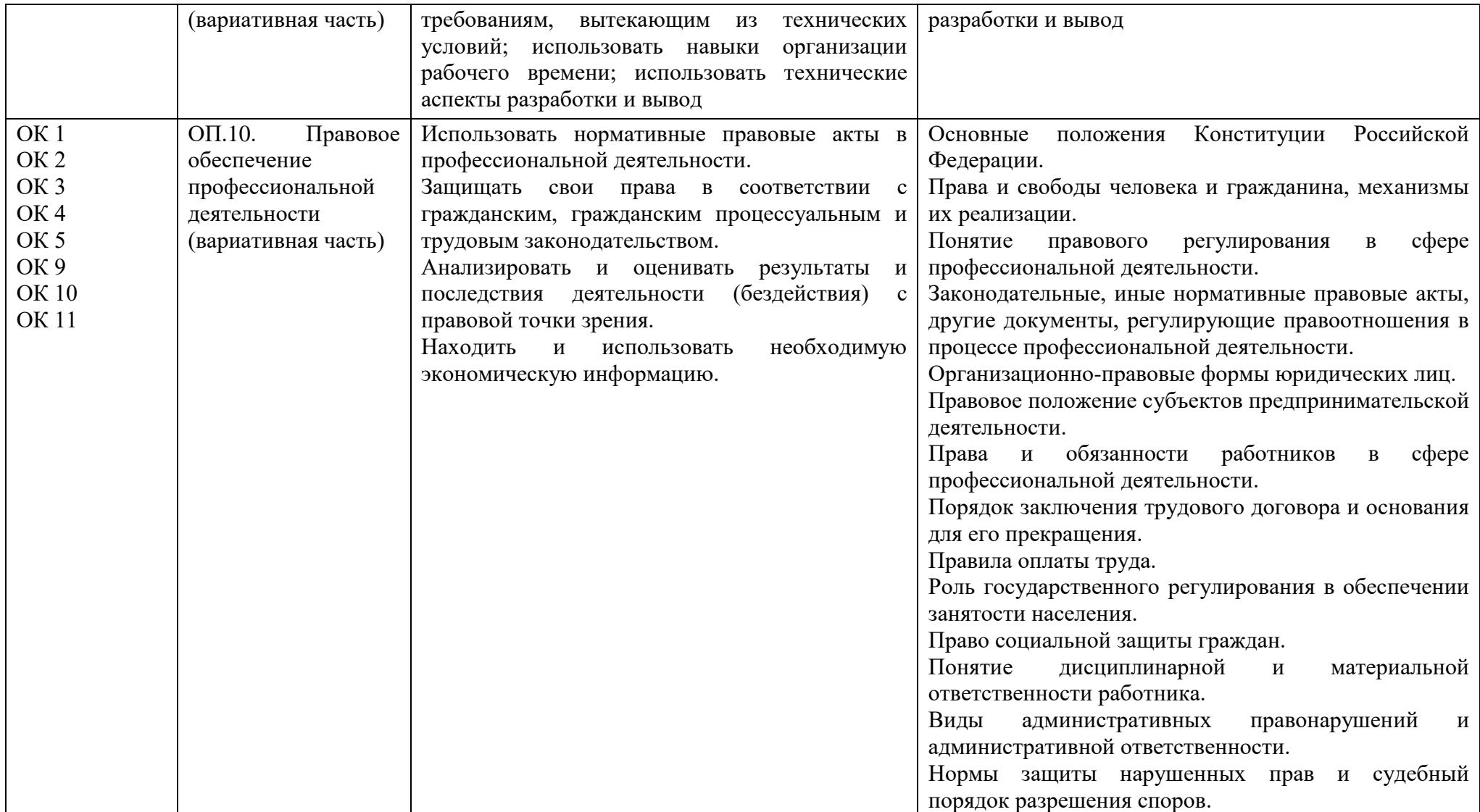

**4. Методическая документация, определяющая содержание и организацию образовательного процесса**

**4.1. Примерный учебный план по профессии 54.01.20 Графический дизайнер**

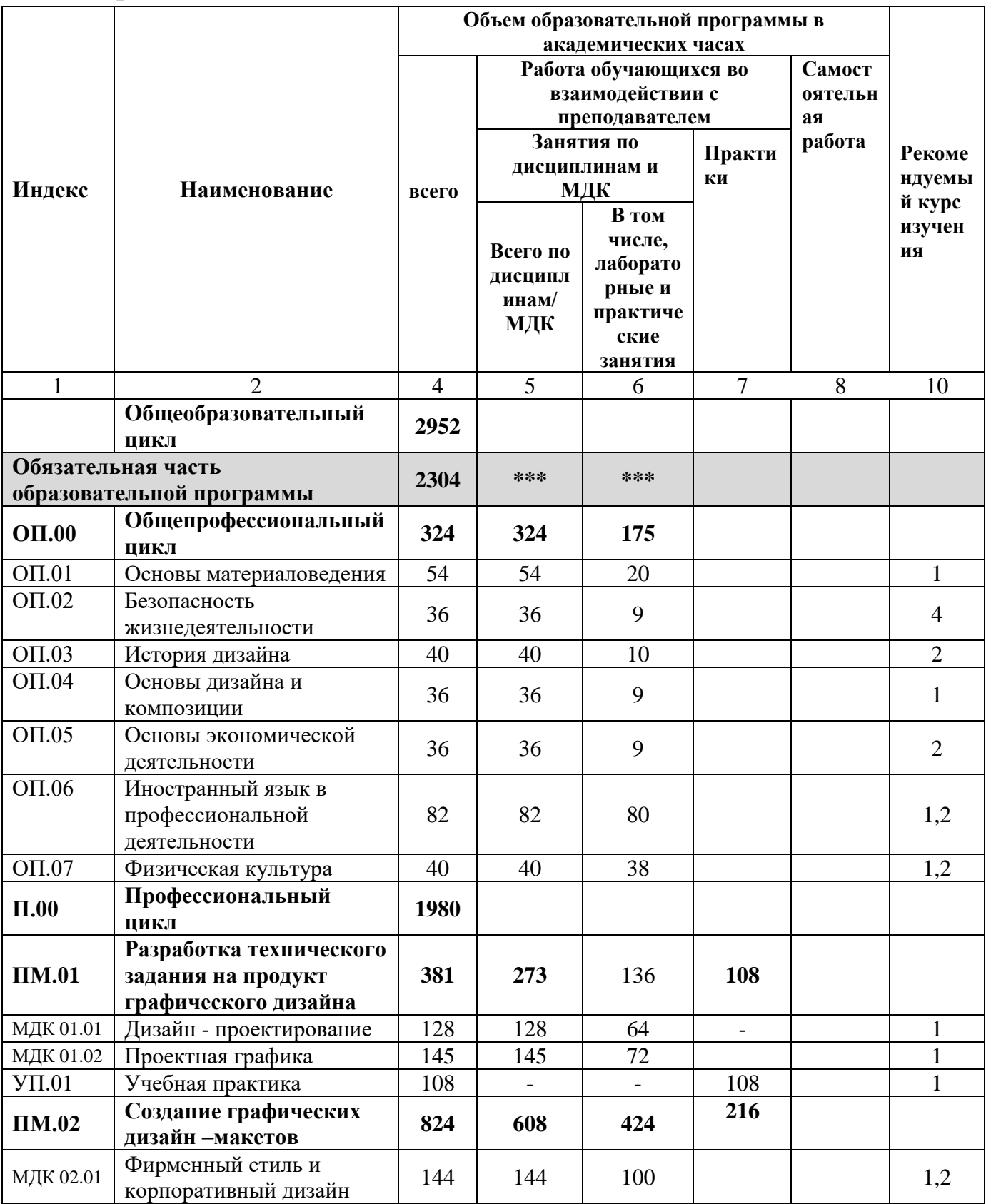

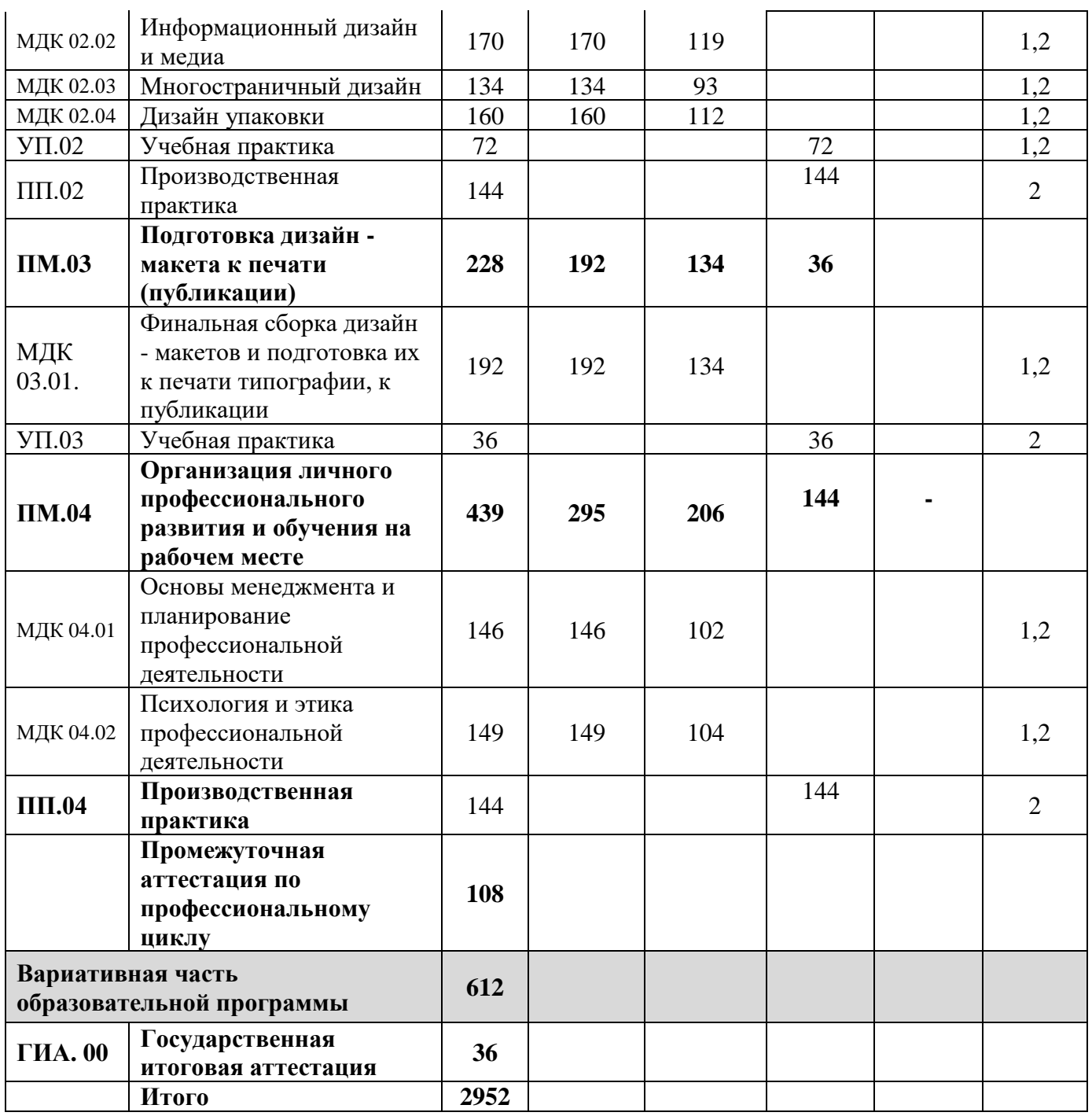

*\* рекомендуемый курс указан без учета освоения общеобразовательного цикла.*

# **4.2. Рабочий учебный план (**Приложение 1)

Учебный план подготовки по профессии 54.01.20 Графический дизайнер составлен в соответствии с требованиями ФГОС СПО по данной профессии.

Учебный план образовательной программы среднего профессионального образования (далее учебный план) – документ, который определяет перечень, трудоемкость, последовательность и распределение по периодам обучения учебных дисциплин, курсов, модулей, практики, иных видов учебной деятельности обучающихся и формы их промежуточной аттестации.

#### **4.2.1. Порядок реализации программы среднего общего образования в рамках программы СПО для обучающихся на базе основного общего образования**

Получение СПО по профессии на базе основного общего образования осуществляется с одновременным получением среднего общего образования в пределах основной образовательной программы по профессии СПО. В данном случае программа СПО, реализуемая на базе основного общего образования, разработана на основе требований федерального государственного образовательного стандарта среднего общего образования и федерального государственного образовательного стандарта СПО по профессии 54.01.20 Графический дизайнер с учетом получаемой профессии.

Срок освоения программы в очной форме обучения для лиц, обучающихся на базе основного общего образования, увеличивается на 82 недели из расчета:

- теоретическое обучение (при обязательной учебной нагрузке 36 часов в неделю) - 57 недель;

- промежуточная аттестация - 3 недели;

- каникулы – 22 недели.

Реализация образовательной программы среднего общего образования в пределах освоения образовательной программы среднего профессионального образования по подготовке квалифицированных рабочих, служащих осуществляется с учетом технологического и гуманитарного профилей получаемого профессионального образования.

Общеобразовательный учебный цикл в соответствии с пунктом 2.2. ФГОС СПО составляет 2952 часа, из которых 2626 часов — это обязательная учебная нагрузка, 132 часа консультации, 86 часов самостоятельной работы и 108 часов – промежуточная аттестация.

Учебный план предусматривает изучение всех обязательных предметных областей, включающих учебные дисциплины:

- "Русский язык"(углубленный уровень);

- "Литература" (базовый уровень);

- " История " (базовый уровень);

- "Иностранный язык"(базовый уровень);

- "Математика"(углубленный уровень);

- "Основы безопасности жизнедеятельности"(базовый уровень). В рамках дисциплины "Основы безопасности жизнедеятельности" в 4 семестре обучающегося мужского пола проходят учебные сборы;

- "Физическая культура"(базовый уровень);

- "Астрономия"(базовый уровень).

В рамках дисциплины "Индивидуальный проект" обучающиеся выполняют индивидуальный проект под руководством преподавателя (ей) по выбранной теме. При этом группа может быть разделена на подгруппы в зависимости от темы проекта, от того в рамках одной или нескольких изучаемых учебных дисциплин выполняется проект, от избранной области деятельности: познавательной, практической, учебно-исследовательской, социальной,

художественно-творческой, иной. 24 часа от общего объема работы над индивидуальным проектом выделяются на знакомство обучающихся с основами проектной деятельности (этапы работы над проектом, структура проекта и т.п.). 16 часов выделяются на консультации. Дифференцированный зачет за индивидуальный проект может проводиться в форме защиты индивидуального проекта, а оценка, полученная за проект может учитываться и в рамках той дисциплины, по теме которой был представлен проект.

Объем обязательной части 1274 часа, что составляет 61 %. Часть, формируемая участниками образовательных отношений - 816 часов (39%).

В часть, формируемую участниками образовательных отношений входят дисциплины по выбору из обязательных предметных областей:

- родной язык (русский), естествознание, обществознание, информатика (углубленный уровень).

Обучающимся предлагаются такие дополнительные дисциплины, как "Экономическая и социальная география", «Основы финансовой грамотности и предпринимательской деятельности" с целью формирования общей компетенции ОК 11. Планировать предпринимательскую деятельность в профессиональной сфере. "Пропедевтика", "История изобразительного искусства" с целью расширения знаний и формирования умений, необходимых для освоения общепрофессиональных дисциплин и модулей профессионального цикла. Знания и умения, полученные по данным дисциплинам, необходимы для расширения кругозора обучающихся и для будущей профессиональной деятельности, а также для освоения дисциплин профессиональной подготовки.

Дисциплины "Основы интеллектуального труда", "Коммуникативный практикум" предусмотрены как адаптационные дисциплины, обеспечивающие коррекцию нарушений развития и социальную адаптацию обучающихся инвалидов и лиц с ограниченными возможностями здоровья.

Результаты обучения (личностные, метапредметные, предметные), полученные в ходе общеобразовательной подготовки, углубляются и прирастают при изучении всех циклов дисциплин профессиональной подготовки.

# **4.2.2. Распределение обязательной и вариативной части программы**

Объем образовательной программы в академических часах без общеобразовательной подготовки составляет 2952 часа, из них максимальная учебная нагрузка составляет 2916 часов и государственная итоговая аттестация – 36 часов.

Образовательная программа включает в себя циклы:

Профессиональная подготовка, в том числе:

Общепрофессиональный цикл – 548 часов;

Профессиональный цикл (профессиональные модули) — 2368 часов;

Государственная итоговая аттестация – 36 часов.

Учебный план, составленный по циклам дисциплин, включает обязательную и вариативную части, перечень дисциплин, модулей, а также разделы практик.

При формировании обязательной и вариативной частей учебного плана

Колледж руководствовался целями и задачами действующего ФГОС СПО, компетенциями выпускника, указанными во ФГОС СПО, а также стандартами Ворлдскиллс Россия по компетенции «Графический дизайн».

В общепрофессиональном и профессиональном циклах выделяется объем работы обучающихся во взаимодействии с преподавателем по видам учебных занятий (урок, практическое занятие, лабораторное занятие, консультация, лекция, семинар), практики (в профессиональном цикле) и самостоятельной работы обучающихся.

Максимальная (2916 часов) нагрузка состоит из учебной нагрузки — 2698 часов (в том числе, 1978 часов - аудиторные теоретические, лабораторные и практические занятия, 720 часов - учебная и производственная практики), а также из аудиторной самостоятельной работы обучающихся под руководством педагогов - 74 часа, 108 часов промежуточной аттестации; 36 часов консультаций.

Обязательная часть образовательной программы составляет 2304 часа - 80% объема нагрузки, что соответствует требованиям ФГОС СПО.

Освоение общепрофессионального цикла образовательной программы в очной форме обучения предусматривает освоение дисциплины "Физическая культура" в объеме 62 часов, (из них, 40 академических часов за счет обязательной части и 22 часа за счет вариативной части образовательной программы) и дисциплины "Безопасность жизнедеятельности" в объеме 36 академических часов.

Для обучающихся инвалидов и лиц с ограниченными возможностями здоровья колледж устанавливает особый порядок освоения дисциплины "Физическая культура" с учетом состояния их здоровья.

В профессиональный цикл образовательной программы входят следующие виды практик: учебная практика и производственная практика.

Учебная и производственная практики проводятся при освоении обучающимися профессиональных компетенций в рамках профессиональных модулей и реализовываются как в несколько периодов, так и рассредоточенно, чередуясь с теоретическими занятиями в рамках профессиональных модулей.

Учебная и производственная практика в целом составляет 720 часов (25%), из них 342 часа рассредоточенной учебной практики, 378 часов концентрированной производственной практики.

Объём вариативной части ППКРС составляет 612 часов учебной нагрузки. Данные часы распределены на определенные ФГОС СПО дисциплины и междисциплинарные курсы, с целью введения дополнительных тем, разделов, а также введение дополнительных дисциплин, направленных на формирование общих и профессиональных компетенций, выполнение требований профессионального стандарта, требований работодателей к видам профессиональной деятельности, углубление подготовки, получение дополнительных знаний и формирование дополнительных умений, выполнения требований стандарта Ворлдскиллс Россия по компетенции "Графический дизайн" с целью подготовки студентов к участию в чемпионатах «Молодые профессионалы» Ворлдскиллс Россия, сдаче демонстрационных экзаменов.

Вариативная часть распределена на:

- Увеличение часов общепрофессиональных дисциплин на 224 часа, за счет которых введены дисциплины: «Информационно-коммуникационные технологии в профессиональной деятельности», «Современные технологии в профессиональной деятельности», «Правовое обеспечение профессиональной деятельности» в соответствии с запросами регионального рынка труда, рекомендацией работодателей, с целью формирования ОК 03. Планировать и реализовывать собственное профессиональное и личностное развитие, ОК 09 Использовать информационные технологии в профессиональной деятельности, а также формирования умений поиска работы и трудоустройства.

- увеличение часов профессионального цикла на 388 часов на междисциплинарные курсы, входящие в цикл, в том числе на практику 216 часов.

# **4.3. Календарный учебный график**

Календарный график учебного процесса представляет собой последовательность реализации ППКРС по годам, включая теоретическое обучение, практики, промежуточную и государственную итоговую аттестацию, каникулы и является составной частью рабочего учебного плана.

Чередование теоретических и практических занятий регламентируется годовым календарным учебным графиком, который составляется ежегодно на основании графика учебного процесса учебного плана. В годовом календарном учебном графике конкретизируются конкретные даты периодов практик, каникул, начала и окончания семестров и т.п.

По графику учебного процесса учебный год начинается 1 сентября. Учебный год разбит на 2 семестра. Зимние каникулы на всех курсах составляют 2 недели. Окончание обучения по данной профессии 30 июня. Учебный процесс организован по 6-дневной рабочей неделе. Для всех видов аудиторных занятий академический час устанавливается продолжительностью 45 минут.

#### 1 Календарный учебный график

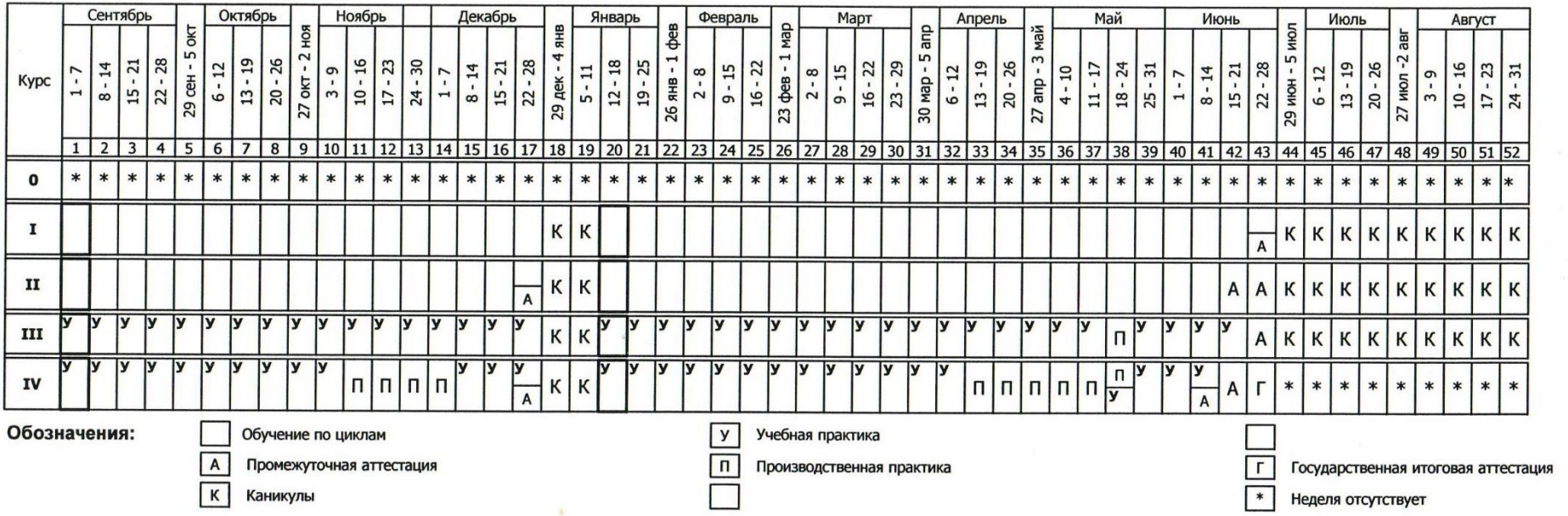

#### 2 Сводные данные по бюджету времени

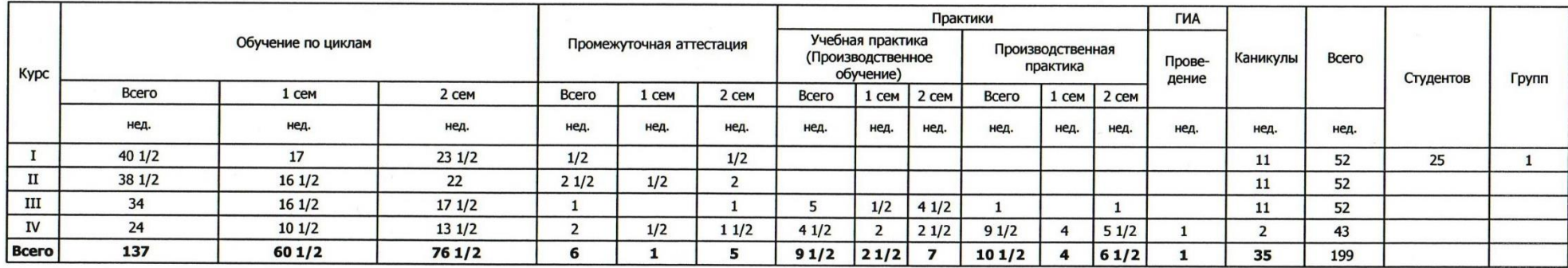

# **4.4. Контроль и оценка результатов освоения образовательной программы**

Контрольно-измерительные материалы по программе обеспечивают оценку достижения всех требований к результатам освоения программ, указанных в примерной программе и ФГОС СПО.

Оценка качества освоения программы включает текущий контроль успеваемости, промежуточную и государственную итоговую аттестации обучающихся.

Конкретные формы и процедуры текущего контроля успеваемости, промежуточной аттестации по каждой учебной дисциплине и профессиональному модулю разрабатываются преподавателями и доводятся до сведения обучающихся в течение первых двух месяцев от начала обучения. Контрольноизмерительные материалы позволяют оценить умения, знания, трудовые действия и освоенные компетенции. Текущий контроль является инструментом мониторинга успешности освоения программы, для корректировки её содержания в ходе реализации.

Формами текущего контроля знаний студентов и оценки качества их подготовки по дисциплинам и междисциплинарным курсам могут быть контрольные работы, рефераты, тесты, защита проектов и др. Текущий контроль проводится преподавателем в процессе обучения.

Обучение по дисциплине, междисциплинарному курсу, практике завершается промежуточной аттестацией. Формами промежуточной аттестации являются:

- экзамен по отдельной дисциплине;

- экзамен (квалификационный) по профессиональному модулю;

- комплексный экзамен;

- комплексный экзамен (квалификационный);

дифференцированный зачет по дисциплине, междисциплинарному курсу, учебной и производственной практике;

- комплексный дифференцированный зачет;

- зачет по дисциплине, междисциплинарному курсу;

- комплексный зачет.

Зачет и дифференцированный зачет проводятся за счет времени, отведенного на дисциплину, междисциплинарный курс, практику. Оценочные средства для промежуточной аттестации обеспечивают демонстрацию освоенности всех элементов образовательной программы и достижение всех требований, заявленных в программе как результаты освоения программы.

Для максимального приближения программ промежуточной аттестации обучающихся по профессиональным модулям к условиям их будущей профессиональной деятельности колледжем в качестве внештатных экспертов привлекаются работодатели.

Государственная итоговая аттестация проводится в форме защиты выпускной квалификационной работы в виде демонстрационного экзамена, который способствует систематизации и закреплению знаний выпускника по профессии при решении конкретных задач, а также выяснению уровня подготовки выпускника к самостоятельной профессиональной деятельности.

Содержание заданий выпускной квалификационной работы должны соответствовать результатам освоения одного или нескольких профессиональных модулей, входящих в образовательную программу среднего профессионального образования (Приложение 2).

## **4.5. Рабочая программа воспитания**

# **4.5.1. Цели и задачи воспитания обучающихся при освоении ими образовательной программы:**

Цель рабочей программы воспитания – личностное развитие обучающихся и их социализация, проявляющиеся в развитии их позитивных отношений к общественным ценностям, приобретении опыта поведения и применения сформированных общих компетенций квалифицированных рабочих, служащих/ специалистов среднего звена на практике.

Задачи:

– формирование единого воспитательного пространства, создающего равные условия для развития обучающихся колледжа;

– организация всех видов деятельности, вовлекающей обучающихся в общественно-ценностные социализирующие отношения;

– формирование у обучающихся колледжа общих ценностей, моральных и нравственных ориентиров, необходимых для устойчивого развития государства;

– усиление воспитательного воздействия благодаря непрерывности процесса воспитания.

**4.5.2. Программа** разработана в соответствии с предъявляемыми требованиями (Приложение 3).

#### **4.6. Календарный план воспитательной работы**

Примерный календарный план воспитательной работы представлен в Приложении 3.

#### **5. Условия реализации образовательной программы**

## **5.1. Требования к кадровому составу, реализующему образовательную программу**

Реализация образовательной программы обеспечивается педагогическими работниками образовательной организации, а также лицами, привлекаемыми к реализации образовательной программы на условиях гражданско-правового договора, в том числе из числа руководителей и работников организаций, направление деятельности которых соответствует области профессиональной деятельности «Архитектура, проектирование, геодезия, топография и дизайн», (имеющих стаж работы в данной профессиональной области не менее 3 лет).
Квалификация педагогических работников колледжа должна отвечать квалификационным требованиям, указанным в квалификационных справочниках, и (или) профессиональных стандартах.

Педагогические работники, привлекаемые к реализации образовательной программы, должны получать дополнительное профессиональное образование по программам повышения квалификации, в том числе в форме стажировки в организациях направление деятельности которых соответствует области профессиональной деятельности не реже 1 раза в 3 года с учетом расширения спектра профессиональных компетенций.

Доля педагогических работников (в приведенных к целочисленным значениям ставок), обеспечивающих освоение обучающимися профессиональных модулей, имеющих опыт деятельности не менее 3 лет в организациях, направление деятельности которых соответствует области профессиональной деятельности, в общем числе педагогических работников, реализующих образовательную программу, должна быть не менее 25 процентов.

# **5.2. Требования к материально-техническому оснащению образовательного процесса**

Колледж располагает необходимой для реализации образовательной программы по профессии 54.01.20 Графический дизайнер материальнотехнической базой, предусмотренной учебным планом и соответствующей действующим санитарным и противопожарным правилам и нормам.

Специальные помещения представляют собой учебные аудитории для проведения занятий всех видов, предусмотренных образовательной программой, в том числе, групповых и индивидуальных консультаций, текущего контроля и промежуточной аттестации, а также помещения для самостоятельной работы, мастерские и лаборатории, оснащенные оборудованием, техническими средствами обучения и материалами, учитывающими требования международных стандартов.

# **Перечень специальных помещений Кабинеты:**

- социально-экономических дисциплин;

- иностранного языка;
- компьютерных (информационных) технологий;
- безопасности жизнедеятельности.

# **Лаборатории:**

- материаловедения;
- живописи и дизайна;
- художественно-конструкторского проектирования;
- мультимедийных технологий;
- графических работ и макетирования;
- макетирования и 3D-моделирования.

# **Мастерские:**

- учебно-производственная мастерская (печатных процессов).

# **Спортивный комплекс:**

- спортивный зал и спортивная площадка

**Залы:**

- библиотека, читальный зал с выходом в сеть Интернет;

- актовый зал.

# **Материально-техническое оснащение лабораторий, мастерских и баз практики по профессии**

Образовательная организация, реализующая программу по профессии 54.01.20 Графический дизайнер должна располагать материально-технической базой, обеспечивающей проведение всех видов дисциплинарной и междисциплинарной подготовки, лабораторной, практической работы обучающихся, предусмотренных учебным планом и соответствующей действующим санитарным и противопожарным правилам и нормам. Минимально необходимый для реализации ООП перечень материально- технического обеспечения, включает в себя:

# **Оснащение лабораторий**

# **Лаборатория материаловедения**

*Основное оборудование*

Рабочее место преподавателя: персональный компьютер – рабочее место с лицензионным программным обеспечением, комплект оборудования для подключения к сети «Интернет».

Рабочие места обучающихся.

Комплект учебно-методической документации.

Нормативная документация.

Проектор.

Экран.

Сетевой удлинитель.

*Вспомогательное оборудование:*

Наглядные пособия, раздаточный материал

Аптечка первой медицинской помощи.

# **Лаборатория живописи и дизайна**

*Основное оборудование*

Рабочее место преподавателя: ноутбук – рабочее место с лицензионным программным обеспечением, комплект оборудования для подключения к сети «Интернет».

Рабочие места обучающихся.

Интерактивная доска.

Цветной принтер.

Сканер.

Сетевой удлинитель.

Комплект учебно-методической документации.

Мольберты.

*Вспомогательное оборудование*

Конструкции, позволяющие развешивать готовые работы на стене.

Инструменты, используемые в процессе художественной деятельности.

Альбомы и комплекты словарей и энциклопедий, позволяющие ознакомить обучающихся с шедеврами мирового изобразительного искусства и дизайна.

Шкафы, стеллажи для хранения наглядных пособий, раздаточного материала, инструментов и приспособлений.

Инструменты, позволяющие работать с информацией на электронных носителях (создание диаграмм, работа с документами и т.д.).

# **Лаборатория художественно-конструкторского проектирования**

# *Основное оборудование*

Рабочее место преподавателя: персональный компьютер – рабочее место с лицензионным программным обеспечением, комплект оборудования для подключения к сети «Интернет».

Рабочие места обучающихся: компьютер в сборе с монитором, компьютерная мышь, графический планшет, компьютерный стол, стул, сетевой удлинитель, корзина для мусора, коврик для резки.

ПК СПО общего и профессионального назначения

Проектор (интерактивная доска).

Комплект учебно-методической документации.

*Вспомогательное оборудование*

Наглядные пособия, раздаточный материал.

Шкафы для хранения наглядных пособий, раздаточного материала, инструментов и приспособлений.

Аптечка первой медицинской помощи.

# **Лаборатория мультимедийных технологий**

*Основное оборудование*

Рабочее место преподавателя: персональный компьютер – рабочее место с лицензионным программным обеспечением, комплект оборудования для подключения к сети «Интернет».

Рабочие места обучающихся: компьютер в сборе с монитором, компьютерная мышь, графический планшет, компьютерный стол, стул, сетевой удлинитель, корзина для мусора, коврик для резки, доска.

Звуковая система.

Плазменная панель или проектор с экраном (интерактивной доской).

Сканер.

Лазерный принтер.

Специализированное ПО.

Компьютеры/ноутбуки.

Комплект учебно-методической документации.

# **Лаборатория графических работ и макетирования**

# *Основное оборудование*

Рабочее место преподавателя: персональный компьютер – рабочее место с лицензионным программным обеспечением, комплект оборудования для подключения к сети «Интернет».

Рабочие места обучающихся: компьютер в сборе с монитором, компьютерная мышь, графический планшет, компьютерный стол, стул, сетевой удлинитель, корзина для мусора, коврик для резки.

Мультимедийный проектор.

Экран при необходимости или интерактивная доска.

Комплект учебно-методической документации.

Нормативная документация.

Учебные пособия (книги, журналы и альбомы с репродукциями).

*Вспомогательное оборудование*

Демонстрационные макеты.

Стеллажи для макетов.

Шкафы для наглядных пособий.

Обучающие стенды.

Аптечка первой медицинской помощи.

# **Лаборатория макетирования и 3D-моделирования**

*Основное оборудование*

Рабочее место преподавателя: персональный компьютер – рабочее место с лицензионным программным обеспечением, комплект оборудования для подключения к сети «Интернет».

Рабочие места обучающихся: компьютер в сборе с монитором, компьютерная мышь, графический планшет, компьютерный стол, стул, сетевой удлинитель, корзина для мусора, коврик для резки.

Видеопроекционное оборудование (интерактивная доска и ноутбук).

Выделенный канал связи (Интернет).

3d принтер.

Комплект учебно-методической документации.

Специализированное ПО.

Компьютеры/ноутбуки.

*Вспомогательное оборудование*

Демонстрационные макеты.

Стеллажи для макетов.

Шкафы для наглядных пособий.

Обучающие стенды.

Наборы заготовок и инструментов для изготовления макетов.

Цифровое фотооборудование.

Наглядные пособия.

Аптечка первой медицинской помощи.

Огнетушитель углекислотный ОУ-1.

# **Оснащение мастерских**

# **Учебно-производственная мастерская (печатных процессов)**

*Основное оборудование*

Рабочее место мастера производственного обучения: персональный компьютер – рабочее место с лицензионным программным обеспечением, комплект оборудования для подключения к сети «Интернет».

Рабочие места обучающихся, оснащенные компьютерами с доступом к сети «Интернет» и предназначенные для работы в электронной образовательной среде.

Видеопроектор.

Экран.

МФУ.

Комплект учебно-методической документации.

*Вспомогательное оборудование*

Наглядные пособия.

Резак для бумаги.

Рулонный ламинатор.

Биговщик.

Переплетчик на пластиковую пружину.

Переплетчик на металлическую пружину.

Степлер.

Обрезчик углов.

Аптечка первой медицинской помощи.

Огнетушитель углекислотный ОУ-1.

**Помещения для самостоятельной работы – учебно-информационный центр**

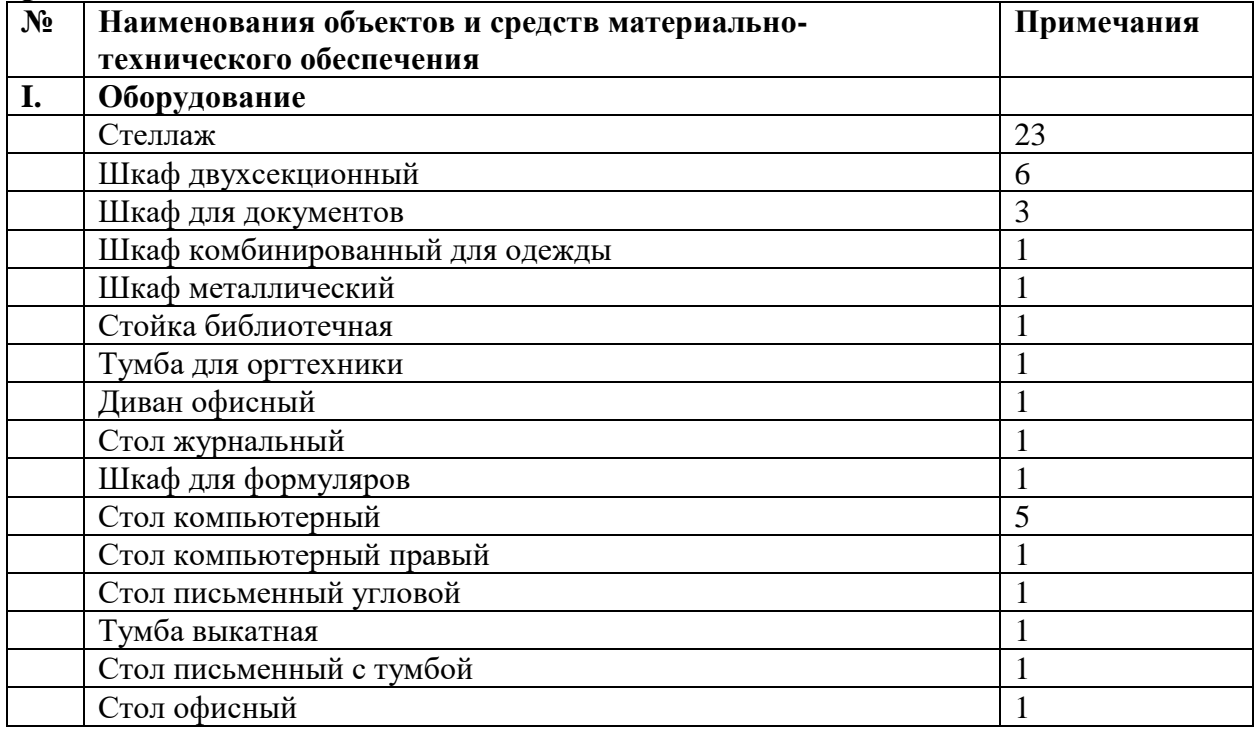

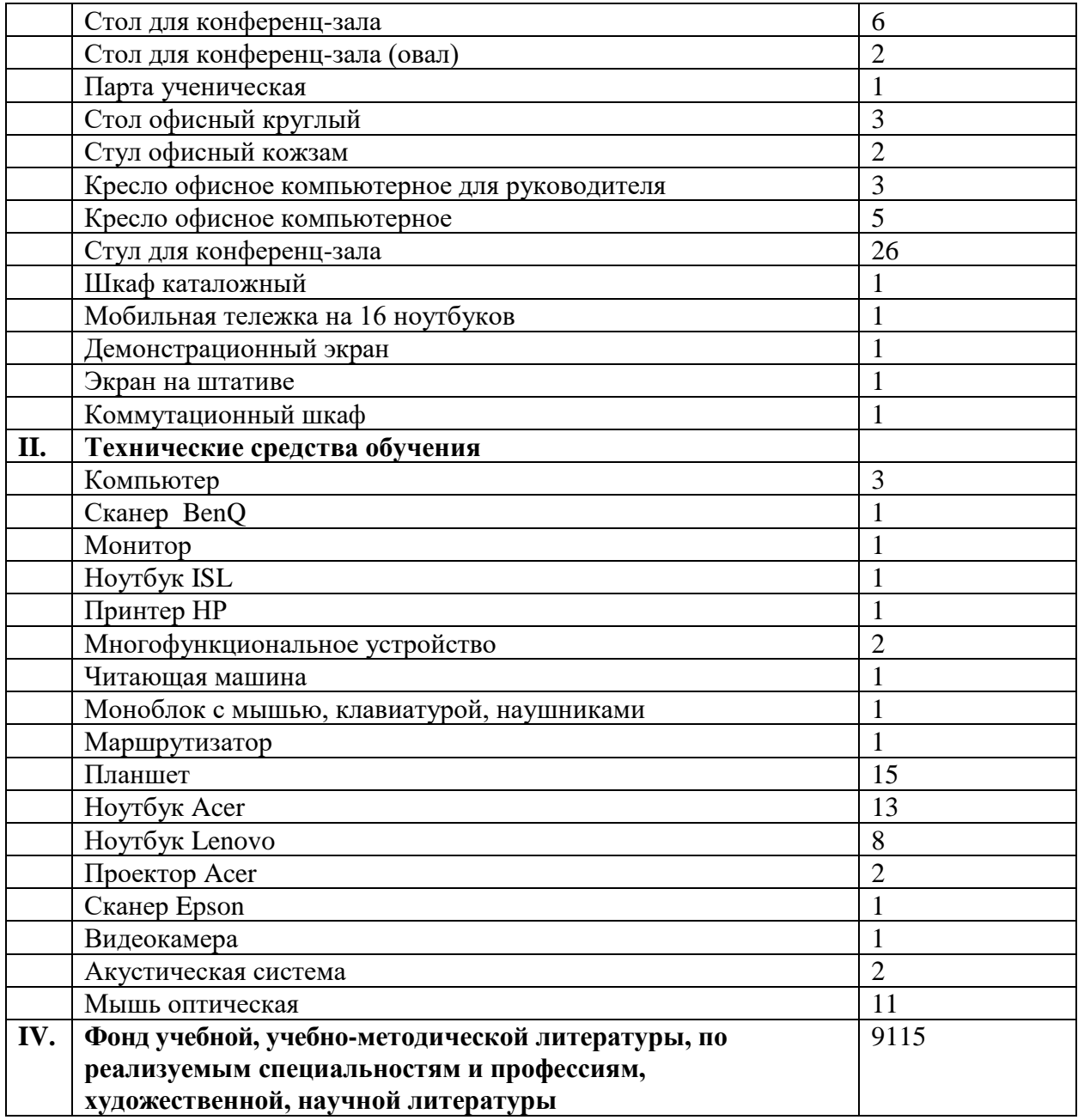

При использовании электронных изданий колледж обеспечивает каждого обучающегося рабочим местом в компьютерном классе в соответствии с объемом изучаемых дисциплин.

Библиотечный фонд колледжа укомплектован печатными изданиями и (или) электронными изданиями по каждой дисциплине общепрофессионального цикла и по каждому профессиональному модулю профессионального цикла из расчета одно печатное издание и (или) электронное издание по каждой дисциплине, модулю на одного обучающегося. Библиотечный фонд укомплектован печатными изданиями и (или) электронными изданиями основной и дополнительной учебной литературы, вышедшими за последние 5 лет.

В качестве основной литературы колледж использует учебники, учебные пособия, предусмотренные ПООП.

В колледже функционирует доступ к «Электронно-библиотечной системе «ЭБС ЮРАЙТ [www.biblio-online.ru»](http://www.biblio-online.ru/).

На сайте Колледжа создана электронная библиотека, которая позволяет в on-line режиме читать словари и справочники, учебную литературу по общеобразовательному, общегуманитарному, общепрофессиональному и математическому циклам, по всем специальностям, реализуемым в Колледже.

В случае применения электронного обучения, дистанционных образовательных технологий, допускается применение специально оборудованных помещений, их виртуальных аналогов, позволяющих обучающимся осваивать ОК и ПК.

Создана система поддержки учебного процесса ГБПОУ "Курганский педагогический колледж", функционирующая на платформе Moodle, режим доступа: do.kpk.kss45.ru. При проведении обучения с применением дистанционных технологий используются платформы Skype, Zoom, Яндекс Телемост, видеозвонки ВКонтакте, Google Meet, Discord.

Колледж обеспечен необходимым комплектом лицензионного программного обеспечения:

- $\triangleright$  операционные системы Windows 10;
- 
- ➢ антивирусная программа (Kaspersky Endpoint Security 11);
- ➢ фильтр интернета KinderGate;
- → офисные пакеты Microsoft Office 2019, Open Office;<br>
→ антивирусная программа (Kaspersky Endpoint Securit<br>
→ фильтр интернета KinderGate;<br>
→ Программное обеспечение интерактивных досок (Sn<br>
→ Программное обеспечение Sma ➢ Программное обеспечение интерактивных досок (Smart, StarBoard);
- ➢ Программное обеспечение Smart Notebook;
- $\triangleright$  7zip архиватор и др.

# **Для обучающихся с инвалидностью и ОВЗ создан кабинет группового консультирования с зоной психологической разгрузки**

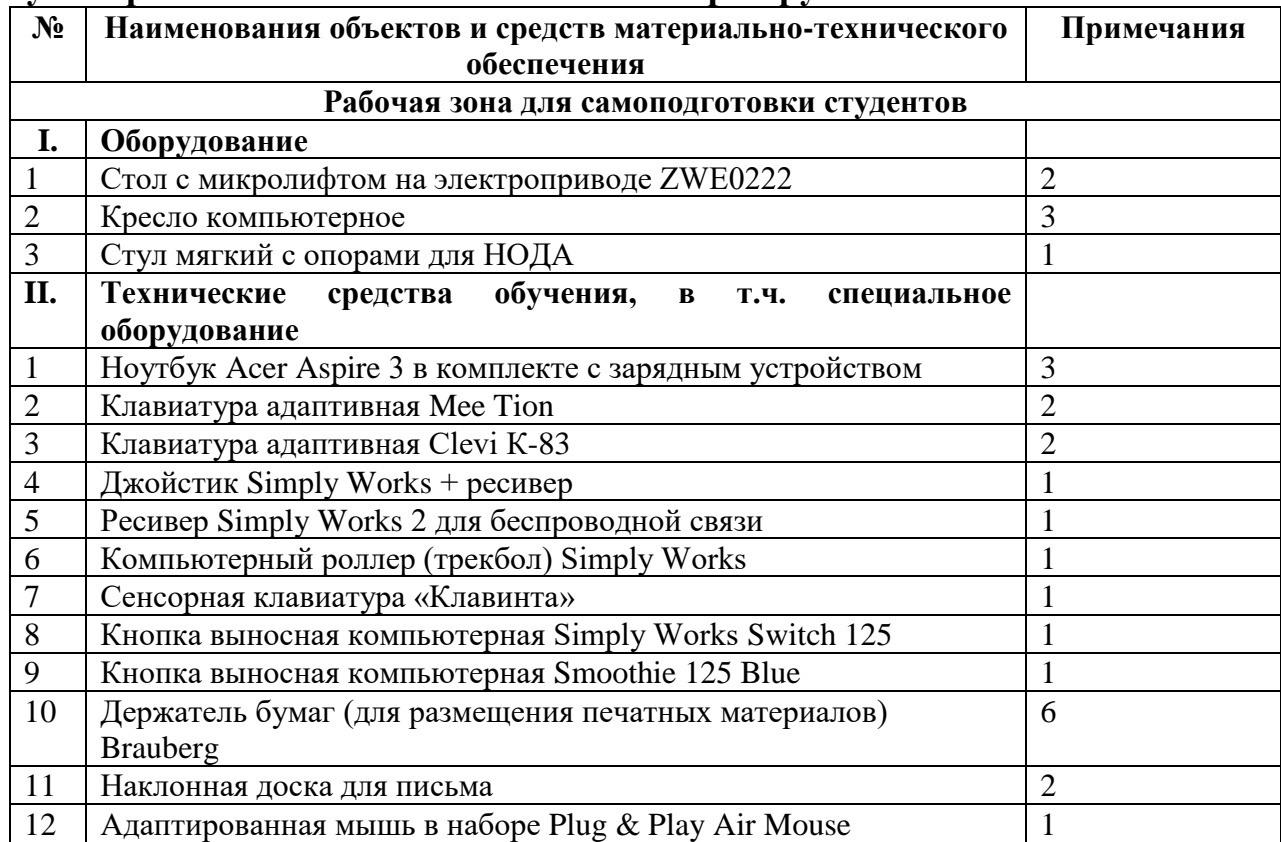

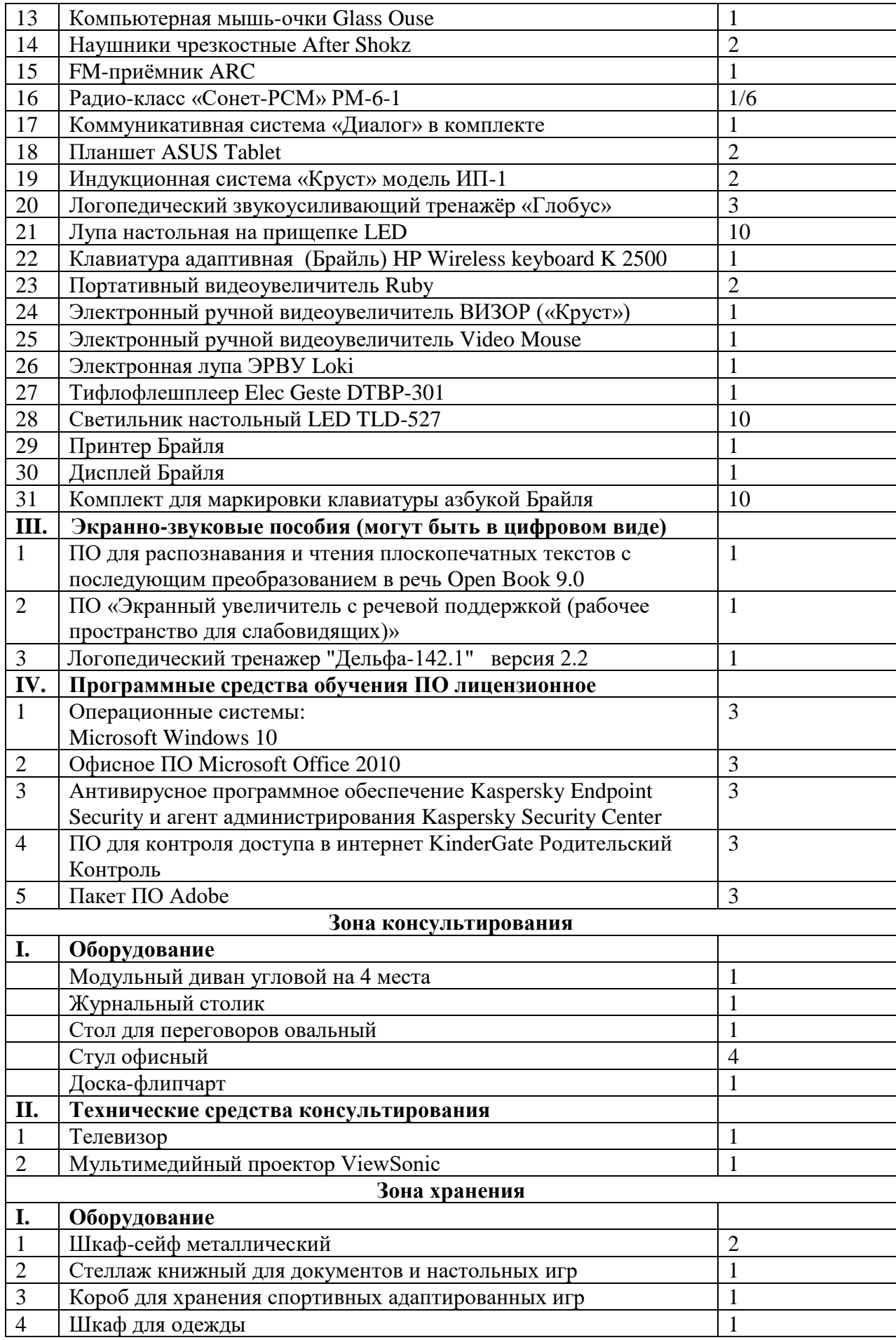

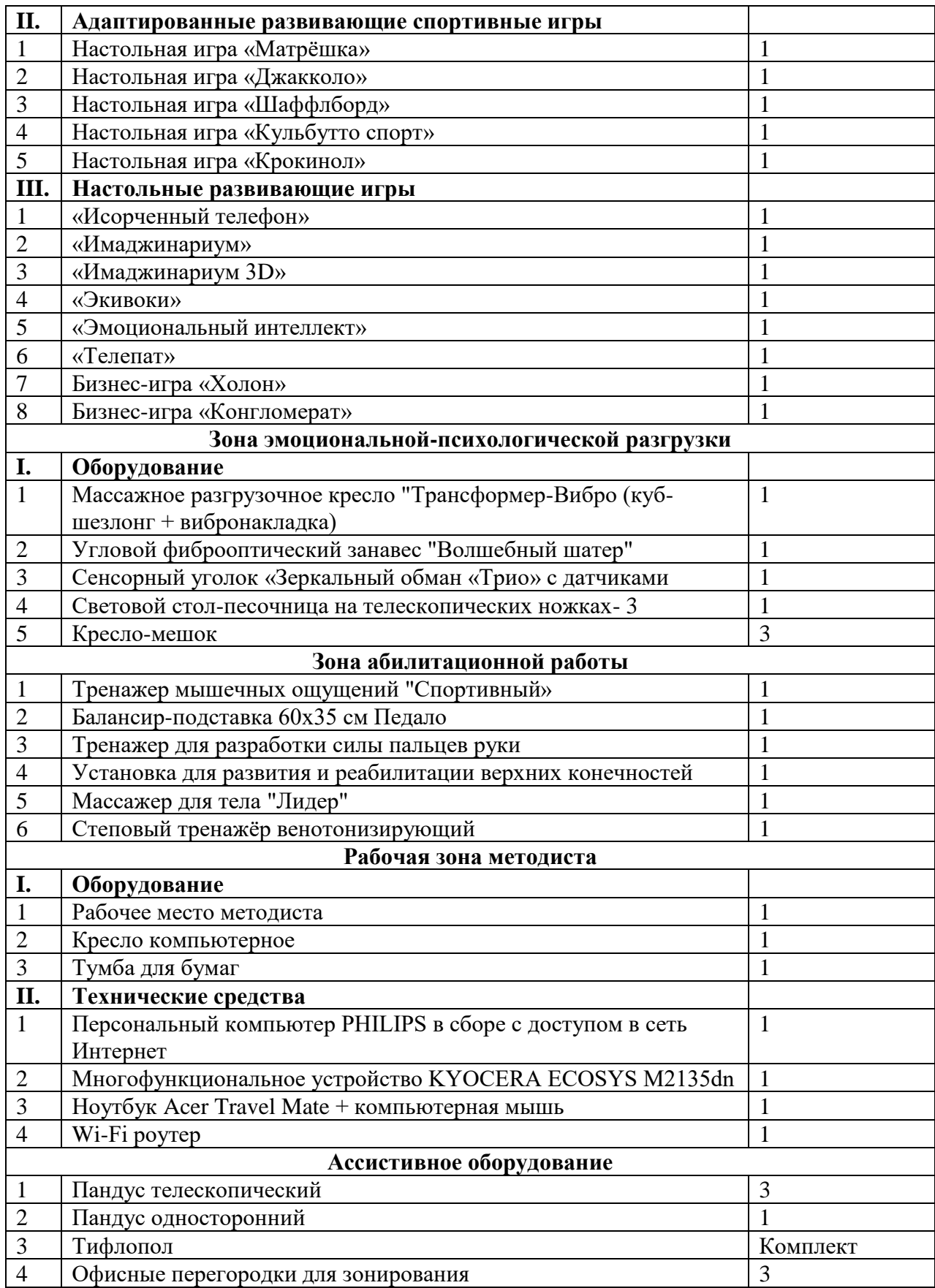

# **5.3. Требования к оснащению баз практик**

Реализация образовательной программы предполагает обязательную учебную и производственную практику.

Учебная практика реализуется в мастерских профессиональной образовательной организации и требует наличия оборудования, инструментов, расходных материалов, обеспечивающих выполнение всех видов работ, определенных содержанием программ профессиональных модулей, в том числе, оборудования и инструментов, используемых при проведении чемпионатов WorldSkills, демонстрационных экзаменов, и указанных в инфраструктурных листах по компетенции «Графический дизайн» (или их аналогов).

Производственная практика обучающихся реализуется на предприятиях и в организациях по отраслям производственной деятельности в области архитектуры, проектирования, дизайна, СМИ, издательства, полиграфии, изготовления упаковочной продукции и др., с использованием современных технологий, материалов и оборудования.

Оборудование предприятий и технологическое оснащение рабочих мест производственной практики должно соответствовать содержанию профессиональной деятельности и дать возможность обучающемуся овладеть профессиональными компетенциями по всем видам деятельности, предусмотренных программой, с использованием современных технологий, материалов и оборудования. Возможно проведение производственной практики на базе лабораторий и мастерских колледжа при условии, что необходимое современное оборудование отсутствует у организации - работодателя.

Оснащенность баз практики должна обеспечивать выполнение всех видов профессиональной деятельности, предусмотренных образовательной программой по профессии 54.01.20 Графический дизайнер:

- разработка технического задания на продукт графического дизайна;

- создание графических дизайн-макетов;

- подготовка дизайн-макета к печати (публикации);

- организация личного профессионального развития и обучения на рабочем месте.

Руководство практикой от предприятия / организации осуществляют определенные из числа высококвалифицированных работников организации наставники, помогающие обучающимся овладеть профессиональными навыками. Оборудование рабочих мест производственной практики должно соответствовать содержанию вида деятельности и давать возможность обучающемуся овладеть всеми профессиональными компетенциями.

# **5.4. Требования к учебно-методическому обеспечению образовательной программы**

Библиотечный фонд колледжа укомплектован печатными и (или) электронными учебными изданиями (включая учебники и учебные пособия) по каждой дисциплине (модулю) из расчета одно печатное и (или) электронное учебное издание по каждой дисциплине (модулю) на одного обучающегося.

В случае наличия электронной информационно-образовательной среды

допускается замена печатного библиотечного фонда предоставлением права одновременного доступа не менее 25 процентов обучающихся к цифровой (электронной) библиотеке.

Образовательная программа обеспечивается учебно-методической документацией по всем учебным дисциплинам (модулям).

Обучающиеся инвалиды и лица с ограниченными возможностями здоровья должны быть обеспечены печатными и (или) электронными учебными изданиями, адаптированными при необходимости для обучения указанных обучающихся.

# **5.5. Требования к организации воспитания обучающихся**

Ресурсное обеспечение воспитательной работы направлено на создание условий для осуществления воспитательной деятельности обучающихся, в том числе инвалидов и лиц с ОВЗ, в контексте реализации образовательной программы.

Выбор форм организации воспитательной работы основывается на анализе эффективности и практическом опыте.

Для реализации Программы определены следующие формы воспитательной работы с обучающимися:

– информационно-просветительские занятия (лекции, встречи, совещания, собрания и т.д.)

– массовые и социокультурные мероприятия;

– спортивно-массовые и оздоровительные мероприятия;

–деятельность творческих объединений, студенческих организаций;

– психолого-педагогические тренинги и индивидуальные консультации;

– научно-практические мероприятия (конференции, форумы, олимпиады, чемпионаты и др.);

– профориентационные мероприятия (конкурсы, фестивали, мастер-классы, квесты, экскурсии и др.);

– опросы, анкетирование, социологические исследования среди обучающихся.

Приложение 1

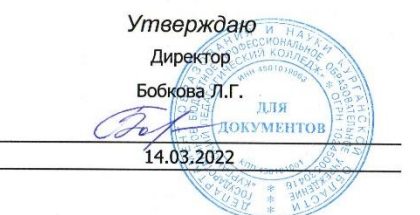

# УЧЕБНЫЙ ПЛАН

программы подготовки квалифицированых рабочих, служащих

Государственное бюджетное профессиональное образовательное учреждение "Курганский педагогический колледж"

наименование образовательного учреждения (организации)

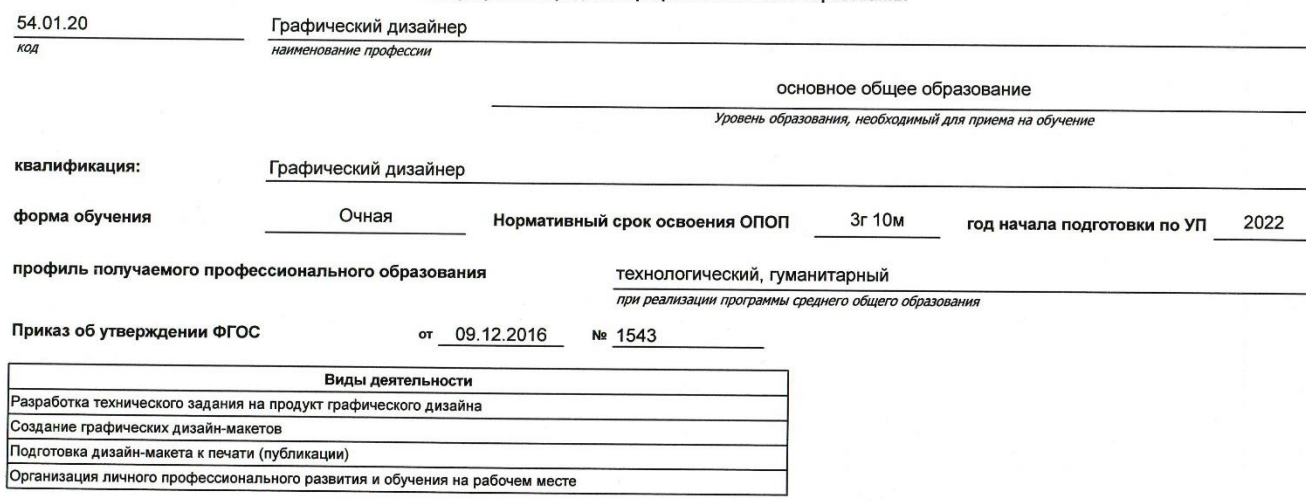

по профессии среднего профессионального образования

#### ПЛАН УЧЕБНОГО ПРОЦЕССА

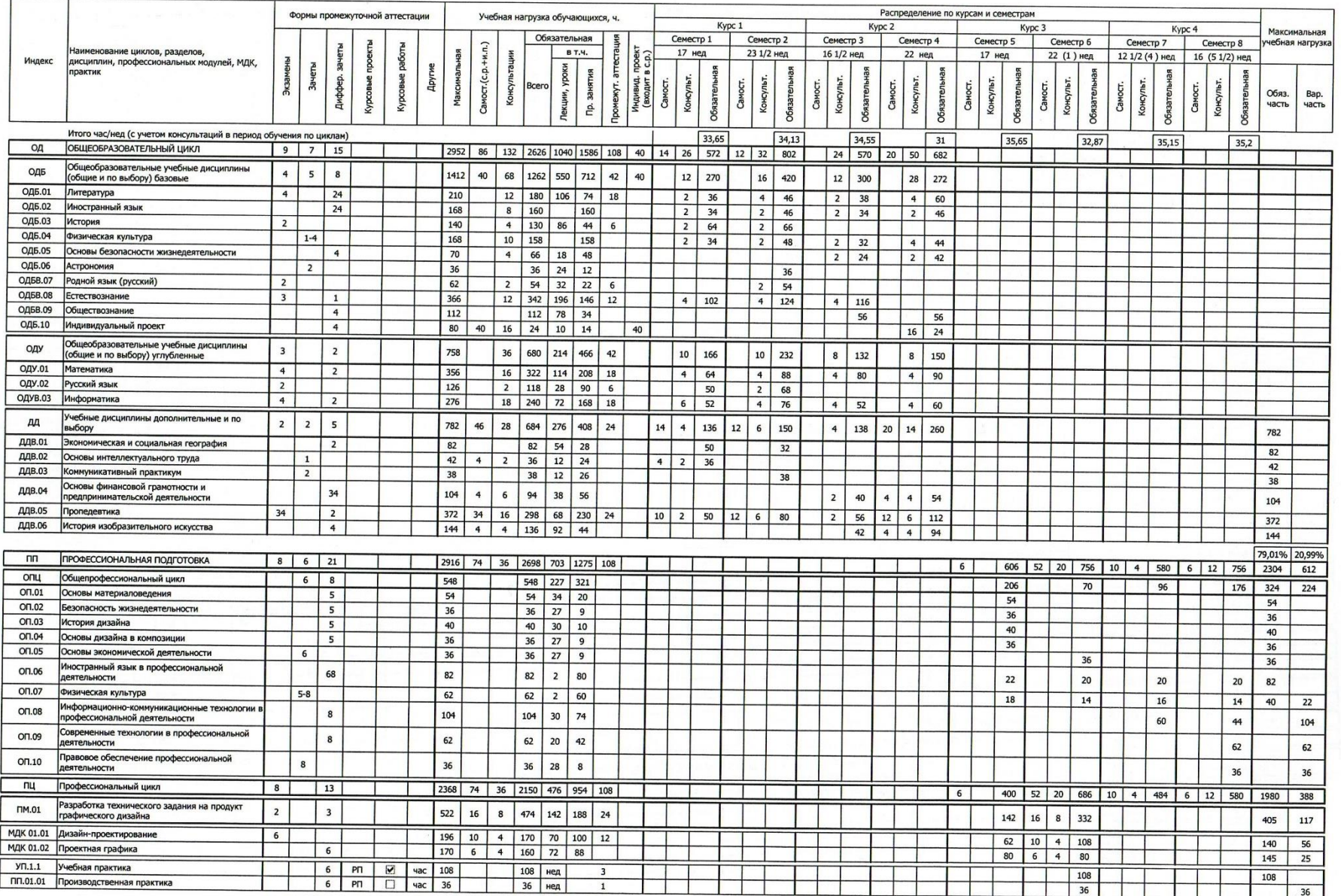

учебный план "54.01.20\_2022.9 Графический дизайнер.onf", Код профессии 54.01.20, год начала подготовки 2022

49

 $\bullet$ 

#### **INIAN 2 SEPROLO IIPOLIECCA**

T

 $\Gamma$ 

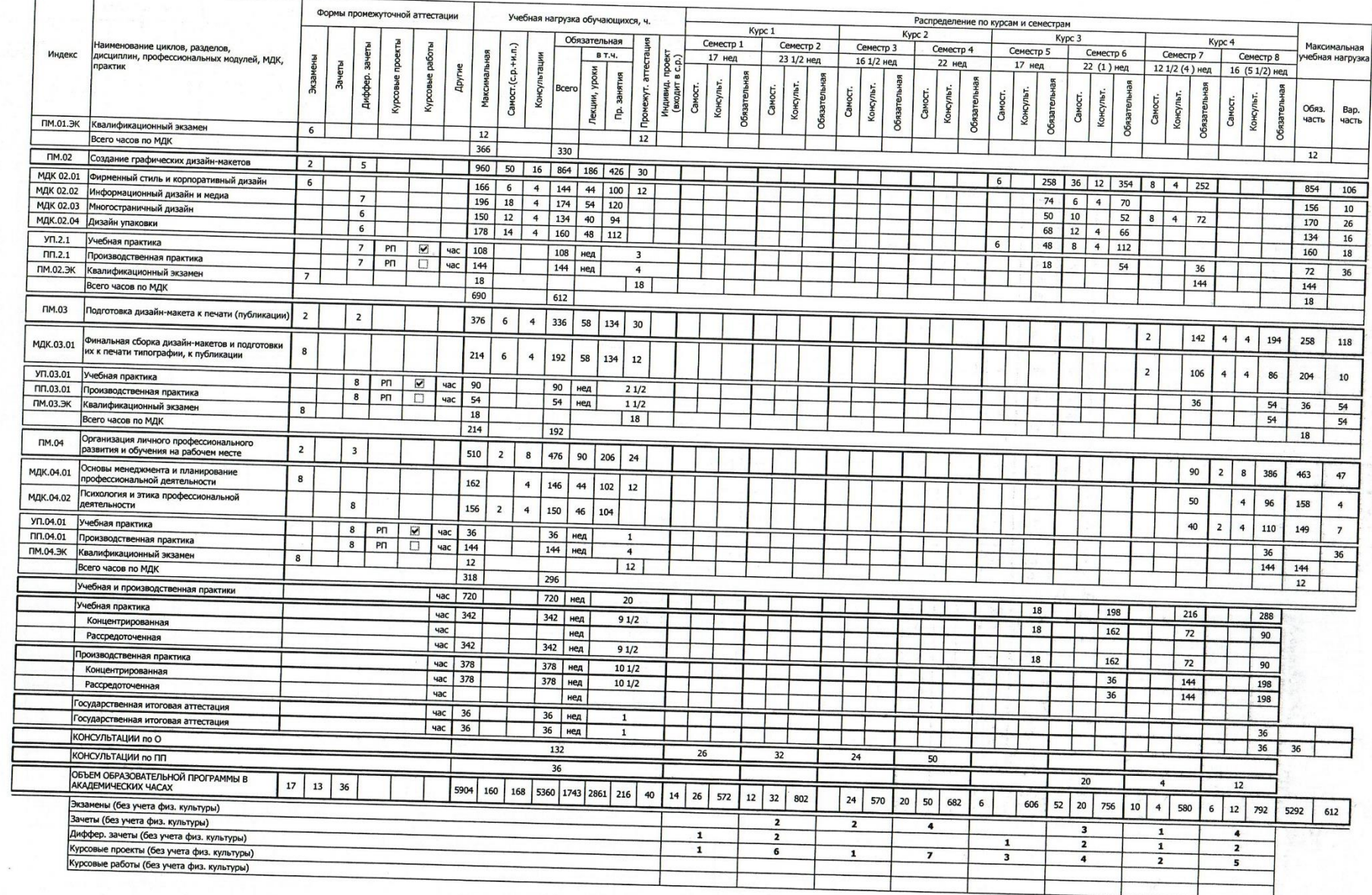

учебный план "54.01.20\_2022.9 Графический дизайнер.onf", Код профессии 54.01.20, год начала подготовки 2022

50

# **ПРИМЕРНЫЕ ОЦЕНОЧНЫЕ СРЕДСТВА**

# **ДЛЯ ГОСУДАРСТВЕННОЙ ИТОГОВОЙ**

## **АТТЕСТАЦИИ ПО ПРОФЕССИИ 54.01.20 ГРАФИЧЕСКИЙ ДИЗАЙНЕР**

## **1. ПАСПОРТ ОЦЕНОЧНЫХ СРЕДСТВ ДЛЯ ГИА**

#### **1.1. Особенности образовательной программы**

Примерные оценочные средства разработаны для профессии 54.01.20 Графический дизайнер. Комплект оценочной документации (КОД) разрабатывается в целях организации и проведения демонстрационного экзамена по профессии 54.01.20 Графический дизайн и рассчитан на выполнение заданий продолжительностью не более 12 часов.

КОД может быть использован для оценки освоения основной профессиональной образовательной программы и ее частей, а также на соответствие уровням квалификации согласно Таблице (Приложение).

**1.2. Перечень знаний, умений, навыков в соответствии со Спецификацией стандарта профессии 54.01.20 Графический дизайн» (WorldSkills Standards Specifications, WSSS) Табли** 

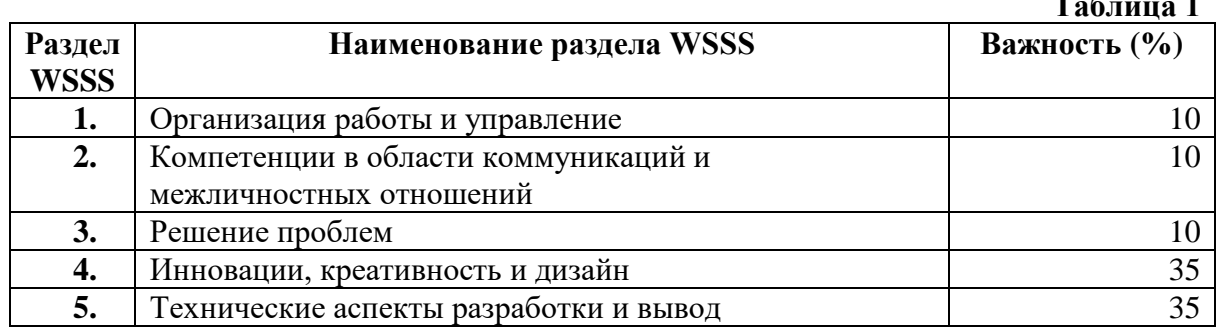

#### **Таблица 2**

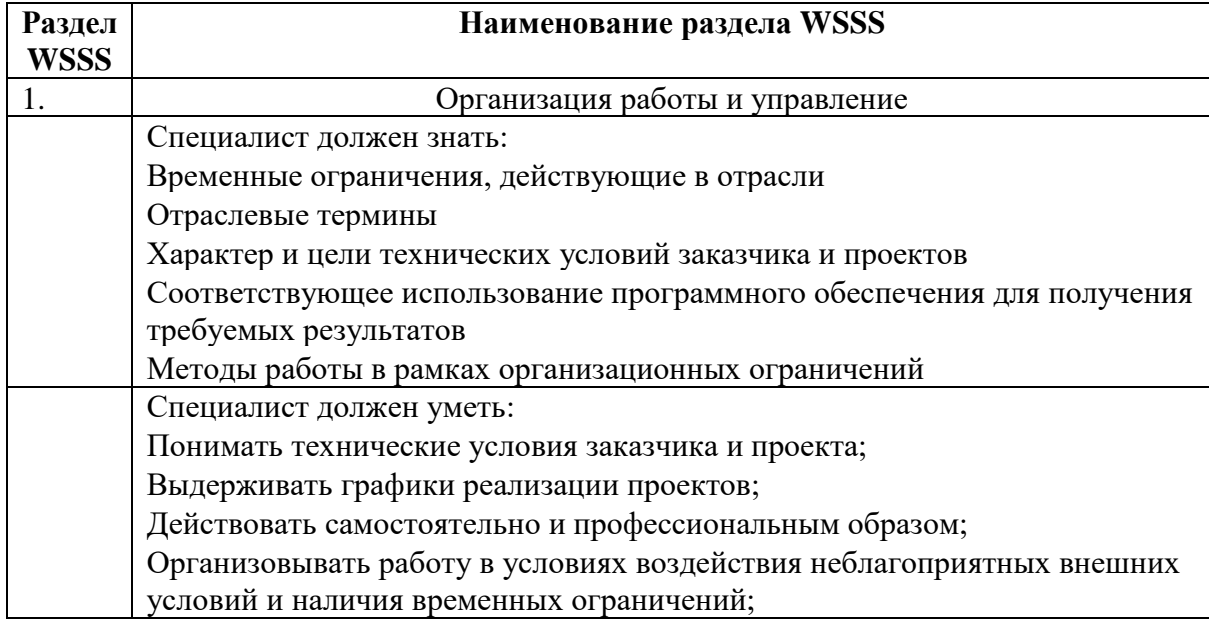

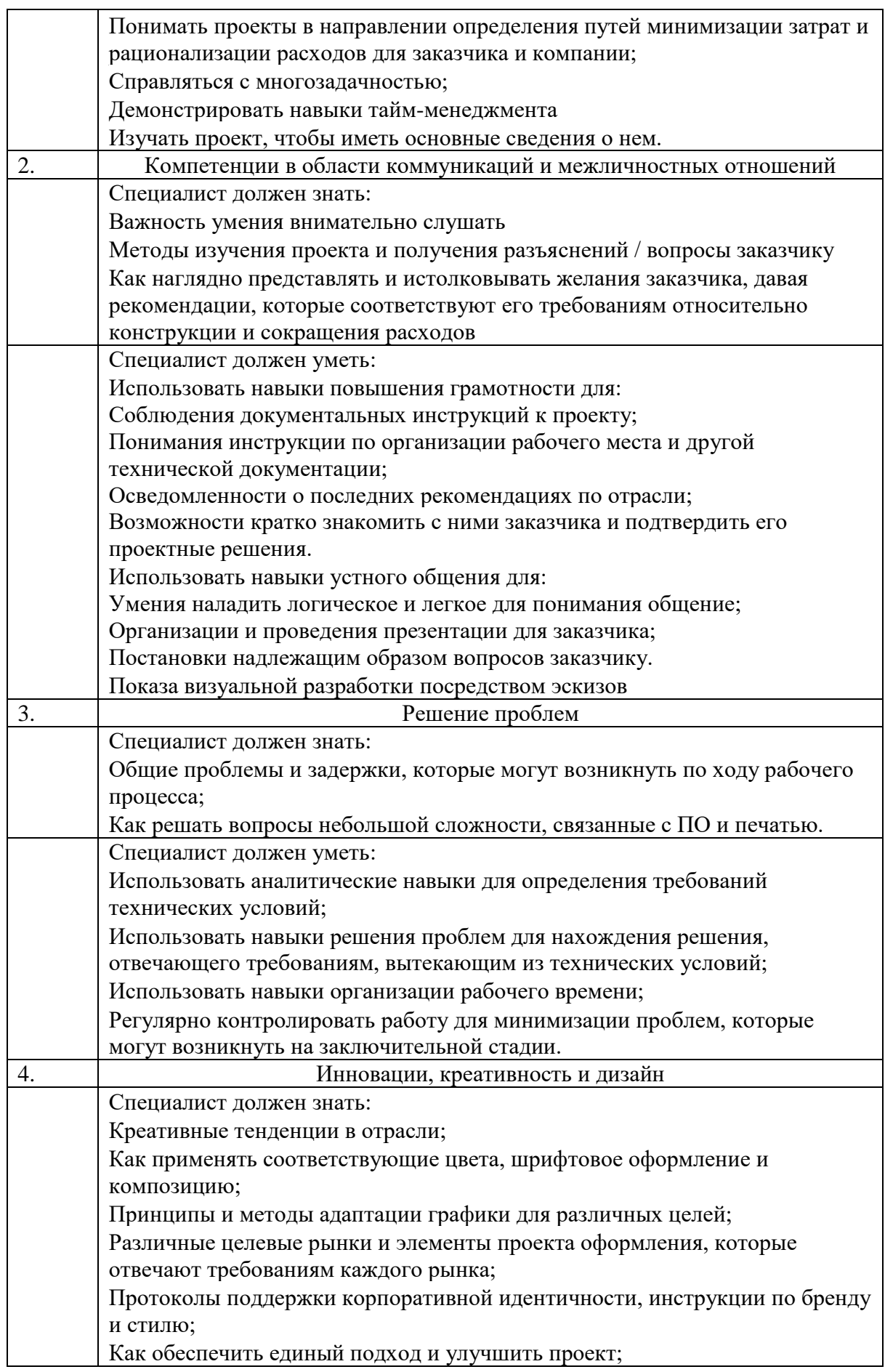

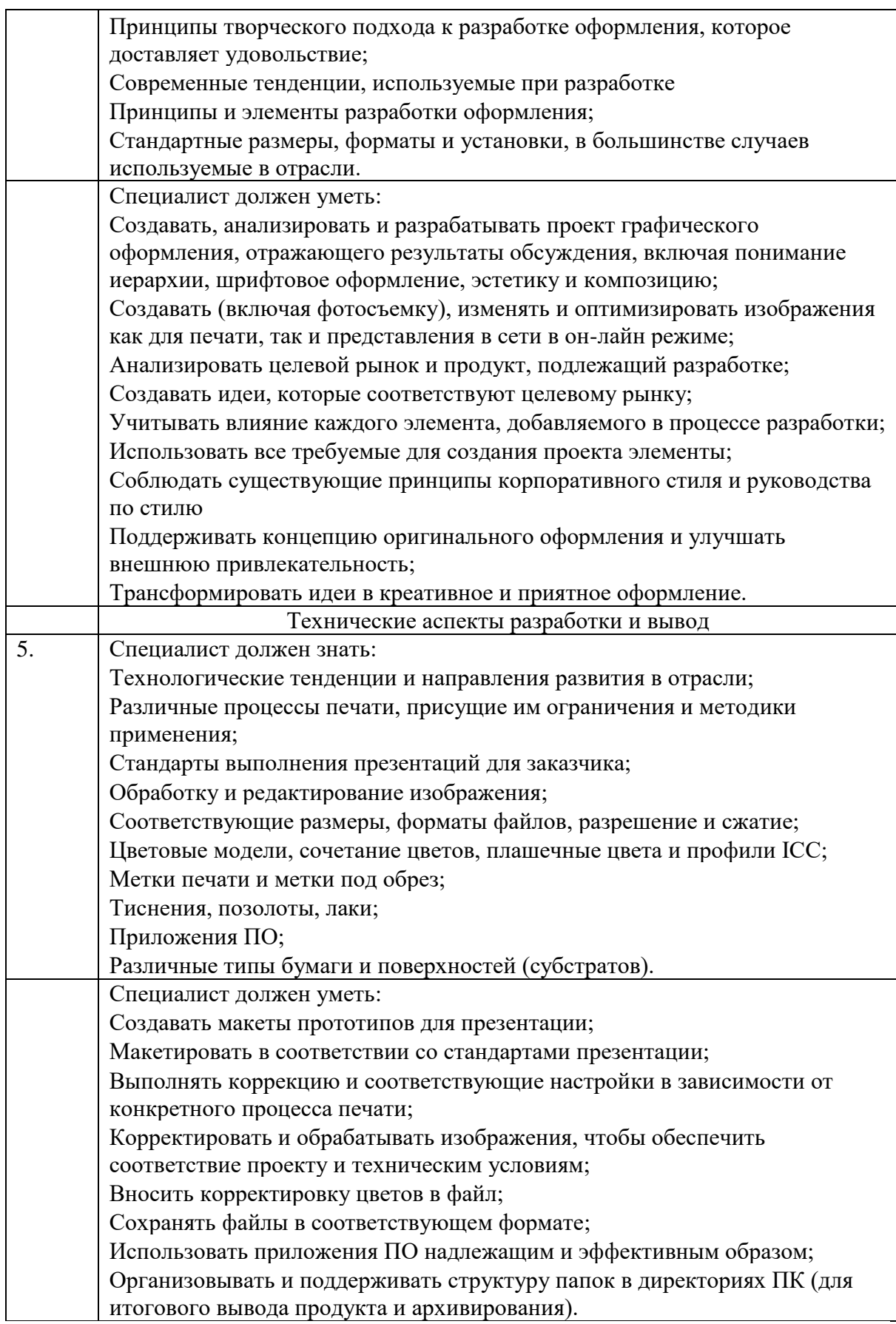

#### **Формат Демонстрационного экзамена:**

Очный

#### **Форма участия:**

Индивидуальная

Форма участия экзаменуемых при условии невозможности разбить общее количество обучающихся на заданное количество человек в группе: не применяется

#### **1.3. Вид аттестации:**

ГИА

#### **1.4.** О**бобщенная оценочная ведомость.**

В данном разделе определяются критерии оценки и количество начисляемых баллов (судейские и объективные) (Таблица 3).

Общее максимально возможное количество баллов задания по всем критериям оценки составляет 100. **Таблица 3.**

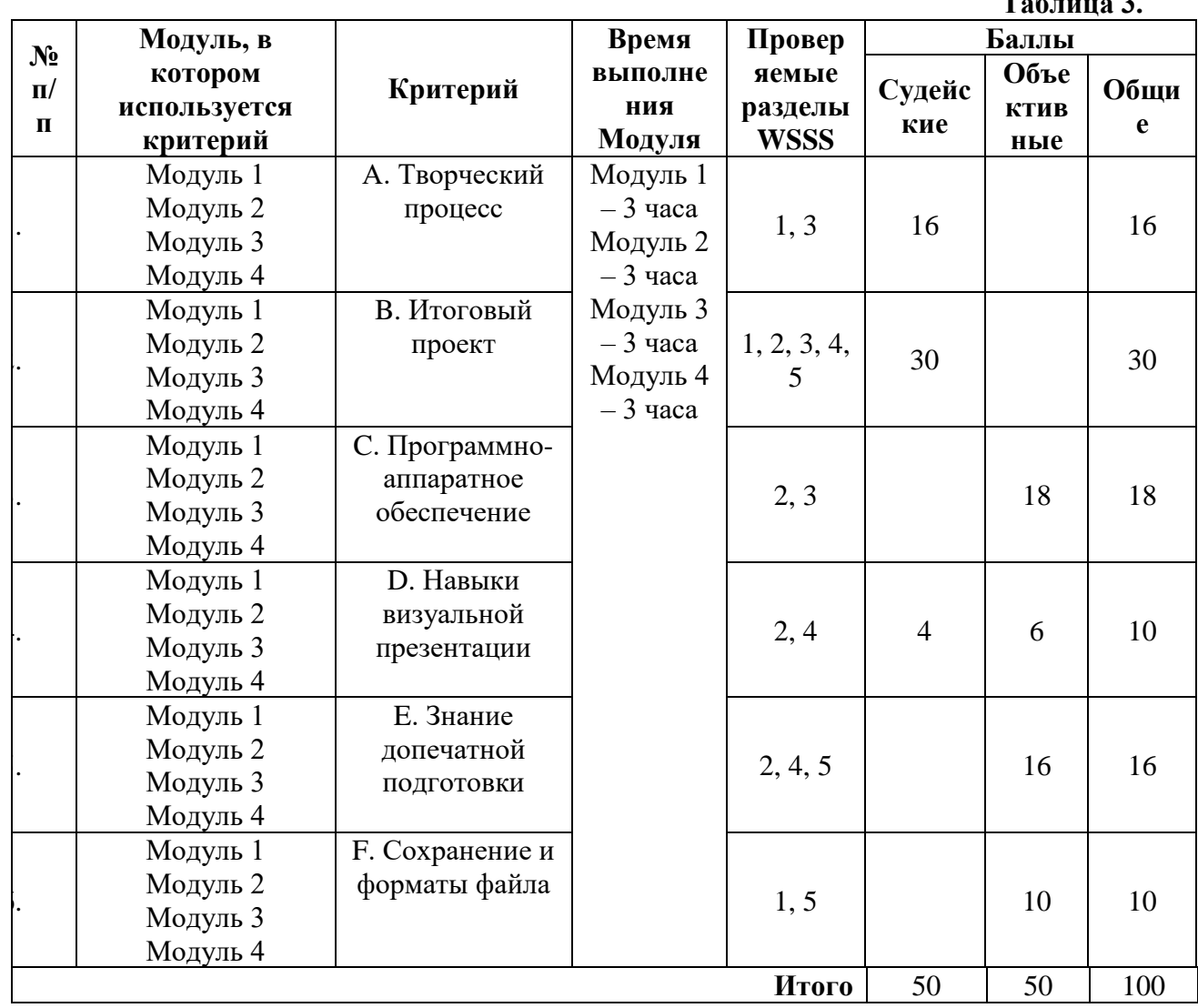

### **1.5. Количество экспертов, участвующих в оценке выполнения задания, и минимальное количество рабочих мест на площадке.**

Минимальное количество экспертов, участвующих в оценке демонстрационного экзамена по компетенции № 40 «Графический дизайн» - 3 человека. Расчет количества

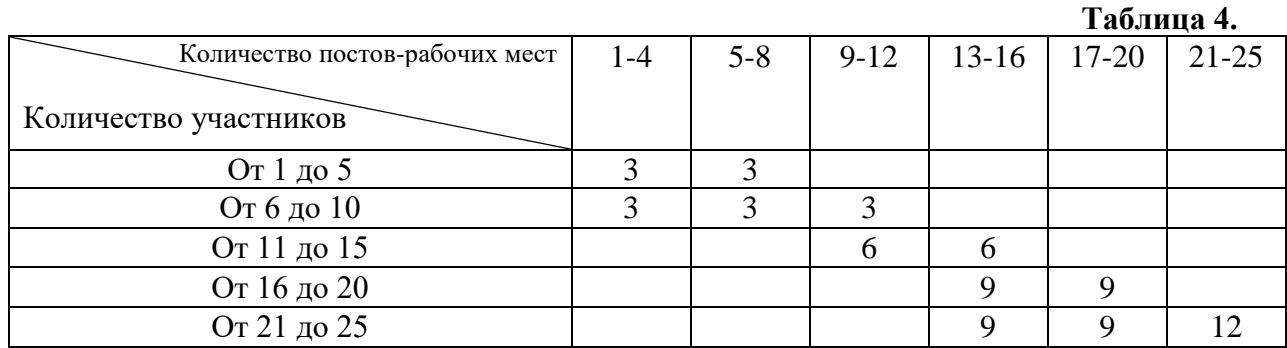

экспертов исходя из количества рабочих мест и участников осуществляется по схеме согласно Таблице 4:

Таблица носит информационный характер назначения линейных экспертов. Необходимое количество экспертов определяется выбранным КОДом цикла ДЭ.

## **1.6. Список оборудования и материалов, запрещенных на площадке (при наличии)**

- **-** Дополнительные ОЗУ;
- **-** Дополнительные жесткие диски;
- **-** Книги, содержащие справочную информацию по дизайну;
- **-** Изображения и графические элементы Clipart;
- **-** Клей;
- **-** Ножницы;
- **-** Электронные устройства (мобильные телефоны, iPod, смарт-часы и т.д.);
- **-** Участникам не предоставляется доступ к Интернету.
- **-** Любые материалы и оборудование, имеющиеся при себе у участников, необходимо предъявить экспертам. Главный эксперт имеет право запретить использование любых предметов, которые будут сочтены не относящимися к графическому дизайну, или же потенциально предоставляющими участнику несправедливое преимущество, вплоть до дисквалификации участника.

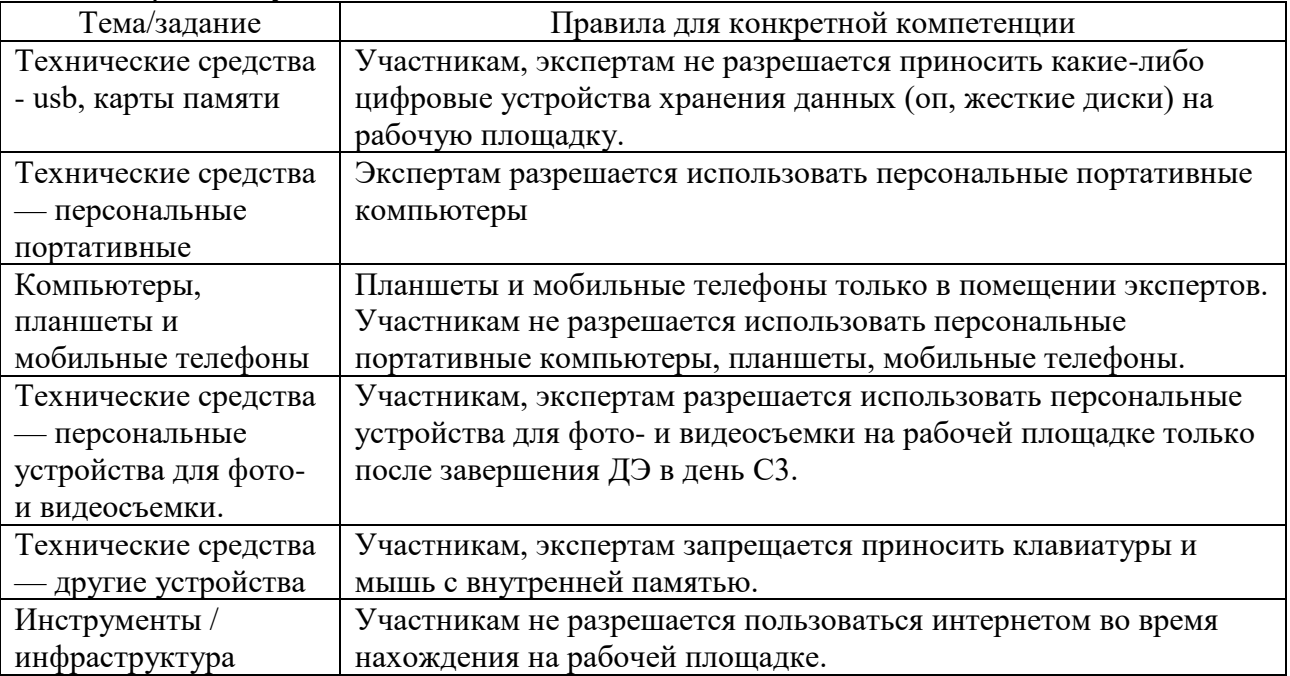

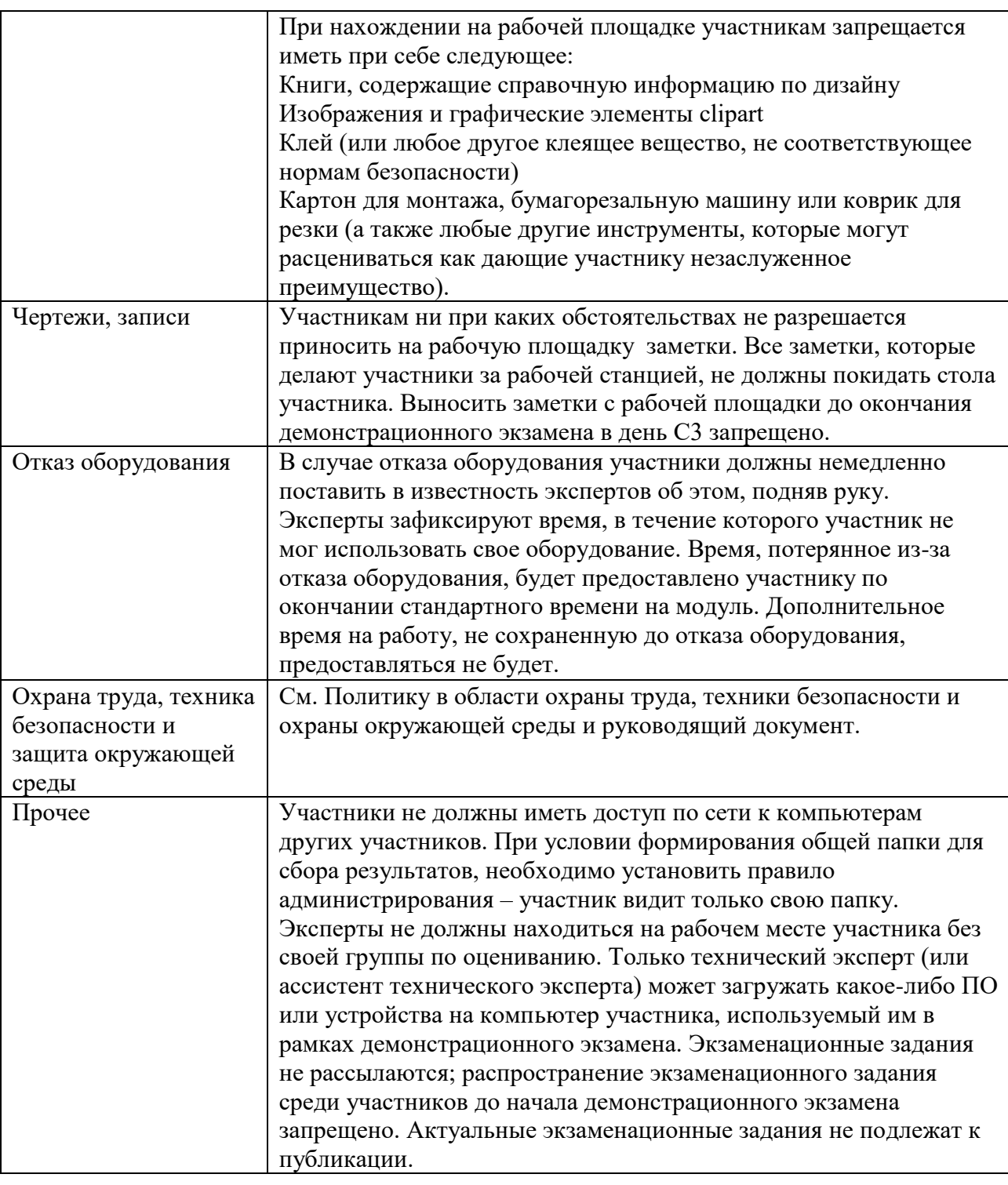

## **1.7. Модули с описанием работ**

*Модуль 1: Фирменный стиль и корпоративный дизайн (3 часа)*

# **Предоставляемые данные:**

− Инструкция по организации рабочего пространства (система папок);

− Наименование организации (фирмы, мероприятия), информация о деятельности заказчика;

- − Перечень обязательных элементов продукта;
- − Особые пожелания заказчика по выполнению работ;
- − Перечень и описание разрабатываемых продуктов;
- Текстовая информация;
- − Основной и дополнительный иллюстрационный материал;

− Технические параметры создания и сохранения продукта (размеры, ориентация, поля и припуски, данные о цветовом пространстве, применяемые стандарты и особые требования при выполнении технических требований;

Необходимая дополнительная информация.

#### **Выполняемая работа:**

- − Создание логотипа компании заказчика;
- − Формирование правил использования логотипа;
- − Создание продуктов брендбука;
- − Создание макетов корпоративной продукции (визитки / конверта / обложки блокнота);
	- − Разработка дизайна интерьера с учетом фирменного стиля;
	- − Презентация фирменного стиля.

#### **Ожидаемые результаты:**

- Рабочие файлы продуктов;
- − Pdf-файлы;

− При очном формате демонстрационного экзамена: распечатки продукции и презентационный щит;

− При распределенном и дистанционном форматах демонстрационного экзамена: визуализация на мокапах и электронный презентационный щит.

*Модуль 2: Информационный и цифровой дизайн (3 часа)*

#### **Предоставляемые данные:**

- − Инструкция по организации рабочего пространства (система папок);
- − Перечень и описание разрабатываемых продуктов;
- − Особые пожелания заказчика по выполнению работ;
- Текстовая информация;
- − Основной и дополнительный иллюстрационный материал;
- − Перечень обязательных элементов продукта;

− Технические параметры создания и сохранения продукта (размеры, ориентация, поля и припуски, данные о цветовом пространстве, применяемые стандарты и особые требования при выполнении технических требований;

Необходимая дополнительная информация.

#### **Выполняемая работа:**

- − Создание элементов печатной и цифровой продукции;
- − Разработка дизайна лифлета типа «окошко» / «евро» / «гармошка»;
- Разработка дизайна всплывающего окна заказа / электронного опросника /

регистрационной формы (только внешний вид продукта, без разработки его функционала).

− Презентация разработанных продуктов.

#### **Ожидаемые результаты:**

- − Рабочие файлы продуктов;
- − Pdf-файлы и png-файлы;
- − Электронные версии;

− При очном формате демонстрационного экзамена: распечатки продукции или презентационный щит;

− При распределенном и дистанционном форматах демонстрационного экзамена: визуализация продуктов.

## *Модуль 3: Многостраничный дизайн (3 часа)*

#### **Предоставляемые данные:**

- − Инструкция по организации рабочего пространства (система папок);
- − Перечень и описание разрабатываемых продуктов;
- − Особые пожелания заказчика по выполнению работ;
- − Текстовая информация;
- − Основной и дополнительный иллюстрационный материал;
- − Перечень обязательных элементов продукта;

− Технические параметры создания и сохранения продукта (размеры, ориентация, поля и припуски, данные о цветовом пространстве, применяемые стандарты и особые требования при выполнении технических требований;

Необходимая дополнительная информация.

#### **Выполняемая работа:**

− Создание элементов печатной и цифровой продукции;

− Разработка дизайна обложки и внутреннего блока учебного пособия / справочника / программы занятий;

− Презентация разработанных продуктов.

#### **Ожидаемые результаты:**

− итоговая папка с архивом задания, упакованная при помощи рабочей программы

− файл PDF;

− При очном формате демонстрационного экзамена: мокап продукта с обложкой и разворотами распечатанный, обрезанный, сложенный, собранный;

− При распределенном и дистанционном форматах демонстрационного экзамена: визуализация продукта.

*Модуль 4: Упаковка (3 часа)*

### **Предоставляемые данные:**

- − Инструкция по организации рабочего пространства (система папок);
- − Перечень и описание разрабатываемых продуктов;
- − Особые пожелания заказчика по выполнению работ;
- − Текстовая информация;
- − Основной и дополнительный иллюстрационный материал;
- − Перечень обязательных элементов продукта;

Технические параметры создания и сохранения продукта (размеры, ориентация, поля и припуски, данные о цветовом пространстве, применяемые стандарты и особые требования при выполнении технических требований;

− Необходимая дополнительная информация.

#### **Выполняемая работа:**

- − Создание элементов печатной и цифровой продукции;
- − Разработка дизайна указанного в техническом задании типа упаковки;
- − Презентация разработанных продуктов.

#### **Ожидаемые результаты:**

- − рабочий файл
- − файл PDF;

− При очном формате демонстрационного экзамена: мокап упаковки распечатанный, вырезанный, собранный;

− При распределенном и дистанционном форматах демонстрационного экзамена: визуализация продукта.

# **ГОСУДАРСТВЕННОЕ БЮДЖЕТНОЕ ПРОФЕССИОНАЛЬНОЕ ОБРАЗОВАТЕЛЬНОЕ УЧРЕЖДЕНИЕ «КУРГАНСКИЙ ПЕДАГОГИЧЕСКИЙ КОЛЛЕДЖ»**

# «Программно-методические издания» -методические издания»

# **РАБОЧАЯ ПРОГРАММА ВОСПИТАНИЯ**

**по программе подготовки квалифицированных рабочих, служащих**

**54.01.20 Графический дизайнер**

**Курган 2022**

# **Разработчики:**

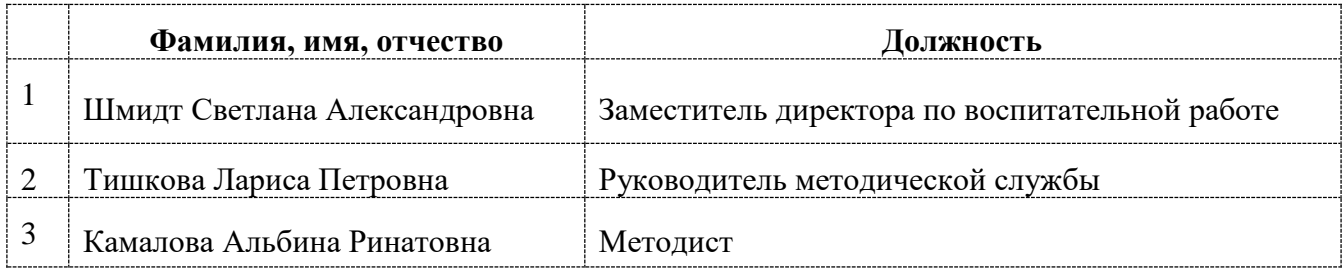

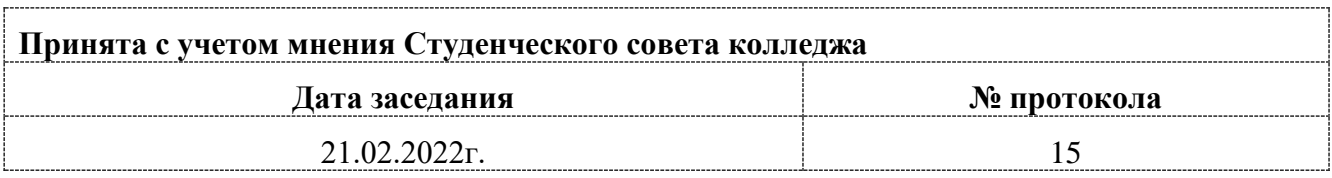

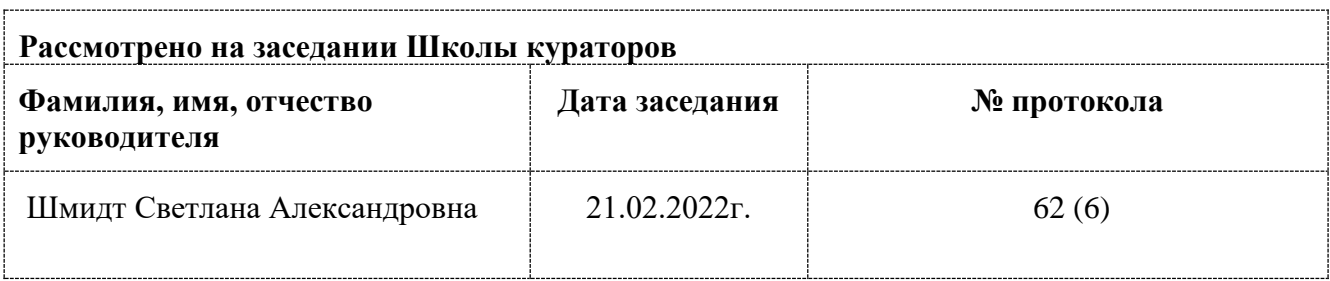

# **СОДЕРЖАНИЕ**

РАЗДЕЛ 1. ПАСПОРТ РАБОЧЕЙ ПРОГРАММЫ ВОСПИТАНИЯ

РАЗДЕЛ 2. ОЦЕНКА ОСВОЕНИЯ ОБУЧАЮЩИМИСЯ ОСНОВНОЙ ОБРАЗОВАТЕЛЬНОЙ ПРОГРАММЫ В ЧАСТИ ДОСТИЖЕНИЯ ЛИЧНОСТНЫХ РЕЗУЛЬТАТОВ

РАЗДЕЛ 3. ТРЕБОВАНИЯ К РЕСУРСНОМУ ОБЕСПЕЧЕНИЮ ВОСПИТАТЕЛЬНОЙ РАБОТЫ

РАЗДЕЛ 4. КАЛЕНДАРНЫЙ ПЛАН ВОСПИТАТЕЛЬНОЙ РАБОТЫ

# **РАЗДЕЛ 1. ПАСПОРТ РАБОЧЕЙ ПРОГРАММЫ ВОСПИТАНИЯ**

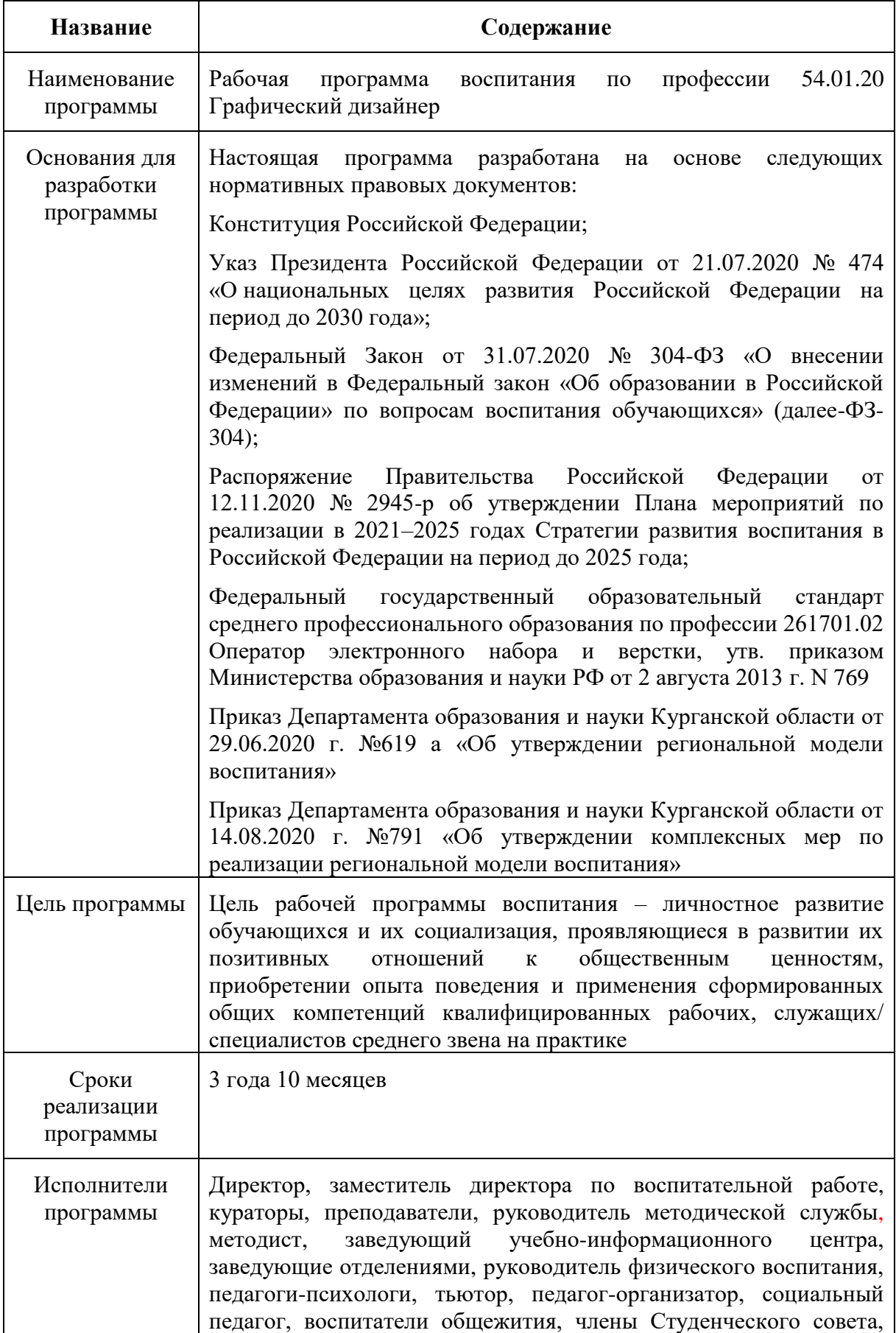

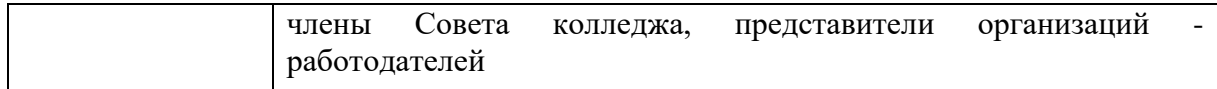

Данная рабочая программа воспитания разработана с учетом преемственности целей и задач Примерной программы воспитания для общеобразовательных организаций, одобренной решением Федерального учебно-методического объединения по общему образованию (утв. Протоколом заседания УМО по общему образованию Минпросвещения России № 2/20 от 02.06.2020 г.).

Согласно Федеральному закону «Об образовании» от 29.12.2012 г. № 273-ФЗ (в ред. Федерального закона от 31.07.2020 г. № 304-ФЗ) «воспитание – деятельность, направленная на развитие личности, создание условий для самоопределения и социализации обучающихся на основе социокультурных, духовно-нравственных ценностей и принятых в российском обществе правил и норм поведения в интересах человека, семьи, общества и государства, формирование у обучающихся чувства патриотизма, гражданственности, уважения к памяти защитников Отечества и подвигам Героев Отечества, закону и правопорядку, человеку труда и старшему поколению, взаимного уважения, бережного отношения к культурному наследию и традициям многонационального народа Российской Федерации, природе и окружающей среде».

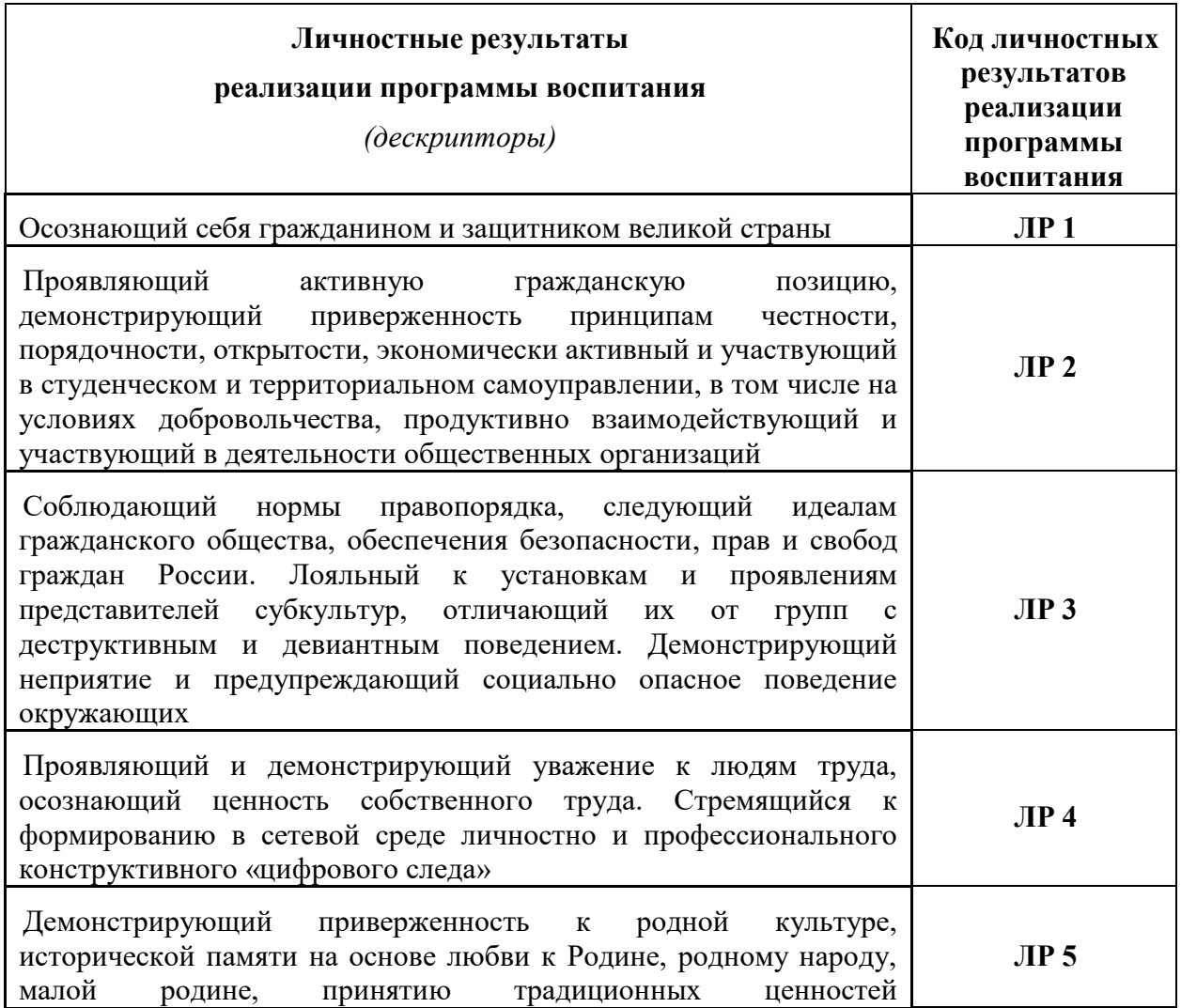

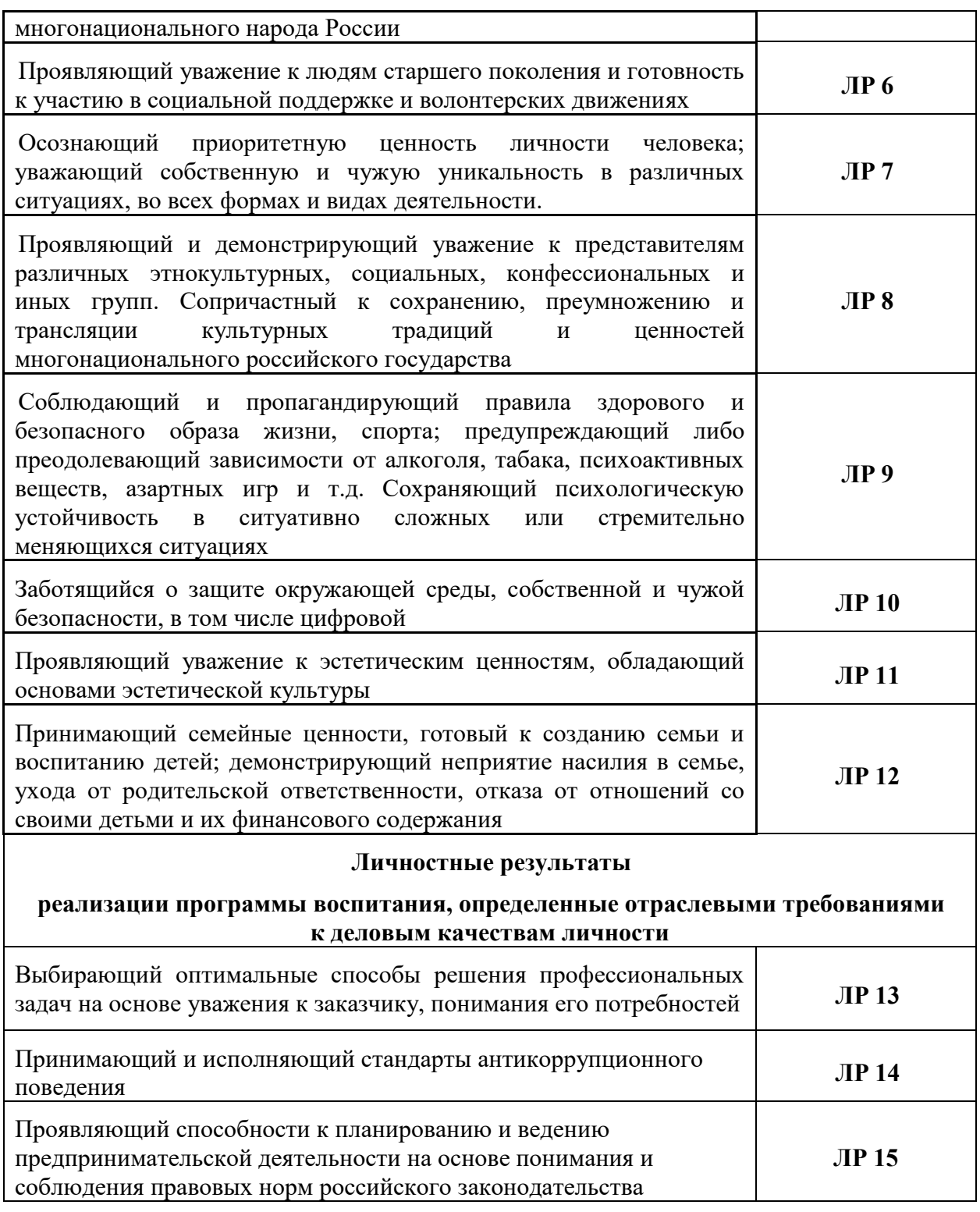

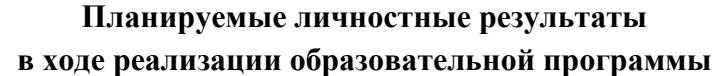

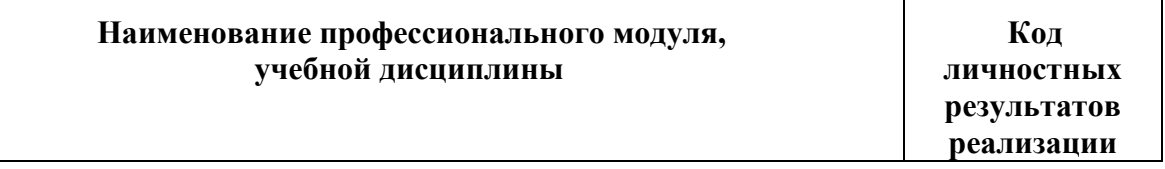

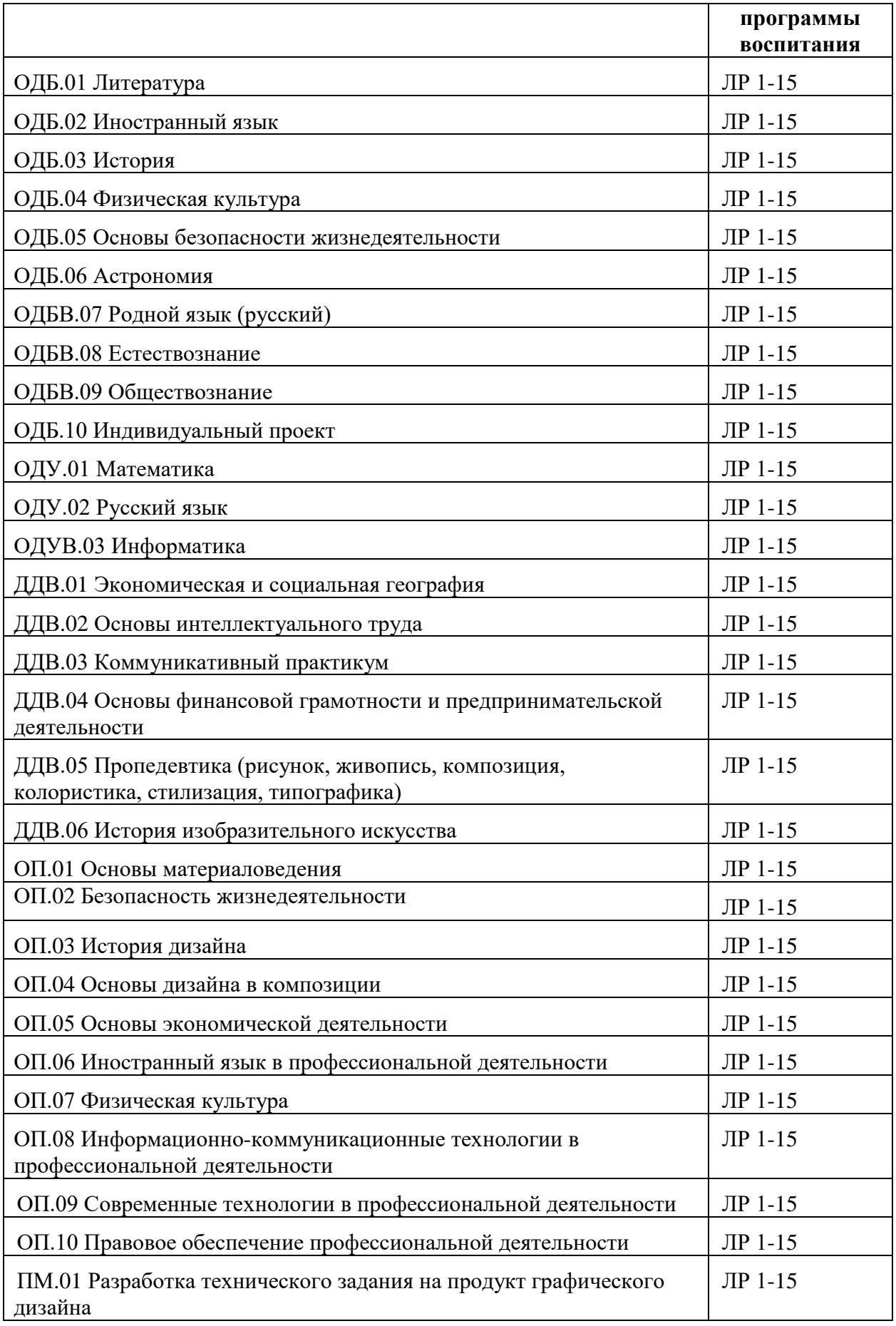

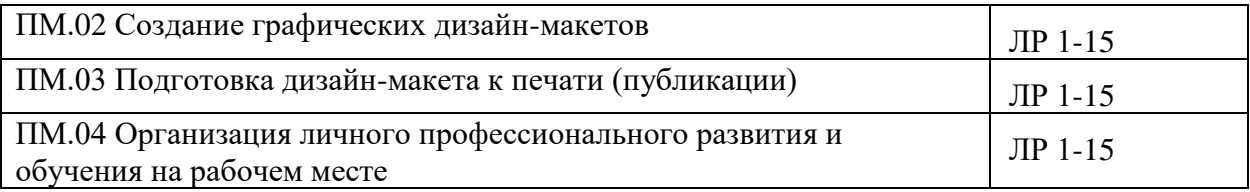

# **РАЗДЕЛ 2. ОЦЕНКА ОСВОЕНИЯ ОБУЧАЮЩИМИСЯ ОСНОВНОЙ ОБРАЗОВАТЕЛЬНОЙ ПРОГРАММЫ В ЧАСТИ ДОСТИЖЕНИЯ ЛИЧНОСТНЫХ РЕЗУЛЬТАТОВ**

Оценка достижения обучающимися личностных результатов проводится в рамках контрольных и оценочных процедур, предусмотренных настоящей программой.

Комплекс примерных критериев оценки личностных результатов обучающихся:

− демонстрация интереса к будущей профессии;

− оценка собственного продвижения, личностного развития;

− положительная динамика в организации собственной учебной деятельности по результатам самооценки, самоанализа и коррекции ее результатов;

− ответственность за результат учебной деятельности и подготовки к профессиональной деятельности;

− проявление высокопрофессиональной трудовой активности;

− участие в исследовательской и проектной работе;

− участие в конкурсах профессионального мастерства, олимпиадах по профессии, викторинах, в предметных неделях;

− соблюдение этических норм общения при взаимодействии с обучающимися, преподавателями, мастерами и руководителями практики;

− конструктивное взаимодействие в учебном коллективе;

− демонстрация навыков межличностного делового общения, социального имиджа;

− готовность к общению и взаимодействию с людьми самого разного статуса, этнической, религиозной принадлежности и в многообразных обстоятельствах;

− сформированность гражданской позиции; участие в волонтерском движении;

− проявление мировоззренческих установок на готовность молодых людей к работе на благо Отечества;

− проявление правовой активности и навыков правомерного поведения, уважения к Закону;

− отсутствие фактов проявления идеологии терроризма и экстремизма среди обучающихся;

− отсутствие социальных конфликтов среди обучающихся, основанных на межнациональной, межрелигиозной почве;

− участие в реализации просветительских программ, поисковых, археологических, военно-исторических, краеведческих отрядах и молодежных объединениях;

− добровольческие инициативы по поддержки инвалидов и престарелых граждан;

− проявление экологической культуры, бережного отношения к родной земле, природным богатствам России и мира;

− демонстрация умений и навыков разумного природопользования, нетерпимого отношения к действиям, приносящим вред экологии;

− демонстрация навыков здорового образа жизни и высокий уровень культуры здоровья обучающихся;

− проявление культуры потребления информации, умений и навыков пользования компьютерной техникой, навыков отбора и критического анализа информации, умения ориентироваться в информационном пространстве;

− участие в конкурсах профессионального мастерства и в командных проектах;

− проявление экономической и финансовой культуры, экономической грамотности, а также собственной адекватной позиции по отношению к социально-экономической действительности.

# **РАЗДЕЛ 3. ТРЕБОВАНИЯ К РЕСУРСНОМУ ОБЕСПЕЧЕНИЮ ВОСПИТАТЕЛЬНОЙ РАБОТЫ**

Ресурсное обеспечение воспитательной работы ГБПОУ «Курганский педагогический колледж» направлено на создание условий для осуществления воспитательной деятельности обучающихся, в том числе инвалидов и лиц с ОВЗ, в контексте реализации образовательной программы.

#### **3.1. Нормативно-правовое обеспечение воспитательной работы**

Рабочая программа воспитания разработана в соответствии с нормативноправовыми документами федеральных органов исполнительной власти в сфере образования, требованиями ФГОС СПО, с учетом сложившегося опыта воспитательной деятельности и имеющимися ресурсами в ГБПОУ «Курганский педагогический колледж».

#### **3.2. Кадровое обеспечение воспитательной работы**

Для реализация рабочей программы воспитания ГБПОУ «Курганский педагогический колледж» укомплектован квалифицированными специалистами. Управление воспитательной работой обеспечивается кадровым составом, включающим директора, который несёт ответственность за организацию воспитательной работы в колледже, заместителя директора по воспитательной работе, непосредственно курирующего данное направление, педагогов-организаторов, социальных педагогов, педагогов-психологов, воспитателей общежития, кураторов, преподавателей.

#### **3.3. Материально-техническое обеспечение воспитательной работы**

Воспитательная работа по профессии 54.01.20 Графический дизайнер в соответствии с п. 6.1 ПООП предполагает обеспечение специальными помещениями:

#### **Кабинеты:**

- социально-экономических дисциплин;

- компьютерных (информационных) технологий;
- безопасности жизнедеятельности;

- иностранного языка.

#### **Лаборатории:**

- материаловедения;
- живописи и дизайна;
- художественно-конструкторского проектирования;
- мультимедийных технологий;
- графических работ и макетирования;
- макетирования и 3D-моделирования.

#### **Мастерские:**

- учебно-производственная мастерская (печатных процессов).

#### **Спортивный комплекс**

- спортивный зал и спортивная площадка.

#### **Залы:**

- библиотека, читальный зал с выходом в Интернет (учебно-информационный центр);

- актовый зал.

### **Оборудование кабинета и рабочих мест компьютерных (информационных) технологий № 217**

#### *Основное оборудование*

- Рабочее место преподавателя: преподавательский ноутбук, зарядное устройство, компьютерная мышь, коробка

- Рабочие места обучающихся: студенческие ноутбуки, зарядное устройство и коробка к каждому (15 шт)

- Классная доска, лампа подсветка для доски
- Металлический шкаф с ключом для хранения ноутбуков
- Панель
- Wi-Fi роутер.

#### *Экранно-звуковые пособия*

- Видеоуроки по темам: «Работа с программой «MS Word», Работа с программой «MS Excel», «Работа с программой «MS Power Point», «Работа с HTML - Работа с CSS».

- Презентации по всем разделам курса.

*Учебно-методические материалы по дисциплине:* 

- Материалы по теоретической части дисциплины: конспекты лекций.

- Комплекты контрольно-оценочных средств: материалы для входного, текущего, промежуточного и итогового контроля.

## **Оборудование кабинета и рабочих мест компьютерных (информационных) технологий № 24**

#### *Основное оборудование*

- Рабочее место преподавателя.

- Рабочие места по количеству обучающихся.
- Индивидуальное рабочее место обучающегося.

Т*ехнические средства обучения*

- Персональный компьютер
- Колонки
- Настенная доска Smart Board.

*Программное обеспечение ПО лицензионное:* ОС Windows 10 Pro, пакеты прикладных программ Microsoft Office 2010, среда разработки ПО RadStudioXE7, антивирусное программное обеспечение Kaspersky Endpoint Security и агент администрирования Kaspersky Security Center, Мovavi Photo Editor, Movavi Video Editor, программа для изучения метода слепого письма «Stаmina», ПО JetBrains PhpStorm, JetBrains PyCharm, JetBrains WebStorm, ПО Adobe Creative Cloud.

*Программное обеспечение ПО свободно распространяемое:* браузеры Internet [Explorer,](http://yandex.ru/clck/jsredir?from=yandex.ru%3Bsearch%2F%3Bweb%3B%3B&text=&etext=940.v4ocE5SUbHJjjn2AiwZ8CoCspvdPuAxtuux6nufa03KbtXo6T_oqlTcOSFKdIexZXWYGTbl280Hx09bJJwwzpQ.66c7074271afdee276be46f1889a3d7ec69bbe19&uuid=&state=PEtFfuTeVD5kpHnK9lio9aJ2gf1Q1OEQHP1rbfzHEMvZEAs4QuMnSA&data=UlNrNmk5WktYejR0eWJFYk1LdmtxaFVLM0F6NHdlVTg5TkMzbkFCdjFTRVFlRHRTY3ZDSVlNUmhEZGhQeVhpOUQ5VXVJb2U1SzJfS3Z1WE1tX19IQ0dPeUNVa1c0NmVvVWFBcU0yUUZnczlYUFBaSU1ITWRzWF9GUU15Ym1tcTV0QlMwRWEySXdQY1RUMVBTU0tNbExR&b64e=2&sign=c66ea71e96738eddfc5f6d5f70717e0d&keyno=0&cst=AiuY0DBWFJ4BWM_uhLTTxAu0oHS4g4Dieex9g5CtFLir1sjwnf_Oz6R51WcD9MG9z7XHYvHGpFwRNi-WzX3Wz6Xq5NHwE9YyHGAFgpO5BTcf_Hg25a7sJ8YwfLdWZ5xXCbn5hoWkRZrjrmigNJ3Qpqqbpon2M3onVhaKs5RBn-9ZCp7F6dS9htz1S-K8eBZUri2ju3dpKcxMVUhzR_rG_Q90v3_qkbtE3cqET8MWOfFPr0_Lvd_3VpbEGS_XZBnC9IGqwh2bAQPj1Zd9ZCGt8ad2lk6tj4INa-uxHvCI0DrSxSPDMEBmU4GcDebQls3I3q8VzSgiCHAlrw3Ic4ApaYNI_dihMu8wJdUCmsr0z1CAJsl3hZR1LKRFMUddPtJRz8O2rMeLgavFG0_a0qtic3pV-b_YdzxV&ref=orjY4mGPRjk5boDnW0uvlrrd71vZw9kpcCwsUx4KnQFLEVI2lvdk6F_aQ0yCs6H9P7MViz1MFG_41zfu-7dk-FYyvYtToOUqOsYvEc8dXfM5y-fJlnEY7w4nCyLqckRYLTEWSF9O4wbly9bepAMPR-L9bIlaWvl_AfZsqYkFnQU2lbJ5--MtoaeMtTYDAd70ABkZJ1ZcCvwk6qzET00gzG8O-qZDtp7ZgGkIdlk_6eHk-cwqRbj8-BmreAytdK5oi2H2FKpaYgfAx5_4pG6CKu4HhFgG96IOeZh5Sj9eCbDWbq5XAgCUrHHXECmDMH8du8feW4QROdbG_JBeOOHUkWTdrLdmyZdmiM6azpwxxv8&l10n=ru&cts=1453380448598&mc=5.361169578087281) Google [Chrome,](http://yandex.ru/clck/jsredir?from=yandex.ru%3Bsearch%2F%3Bweb%3B%3B&text=&etext=940.l0_wDzGfCXTBNp4cAO3hOKyVmK_ZSIU5WuEAxdgwlXy_2ZVV3TrVSK9m753GpAB1.f3fdcd8b165136db3239992da1964105f0fac30f&uuid=&state=PEtFfuTeVD5kpHnK9lio9dp88zwjJi-A9wwjDIux7f8Zuv0g6oZ30w&data=UlNrNmk5WktYejR0eWJFYk1LdmtxcWZ0QjI1OFI4blpzblh2dUxveGlWM3RjcGxjdnRza0FYYUFudXM0aHJJWUdRUkpGallHSnFzVWxvNkVNdHpWSHU4NjJkWjA1eWZuWk1CTnE4ZXY1OGM&b64e=2&sign=a458942eabf33fb5ae71b088f9d86f3b&keyno=0&cst=AiuY0DBWFJ4BWM_uhLTTxAu0oHS4g4Dieex9g5CtFLir1sjwnf_Oz6R51WcD9MG9z7XHYvHGpFwRNi-WzX3Wz6Xq5NHwE9YyHGAFgpO5BTcf_Hg25a7sJ8YwfLdWZ5xXCbn5hoWkRZrjrmigNJ3Qpqqbpon2M3onVhaKs5RBn-9ZCp7F6dS9htz1S-K8eBZUri2ju3dpKcxMVUhzR_rG_Q90v3_qkbtE3cqET8MWOfFPr0_Lvd_3VpbEGS_XZBnC9IGqwh2bAQPj1Zd9ZCGt8ad2lk6tj4INa-uxHvCI0DrSxSPDMEBmU4GcDebQls3I3q8VzSgiCHAlrw3Ic4ApaZyRRtanHrd3HCrIc0uB0qyJpdgPhqpFiXUVpaOlxjUcwAvTE96QFaUObmNI8HgEg2Vhukx9h6VC&ref=orjY4mGPRjk5boDnW0uvlrrd71vZw9kpcCwsUx4KnQFLEVI2lvdk6F_aQ0yCs6H9P7MViz1MFG-ut8bHcmNzZjufNrWvamvMMwT3FunUBUeljVK-bUT3RIHTZax1LksH2ugdlSL3ZmBsb3T8tpI4nzms2cZDoZmADS3poSIexC3UnZkqqpxZmamxkkepfQV2mKV5hd7WN4_Rc7kh5iKLIKJuRH6wLqnmAlubGW4tE3lD8NMKGnr3hzD9y58hProMuNfBSJHHNVbmq9gpFmkz3DR_QM8OLKcB18WTB89Rw3sGe5dLEAh6T6ZAu_plOpTyJCZtdSJDPXkPmbhbay6kKEWjF7RscdZs&l10n=ru&cts=1453380486570&mc=5.419104516053283) ПО Zeal, ПО Inkscape, среда программирования ПервоРобот LEGO, ПО Blender, редактор диаграмм Dia, Библиотеки С++, офисное ПО LibreOffice, ПО Lightshot, ПО Java, программа обработки видео Киностудия WindowsLive, настольная издательская система Scribus, графические редактор Gimp, Архиватор 7 zip, программа для построения генеалогических (родословных) деревьев Древо жизни, МойОфис Образование, система трехмерного проектирования Kompas3D LT V12, Аудиоредактор звуковых файлов audacity, Консольный файловый менеджер FAR Manager, Среда программирования PascalABCNETWithDotNetSetup, программа для просмотра файлов формата DjVu WinDjView-2.1-Setup, ПО XnConvert, ПО для управления классом Veyon, Язык программирования Python, текстовый редактор Notepad++.

*Учебно-методические материалы по дисциплине*

Материалы по теоретической части дисциплины: учебники и пособия (информатика и информационно-коммуникационные технологии).

Материалы по организации самостоятельной работы: по всем разделам (информатика и информационно-коммуникационные технологии).

- Комплекты контрольно-оценочных средств: материалы для входного и текущего контроля.

#### **Оборудование кабинета и рабочих мест лаборатории материаловедения, лаборатории графических работ и макетирования**

#### *Основное оборудование*

- Рабочее место преподавателя: персональный компьютер рабочее место с лицензионным программным обеспечением, комплект оборудования для подключения к сети «Интернет».
- Рабочие места обучающихся (компьютер в сборе с монитором, компьютерная мышь графический планшет, компьютерный стол, стул, сетевой удлинитель, корзина для мусора.

#### *Технические средства обучения*

- Мультимедийный проектор.
- Экран.
- Принтер.
- Сканер.
- Колонки.
- Гарнитура.
- Интерактивная доска.
- 3D принтер.
- Коммутатор.

#### *Печатные пособия*

- Нормативная документация.

*Учебно-методические материалы по дисциплине* 

- Материалы по теоретической части дисциплины: конспекты лекций.
- Материалы к практическим занятиям по дисциплине: учебное пособие.
- Комплекты контрольно-оценочных средств: материалы для входного, текущего, промежуточного и итогового контроля

#### **Оборудование кабинета и рабочих мест лаборатории живописи и дизайна**

#### *Основное оборудование*

- Рабочее место преподавателя: персональный компьютер – рабочее место с лицензионным программным обеспечением, комплект оборудования для подключения к сети «Интернет».

- Рабочие места обучающихся.
- Классная доска.
- Мольберты.

#### *Вспомогательное оборудование*

- Конструкции, позволяющие развешивать готовые работы на стене.
- Рамы, используемые для оформления готовых работ.
- Инструменты, используемые в процессе художественной деятельности.
- Фартуки и нарукавники, защищающие одежду от загрязнений во время работы.

- Передвижной столик или потолочные крепления, предназначенные для фиксации проектора.

- Шкафы, стеллажи для хранения наглядных пособий, раздаточного материала, инструментов и приспособлений.

- Инструменты, позволяющие работать с информацией на электронных носителях (создание диаграмм, работа с документами и т.д.).

- Доски, краски и другие материалы, используемые в художественной деятельности.

- Видеофильмы: «Рисуем голову человека».

- Презентации (основы рисунка и живописи): «Основы цветоведения», «Изображение гипсовых геометрических тел (куб, цилиндр, шар)», «Рисование фруктов (помидор, яблоко)», «Поэтапное изображение натюрморта из предметов быта», «Поэтапное изображение пейзажа (пастель)», «Рисование головы человека (портрет)», «Зарисовки фигуры человека», творческих портфолио.

*Технические средства обучения:* 

- Компьютер (в сборке).
- Цифровой проектор.
- Лазерный цветной принтер в формате А4.
- Сканер маркерной доски.
- Сканер для документов.
- Сетевой удлинитель.
- Имиджер.

#### *Печатные пособия:*

- Альбомы и комплекты словарей и энциклопедий (для ознакомления обучающихся с шедеврами мирового изобразительного искусства и дизайна).

- Таблицы: «Основы цветоведения», «Поэтапное изображение гипсовых геометрических тел», «Поэтапное изображение фруктов, предметов быта», «Поэтапное изображение натюрморта», «Поэтапное изображение пейзажа», «Рисование головы человека», «Зарисовки фигуры человека», «Зарисовки гипсовых частей фигуры Давида», «Зарисовка обрубовочной модели», по основным видам композиции.

- Учебное пособие «основы изобразительного искусства».

*Учебно-методические материалы по дисциплине:*

- Материалы по теоретической части дисциплины: конспекты лекций.

- Материалы к практическим занятиям по дисциплине: учебное пособие по основам изобразительного искусств; основам композиции, стилизации и цветоведения; демонстрационные папки по стилизации предметов окружающего мира; раздаточный материал по теоретическому и практическому курсу.

- Комплекты контрольно-оценочных средств: материалы для входного, текущего, промежуточного и итогового контроля.

### **Оборудование кабинета и рабочих мест лаборатории мультимедийных технологий**

*Основное оборудование*

- Рабочее место педагога с лицензионным ПО, комплект оборудования для подключения к сети «Интернет»,
- Рабочие места по количеству обучающихся (компьютер в сборе с монитором, компьютерная мышь, компьютерный стол, стул, сетевой удлинитель, корзина

для мусора, доска),

- Панель.
- Колонки.
- Гарнитура.
- Документ-камера.
- Сервер.
- Компьютеры.
- Ноутбуки.
- **Специализированное ПО (**лицензионное): Операционные системы: MS Windows 10, Офисное ПО Microsoft Office, Антивирусное программное обеспечение KasperskyEndpointSecurity и агент администрирования KasperskySecurityCenter, ПО для контроля доступа в интернет KinderGate Родительский Контроль, MovaviPhotoEditor, MovaviVideoEditor.
- (свободно распространяемое): пакет прикладных программ LibreOffice, настольная издательская система Scribus, браузеры IE, Chrome, система LMS Moodle, Графические редакторы: Gimp, КОМПАС-3DLTV12. Программа управления классом Veyon, архиватор 7-zip, проигрыватель AdobeFlashPlayer, программа просмотра файлов pdfAdobeReader, ПО SmartDC, ПО StarBoard Software, Программа для просмотра и конвертирования графических файлов XnView, ПО для построения генеалогических (родословных) деревьев Древо Жизни, ПО НачалаЭлектроники, Проигрыватели AIMP, ROSA Media Player, ПО Lightshot, Программа для видеотрансляции OBSStudio, ПО Presentation Editor, МойОфисОбразование.

#### *Учебно-методические материалы по дисциплине:*

- Материалы по теоретической части дисциплины: учебные пособия, онлайнучебник свободного много платформенного редактора звуковых файлов Audacity, электронные учебные пособия в облачной системе электронного обучения «Академия-Медиа», курсы в системе поддержки учебного процесса ГБПОУ «Курганский педагогический колледж».
- Комплекты контрольно-оценочных средств: материалы для входного и текущего контроля.

#### **Оборудование кабинета и рабочих мест мастерской «Учебно-производственная мастерская (печатных процессов)», лаборатории макетирования и 3Dмоделирования, лаборатории художественно-конструкторского проектирования**

#### *Основное оборудование*

- Рабочее место мастера производственного обучения: персональный компьютер рабочее место с лицензионным программным обеспечением, комплект оборудования для подключения к сети «Интернет».
- Рабочие места обучающихся, оснащенные компьютерами с доступом к сети «Интернет» и предназначенные для работы в электронной образовательной среде.
- Индивидуальное рабочее место обучающегося
- Доска магнитная 3-х элементная, 5 рабочих поверхностей, зеленая для мела.
- Шкаф-сейф.

Т*ехнические средства обучения*
- Телевизор.
- Ноутбуки.
- МФУ.
- Резак для бумаги.
- Рулонный ламинатор.
- Биговщик.
- Переплетчик на пластиковую пружину.
- Переплетчик на металлическую пружину.
- Электрический степлер.
- Обрезчик углов.
- Акустическая система.
- Брошюровщик.
- Плоттер.
- Аптечка первой медицинской помощи.
- Огнетушитель углекислотный ОУ-1.

*Учебно-методические материалы по дисциплине:* 

- Комплект учебно- методической документации: альбомы и журналы по искусству, дизайну.
- Комплекты контрольно-оценочных средств: материалы для входного и текущего контроля.
- Наглядные пособия, раздаточный материал.
- Инструменты и приспособления для антропометрических измерений и конструирования изделий.

### **3.4. Информационное обеспечение воспитательной работы**

Информационное обеспечение воспитательной работы ГБПОУ «Курганский педагогический колледж» имеет в своей инфраструктуре объекты, обеспеченные средствами связи, компьютерной и мультимедийной техникой, интернет-ресурсами и специализированным оборудованием.

Информационное обеспечение воспитательной работы направлено на:

информирование о возможностях для участия обучающихся в социально значимой деятельности;

информационную и методическую поддержку воспитательной работы;

планирование воспитательной работы и её ресурсного обеспечения;

− мониторинг воспитательной работы;

− дистанционное взаимодействие всех участников (обучающихся, педагогических работников, органов управления в сфере образования, общественности);

дистанционное взаимодействие с другими организациями социальной сферы.

Информационное обеспечение воспитательной работы включает: комплекс информационных ресурсов, в том числе цифровых, совокупность технологических и аппаратных средств (компьютеры, принтеры, сканеры и др.).

Система воспитательной деятельности ГБПОУ «Курганский педагогический

колледж» представлена на сайте колледжа<https://kpk.kss45.ru/> .

В колледже созданы условия для формирования общих и социально-личностных компетенций выпускников (компетенций социального взаимодействия, самоорганизации и самоуправления). Среда, создаваемая в колледже, способствует развитию студенческого самоуправления, участию обучающихся в молодежной организации «Ювентис», спортивных секциях и творческих клубах, кружках, студенческом научном обществе, профсоюзной организации, волонтерском движении.

В колледже работает совет отделения, совет культоргов, совет физоргов, совет старост по практике и др. Выпускается внутрикоолледжная независимая студенческая газета «Зеркало», создан студенческий медиацентр «Банан».

Реализация компетентностного подхода предусматривает широкое использование в учебно-воспитательном процессе активных и интерактивных форм проведения учебных и внеклассных занятий (деловых и ролевых игр, тренингов, мастер-классов, разбора конкретных ситуаций, кейс-технологии, технологии личностно-ориентированного обучения и др.).

Общие и социально-личностные компетенции формируются в процессе подготовки, участия и проведения обучающимися внеклассных мероприятий, реализации примерной рабочей программы воспитания.

В колледже имеется библиотека, учебно-информационный центр – место распространения знаний, духовного и интеллектуального общения, обеспечивающее литературой и информацией по учебно-воспитательному процессу. Фонд библиотеки состоит из 18284 экземпляров. Фонд библиотеки пополняется электронными носителями информации – компакт-дисками. В читальном зале библиотеки установлены компьютеры, студенты имеют возможность пользоваться электронными учебными пособиями, энциклопедиями, справочниками, тренажерами по русскому языку, литературе, биологии, математике, иностранному языку, искусству и др. Ежегодно количество электронных пособий увеличивается. В читальном зале имеются точки доступа к сети Интернет. Справочно-библиографический аппарат библиотеки состоит из алфавитного и систематического каталогов, систематической картотеки и картотеки журнальных статей, которые ежегодно пополняются. В библиотеке проводится информационнобиблиографическая работа: читателям предлагаются тематические выставки, выставки новинок учебно-методической литературы и новых журналов. В течение учебного года организуются Дни информации, обзоры литературы, консультации для преподавателей и студентов, встречи с писателями и поэтами Зауралья, массовые мероприятия.

Колледж обеспечен необходимым комплектом лицензионного программного обеспечения:

- операционные системы Windows;

- − пакеты прикладных программ Microsoft Office, LibreOffice.org, Р7Офис;
- − настольные издательские системы Scribus;
- − браузер[ы](http://yandex.ru/clck/jsredir?from=yandex.ru%3Bsearch%2F%3Bweb%3B%3B&text=&etext=940.v4ocE5SUbHJjjn2AiwZ8CoCspvdPuAxtuux6nufa03KbtXo6T_oqlTcOSFKdIexZXWYGTbl280Hx09bJJwwzpQ.66c7074271afdee276be46f1889a3d7ec69bbe19&uuid=&state=PEtFfuTeVD5kpHnK9lio9aJ2gf1Q1OEQHP1rbfzHEMvZEAs4QuMnSA&data=UlNrNmk5WktYejR0eWJFYk1LdmtxaFVLM0F6NHdlVTg5TkMzbkFCdjFTRVFlRHRTY3ZDSVlNUmhEZGhQeVhpOUQ5VXVJb2U1SzJfS3Z1WE1tX19IQ0dPeUNVa1c0NmVvVWFBcU0yUUZnczlYUFBaSU1ITWRzWF9GUU15Ym1tcTV0QlMwRWEySXdQY1RUMVBTU0tNbExR&b64e=2&sign=c66ea71e96738eddfc5f6d5f70717e0d&keyno=0&cst=AiuY0DBWFJ4BWM_uhLTTxAu0oHS4g4Dieex9g5CtFLir1sjwnf_Oz6R51WcD9MG9z7XHYvHGpFwRNi-WzX3Wz6Xq5NHwE9YyHGAFgpO5BTcf_Hg25a7sJ8YwfLdWZ5xXCbn5hoWkRZrjrmigNJ3Qpqqbpon2M3onVhaKs5RBn-9ZCp7F6dS9htz1S-K8eBZUri2ju3dpKcxMVUhzR_rG_Q90v3_qkbtE3cqET8MWOfFPr0_Lvd_3VpbEGS_XZBnC9IGqwh2bAQPj1Zd9ZCGt8ad2lk6tj4INa-uxHvCI0DrSxSPDMEBmU4GcDebQls3I3q8VzSgiCHAlrw3Ic4ApaYNI_dihMu8wJdUCmsr0z1CAJsl3hZR1LKRFMUddPtJRz8O2rMeLgavFG0_a0qtic3pV-b_YdzxV&ref=orjY4mGPRjk5boDnW0uvlrrd71vZw9kpcCwsUx4KnQFLEVI2lvdk6F_aQ0yCs6H9P7MViz1MFG_41zfu-7dk-FYyvYtToOUqOsYvEc8dXfM5y-fJlnEY7w4nCyLqckRYLTEWSF9O4wbly9bepAMPR-L9bIlaWvl_AfZsqYkFnQU2lbJ5--MtoaeMtTYDAd70ABkZJ1ZcCvwk6qzET00gzG8O-qZDtp7ZgGkIdlk_6eHk-cwqRbj8-BmreAytdK5oi2H2FKpaYgfAx5_4pG6CKu4HhFgG96IOeZh5Sj9eCbDWbq5XAgCUrHHXECmDMH8du8feW4QROdbG_JBeOOHUkWTdrLdmyZdmiM6azpwxxv8&l10n=ru&cts=1453380448598&mc=5.361169578087281) [Internet](http://yandex.ru/clck/jsredir?from=yandex.ru%3Bsearch%2F%3Bweb%3B%3B&text=&etext=940.v4ocE5SUbHJjjn2AiwZ8CoCspvdPuAxtuux6nufa03KbtXo6T_oqlTcOSFKdIexZXWYGTbl280Hx09bJJwwzpQ.66c7074271afdee276be46f1889a3d7ec69bbe19&uuid=&state=PEtFfuTeVD5kpHnK9lio9aJ2gf1Q1OEQHP1rbfzHEMvZEAs4QuMnSA&data=UlNrNmk5WktYejR0eWJFYk1LdmtxaFVLM0F6NHdlVTg5TkMzbkFCdjFTRVFlRHRTY3ZDSVlNUmhEZGhQeVhpOUQ5VXVJb2U1SzJfS3Z1WE1tX19IQ0dPeUNVa1c0NmVvVWFBcU0yUUZnczlYUFBaSU1ITWRzWF9GUU15Ym1tcTV0QlMwRWEySXdQY1RUMVBTU0tNbExR&b64e=2&sign=c66ea71e96738eddfc5f6d5f70717e0d&keyno=0&cst=AiuY0DBWFJ4BWM_uhLTTxAu0oHS4g4Dieex9g5CtFLir1sjwnf_Oz6R51WcD9MG9z7XHYvHGpFwRNi-WzX3Wz6Xq5NHwE9YyHGAFgpO5BTcf_Hg25a7sJ8YwfLdWZ5xXCbn5hoWkRZrjrmigNJ3Qpqqbpon2M3onVhaKs5RBn-9ZCp7F6dS9htz1S-K8eBZUri2ju3dpKcxMVUhzR_rG_Q90v3_qkbtE3cqET8MWOfFPr0_Lvd_3VpbEGS_XZBnC9IGqwh2bAQPj1Zd9ZCGt8ad2lk6tj4INa-uxHvCI0DrSxSPDMEBmU4GcDebQls3I3q8VzSgiCHAlrw3Ic4ApaYNI_dihMu8wJdUCmsr0z1CAJsl3hZR1LKRFMUddPtJRz8O2rMeLgavFG0_a0qtic3pV-b_YdzxV&ref=orjY4mGPRjk5boDnW0uvlrrd71vZw9kpcCwsUx4KnQFLEVI2lvdk6F_aQ0yCs6H9P7MViz1MFG_41zfu-7dk-FYyvYtToOUqOsYvEc8dXfM5y-fJlnEY7w4nCyLqckRYLTEWSF9O4wbly9bepAMPR-L9bIlaWvl_AfZsqYkFnQU2lbJ5--MtoaeMtTYDAd70ABkZJ1ZcCvwk6qzET00gzG8O-qZDtp7ZgGkIdlk_6eHk-cwqRbj8-BmreAytdK5oi2H2FKpaYgfAx5_4pG6CKu4HhFgG96IOeZh5Sj9eCbDWbq5XAgCUrHHXECmDMH8du8feW4QROdbG_JBeOOHUkWTdrLdmyZdmiM6azpwxxv8&l10n=ru&cts=1453380448598&mc=5.361169578087281) [Explorer,](http://yandex.ru/clck/jsredir?from=yandex.ru%3Bsearch%2F%3Bweb%3B%3B&text=&etext=940.v4ocE5SUbHJjjn2AiwZ8CoCspvdPuAxtuux6nufa03KbtXo6T_oqlTcOSFKdIexZXWYGTbl280Hx09bJJwwzpQ.66c7074271afdee276be46f1889a3d7ec69bbe19&uuid=&state=PEtFfuTeVD5kpHnK9lio9aJ2gf1Q1OEQHP1rbfzHEMvZEAs4QuMnSA&data=UlNrNmk5WktYejR0eWJFYk1LdmtxaFVLM0F6NHdlVTg5TkMzbkFCdjFTRVFlRHRTY3ZDSVlNUmhEZGhQeVhpOUQ5VXVJb2U1SzJfS3Z1WE1tX19IQ0dPeUNVa1c0NmVvVWFBcU0yUUZnczlYUFBaSU1ITWRzWF9GUU15Ym1tcTV0QlMwRWEySXdQY1RUMVBTU0tNbExR&b64e=2&sign=c66ea71e96738eddfc5f6d5f70717e0d&keyno=0&cst=AiuY0DBWFJ4BWM_uhLTTxAu0oHS4g4Dieex9g5CtFLir1sjwnf_Oz6R51WcD9MG9z7XHYvHGpFwRNi-WzX3Wz6Xq5NHwE9YyHGAFgpO5BTcf_Hg25a7sJ8YwfLdWZ5xXCbn5hoWkRZrjrmigNJ3Qpqqbpon2M3onVhaKs5RBn-9ZCp7F6dS9htz1S-K8eBZUri2ju3dpKcxMVUhzR_rG_Q90v3_qkbtE3cqET8MWOfFPr0_Lvd_3VpbEGS_XZBnC9IGqwh2bAQPj1Zd9ZCGt8ad2lk6tj4INa-uxHvCI0DrSxSPDMEBmU4GcDebQls3I3q8VzSgiCHAlrw3Ic4ApaYNI_dihMu8wJdUCmsr0z1CAJsl3hZR1LKRFMUddPtJRz8O2rMeLgavFG0_a0qtic3pV-b_YdzxV&ref=orjY4mGPRjk5boDnW0uvlrrd71vZw9kpcCwsUx4KnQFLEVI2lvdk6F_aQ0yCs6H9P7MViz1MFG_41zfu-7dk-FYyvYtToOUqOsYvEc8dXfM5y-fJlnEY7w4nCyLqckRYLTEWSF9O4wbly9bepAMPR-L9bIlaWvl_AfZsqYkFnQU2lbJ5--MtoaeMtTYDAd70ABkZJ1ZcCvwk6qzET00gzG8O-qZDtp7ZgGkIdlk_6eHk-cwqRbj8-BmreAytdK5oi2H2FKpaYgfAx5_4pG6CKu4HhFgG96IOeZh5Sj9eCbDWbq5XAgCUrHHXECmDMH8du8feW4QROdbG_JBeOOHUkWTdrLdmyZdmiM6azpwxxv8&l10n=ru&cts=1453380448598&mc=5.361169578087281) [Google](http://yandex.ru/clck/jsredir?from=yandex.ru%3Bsearch%2F%3Bweb%3B%3B&text=&etext=940.l0_wDzGfCXTBNp4cAO3hOKyVmK_ZSIU5WuEAxdgwlXy_2ZVV3TrVSK9m753GpAB1.f3fdcd8b165136db3239992da1964105f0fac30f&uuid=&state=PEtFfuTeVD5kpHnK9lio9dp88zwjJi-A9wwjDIux7f8Zuv0g6oZ30w&data=UlNrNmk5WktYejR0eWJFYk1LdmtxcWZ0QjI1OFI4blpzblh2dUxveGlWM3RjcGxjdnRza0FYYUFudXM0aHJJWUdRUkpGallHSnFzVWxvNkVNdHpWSHU4NjJkWjA1eWZuWk1CTnE4ZXY1OGM&b64e=2&sign=a458942eabf33fb5ae71b088f9d86f3b&keyno=0&cst=AiuY0DBWFJ4BWM_uhLTTxAu0oHS4g4Dieex9g5CtFLir1sjwnf_Oz6R51WcD9MG9z7XHYvHGpFwRNi-WzX3Wz6Xq5NHwE9YyHGAFgpO5BTcf_Hg25a7sJ8YwfLdWZ5xXCbn5hoWkRZrjrmigNJ3Qpqqbpon2M3onVhaKs5RBn-9ZCp7F6dS9htz1S-K8eBZUri2ju3dpKcxMVUhzR_rG_Q90v3_qkbtE3cqET8MWOfFPr0_Lvd_3VpbEGS_XZBnC9IGqwh2bAQPj1Zd9ZCGt8ad2lk6tj4INa-uxHvCI0DrSxSPDMEBmU4GcDebQls3I3q8VzSgiCHAlrw3Ic4ApaZyRRtanHrd3HCrIc0uB0qyJpdgPhqpFiXUVpaOlxjUcwAvTE96QFaUObmNI8HgEg2Vhukx9h6VC&ref=orjY4mGPRjk5boDnW0uvlrrd71vZw9kpcCwsUx4KnQFLEVI2lvdk6F_aQ0yCs6H9P7MViz1MFG-ut8bHcmNzZjufNrWvamvMMwT3FunUBUeljVK-bUT3RIHTZax1LksH2ugdlSL3ZmBsb3T8tpI4nzms2cZDoZmADS3poSIexC3UnZkqqpxZmamxkkepfQV2mKV5hd7WN4_Rc7kh5iKLIKJuRH6wLqnmAlubGW4tE3lD8NMKGnr3hzD9y58hProMuNfBSJHHNVbmq9gpFmkz3DR_QM8OLKcB18WTB89Rw3sGe5dLEAh6T6ZAu_plOpTyJCZtdSJDPXkPmbhbay6kKEWjF7RscdZs&l10n=ru&cts=1453380486570&mc=5.419104516053283) [Chrome;](http://yandex.ru/clck/jsredir?from=yandex.ru%3Bsearch%2F%3Bweb%3B%3B&text=&etext=940.l0_wDzGfCXTBNp4cAO3hOKyVmK_ZSIU5WuEAxdgwlXy_2ZVV3TrVSK9m753GpAB1.f3fdcd8b165136db3239992da1964105f0fac30f&uuid=&state=PEtFfuTeVD5kpHnK9lio9dp88zwjJi-A9wwjDIux7f8Zuv0g6oZ30w&data=UlNrNmk5WktYejR0eWJFYk1LdmtxcWZ0QjI1OFI4blpzblh2dUxveGlWM3RjcGxjdnRza0FYYUFudXM0aHJJWUdRUkpGallHSnFzVWxvNkVNdHpWSHU4NjJkWjA1eWZuWk1CTnE4ZXY1OGM&b64e=2&sign=a458942eabf33fb5ae71b088f9d86f3b&keyno=0&cst=AiuY0DBWFJ4BWM_uhLTTxAu0oHS4g4Dieex9g5CtFLir1sjwnf_Oz6R51WcD9MG9z7XHYvHGpFwRNi-WzX3Wz6Xq5NHwE9YyHGAFgpO5BTcf_Hg25a7sJ8YwfLdWZ5xXCbn5hoWkRZrjrmigNJ3Qpqqbpon2M3onVhaKs5RBn-9ZCp7F6dS9htz1S-K8eBZUri2ju3dpKcxMVUhzR_rG_Q90v3_qkbtE3cqET8MWOfFPr0_Lvd_3VpbEGS_XZBnC9IGqwh2bAQPj1Zd9ZCGt8ad2lk6tj4INa-uxHvCI0DrSxSPDMEBmU4GcDebQls3I3q8VzSgiCHAlrw3Ic4ApaZyRRtanHrd3HCrIc0uB0qyJpdgPhqpFiXUVpaOlxjUcwAvTE96QFaUObmNI8HgEg2Vhukx9h6VC&ref=orjY4mGPRjk5boDnW0uvlrrd71vZw9kpcCwsUx4KnQFLEVI2lvdk6F_aQ0yCs6H9P7MViz1MFG-ut8bHcmNzZjufNrWvamvMMwT3FunUBUeljVK-bUT3RIHTZax1LksH2ugdlSL3ZmBsb3T8tpI4nzms2cZDoZmADS3poSIexC3UnZkqqpxZmamxkkepfQV2mKV5hd7WN4_Rc7kh5iKLIKJuRH6wLqnmAlubGW4tE3lD8NMKGnr3hzD9y58hProMuNfBSJHHNVbmq9gpFmkz3DR_QM8OLKcB18WTB89Rw3sGe5dLEAh6T6ZAu_plOpTyJCZtdSJDPXkPmbhbay6kKEWjF7RscdZs&l10n=ru&cts=1453380486570&mc=5.419104516053283)
- − графический редактор для фотографии, дизайна, живописи (CorelDraw, GIMP);

− антивирусные программы (Касперский);

набор межплатформенных приложений для графического дизайна, редактирования фото и видео, веб-разработки Adobe Creative Cloud;

− Программное обеспечение интерактивной доски SmartBoard, StarBoard;

- 7zip – архиватор.

Для обеспечения доступа к информационным системам и информационнотелекоммуникационным сетям в аудиторное время в колледже имеются:

- 4 стационарных компьютерных класса (общее число точек доступа для обучающихся - 46);

- мобильный компьютерный класс (общее число точек доступа для обучающихся - 10);

- 2 планшетных компьютера (для личного использования инвалидами и лицами с ограниченными возможностями здоровья).

Студенты колледжа имеют возможность использовать необходимые технические средства во внеурочное время. Для этого имеются планшетные компьютеры, персональные компьютеры, установленные в учебноинформационном центре колледжа (общее число точек доступа для обучающихся - 18).

В учебно-информационном центре оборудовано рабочее место для людей с ограничениями зрения (моноблок, клавиатура с контрастными кнопками и шрифтом Брайля, мультимедийные стереонаушники с микрофоном).

**Электронные образовательные ресурсы, к которым обеспечивается доступ обучающихся, в том числе приспособленным для использования инвалидами и лицами с ограниченными возможностями здоровья**

#### **Основные ресурсы**

[Сайт ГБПОУ "Курганский педагогический колледж"](https://kpk.kss45.ru/%D0%B1%D1%83%D0%B4%D1%8C-%D0%B2-%D0%BA%D1%83%D1%80%D1%81%D0%B5.html) (имеет версию для слабовидящих)

[Система поддержки учебного процесса ГБПОУ "Курганский педагогический колледж"](http://do.kpk.kss45.ru/) среда для организации электронного обучения и использования дистанционных образовательных технологий (имеет версию для слабовидящих)

[Электронная библиотека ГБПОУ "Курганский педагогический колледж"](https://do.kpk.kss45.ru/course/index.php?categoryid=26) среда для организации электронного обучения и использования дистанционных образовательных технологий (имеет версию для слабовидящих)

[Облачная система электронного обучения «Академия-Медиа»](https://elearning.academia-moscow.ru/) - среда для организации электронного обучения и использования дистанционных образовательных технологий

[Современная цифровая образовательная среда Российской Федерации](https://online.edu.ru/ru/)

[Единая коллекция цифровых образовательных ресурсов](http://school-collection.edu.ru/)

[Единое окно доступа к информационным ресурсам](http://window.edu.ru/)

[Федеральный центр информационно-образовательных ресурсов](http://fcior.edu.ru/)

[Министерство просвещения Российской Федерации](https://edu.gov.ru/) (имеет версию для слабовидящих)

[Официальный сайт Федеральной службы по надзору в сфере образования и науки](http://obrnadzor.gov.ru/) (имеет версию для слабовидящих)

[Официальный информационный портал единого государственного экзамена](http://www.ege.edu.ru/ru/) (имеет версию для слабовидящих)

[Союз "Молодые профессионалы" \(Ворлдскиллс Россия\)](http://worldskills.ru/)

### **Дополнительные ресурсы**

[Уроки школьной программы](http://interneturok.ru/)

[Виртуальный компьютерный музей](http://www.computer-museum.ru/)

[Всероссийские дистанционные эвристические олимпиады](http://www.eidos.ru/event/olymp/) 

[Минобр.орг \(Конкурсы, олимпиады для школьников\)](http://www.minobr.org/)

[Национальный Открытый Университет «ИНТУИТ»](http://www.intuit.ru/)

[Олимпиады по программированию](http://www.olympiads.ru/)

[Портал национальной образовательной программы «Интеллектуально-творческий](http://future4you.ru/)  [потенциал России»](http://future4you.ru/)

[Портал "Информационно-коммуникационные технологии в образовании"](http://www.ict.edu.ru/)

[Российский общеобразовательный портал](http://www.school.edu.ru/)

[Российское образование \(Федеральный образовательный портал\)](http://www.edu.ru/)

[Сообщество Профобразование](http://www.profobr.org/)

### **На сайте колледжа имеется вложение:**

- [Перечень открытых онлайн-курсов для обучающихся Курганского педколледжа.](https://kpk.kss45.ru/attachments/article/455/%D0%9F%D0%B5%D1%80%D0%B5%D1%87%D0%B5%D0%BD%D1%8C%20%D0%BE%D1%82%D0%BA%D1%80%D1%8B%D1%82%D1%8B%D1%85%20%D0%BE%D0%BD%D0%BB%D0%B0%D0%B9%D0%BD%20%D0%BA%D1%83%D1%80%D1%81%D0%BE%D0%B2%20%D0%B4%D0%BB%D1%8F%20%D0%BE%D0%B1%D1%83%D1%87%D0%B0%D1%8E%D1%89%D0%B8%D1%85%D1%81%D1%8F%20%D0%93%D0%91%D0%9F%D0%9E%D0%A3.docx)

Колледж предоставляет обучающимся возможность оперативного обмена информацией с отечественными образовательными учреждениями, организациями и доступ к современным профессиональным базам данных и информационным ресурсам сети Интернет.

### **Молодежные интернет-ресурсы**

[Единый портал молодежного парламентского движения России](http://www.newparlament.ru/)

[Интернет-портал интеллектуальной молодежи](http://ipim.ru/)

Мультипортал ЮНПРЕСС – [молодежное информационное пространство](http://www.ynpress.ru/cgi-bin/main.cgi)

[Молодежный портал РЖД \(ОАО «Российские железные дороги»\)](http://young.rzd.ru/)

[Молодежный информационный ресурс РПЦ «Обретенное поколение»](http://www.mir-rpz.ru/)

### [Официальный сайт молодежной политики Зауралья](http://prospekt45.ru/)

[Тюменский молодежный портал](http://www.ront.ru/)

### **Молодежные сайты Курганской области**

[Официальный сайт молодежной политики Зауралья](http://prospekt45.ru/)

[Год молодежи](http://www.godmol.ru/)

[Управления по физической культуре, спорту и туризму Курганской области.](http://www.sport.kurganobl.ru/)

Сайт Шадринского городского [молодежного движения «Лидер»](http://lider.my1.ru/)

[Официальный сайт КГУ](http://www.kgsu.ru/)

[Официальный сайт «Курганская государственная сельскохозяйственная академия](http://www.ksaa.zaural.ru/)  [имени Т.С.Мальцева»](http://www.ksaa.zaural.ru/)

# **РАЗДЕЛ 4. КАЛЕНДАРНЫЙ ПЛАН ВОСПИТАТЕЛЬНОЙ РАБОТЫ**

# **КАЛЕНДАРНЫЙ ПЛАН ВОСПИТАТЕЛЬНОЙ РАБОТЫ**

ГБПОУ «Курганский педагогический колледж»

по образовательной программе среднего профессионального образования по профессии 54.01.20 Графический дизайнер на период 2022-2025 г.г.

**Курган, 2022 год**

В ходе планирования воспитательной деятельности рекомендуется учитывать воспитательный потенциал участия студентов в мероприятиях, проектах, конкурсах, акциях, проводимых на уровне:

**Российской Федерации**, в том числе:

«Россия – страна возможностей» [https://rsv.ru/;](https://rsv.ru/)

«Большая перемена» [https://bolshayaperemena.online/;](https://bolshayaperemena.online/)

«Лидеры России» [https://лидерыроссии.рф/;](https://лидерыроссии.рф/)

«Мы Вместе» (волонтерство) [https://onf.ru;](https://onf.ru/)

отраслевые конкурсы профессионального мастерства;

движения «Ворлдскиллс Россия»;

движения «Абилимпикс»;

 $\overline{a}$ 

**субъектов Российской Федерации** (*в соответствии с утвержденном региональном планом значимых мероприятий*), в том числе «День города» и др.

#### а также **отраслевых профессионально значимых событиях и праздниках.**

| Дат<br>a        | Содержание и формы<br>деятельности                                                                                                    | Участники<br>(курс, группа,               | Место<br>проведения                  | <b>Ответственные</b>                            | Коды ЛР                        | Наименование<br>модуля                        |           |
|-----------------|----------------------------------------------------------------------------------------------------|-------------------------------------------|--------------------------------------|-------------------------------------------------|--------------------------------|-----------------------------------------------|-----------|
|                 | Содержание - общая характеристика с<br>учетом примерной программы.                                                                                                    | члены<br>кружка,                          |                                      |                                                 |                                |                                               |           |
|                 | Формы: например, учебная экскурсия<br>(виртуальная экскурсия), дискуссия,<br>проектная сессия, учебная практика,<br>производственная практика, урок-<br>концерт; деловая игра; семинар,<br>студенческая конференция и т.д. | секции,<br>проектная<br>команда и<br>m.n. |                                      |                                                 |                                |                                               |           |
| <b>СЕНТЯБРЬ</b> |                                                                                                    |                                           |                                      |                                                 |                                |                                               |           |
| $\mathbf{1}$    | линейка,<br>Торжественная<br>посвящённая Дню знаний <sup>1</sup>                                                                                                    | $1-4$ курс                                | Внутренний двор<br>корпуса 1/актовый | Администрация колледжа,<br>педагог-организатор, | JIP2,<br>JIP1,<br>ЛР7,<br>ЛР6, | «Ключевые<br>$\overline{100}$<br>«Кураторство | дела<br>И |

<sup>&</sup>lt;sup>1</sup> В Календарном плане указаны государственные праздники Российской Федерации. В него также должны быть включены ключевые даты, которые значимы на уровне субъекта *Российской Федерации, а также для отраслей, под нужды которых осуществляется подготовка кадров в образовательной организации.*

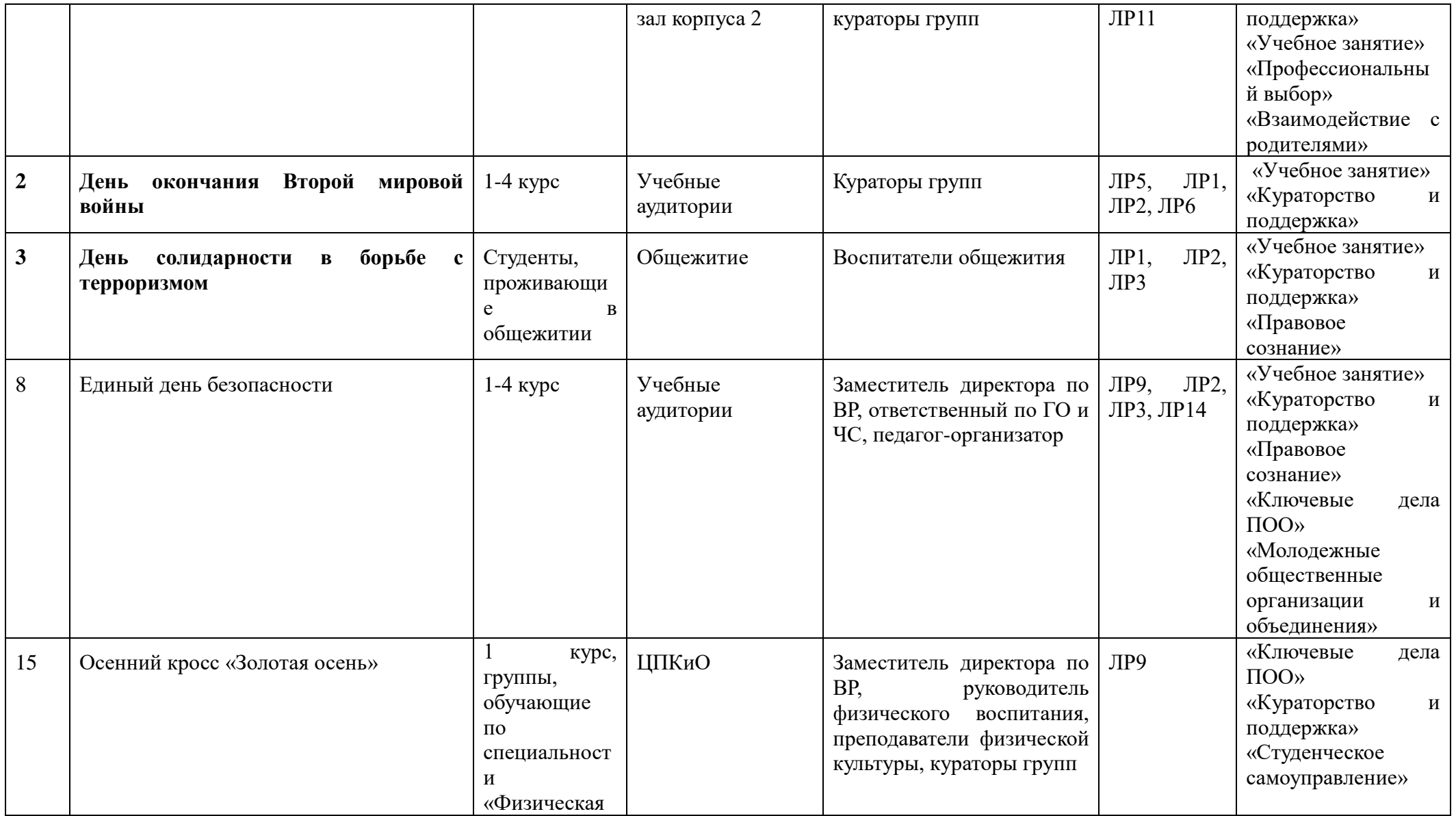

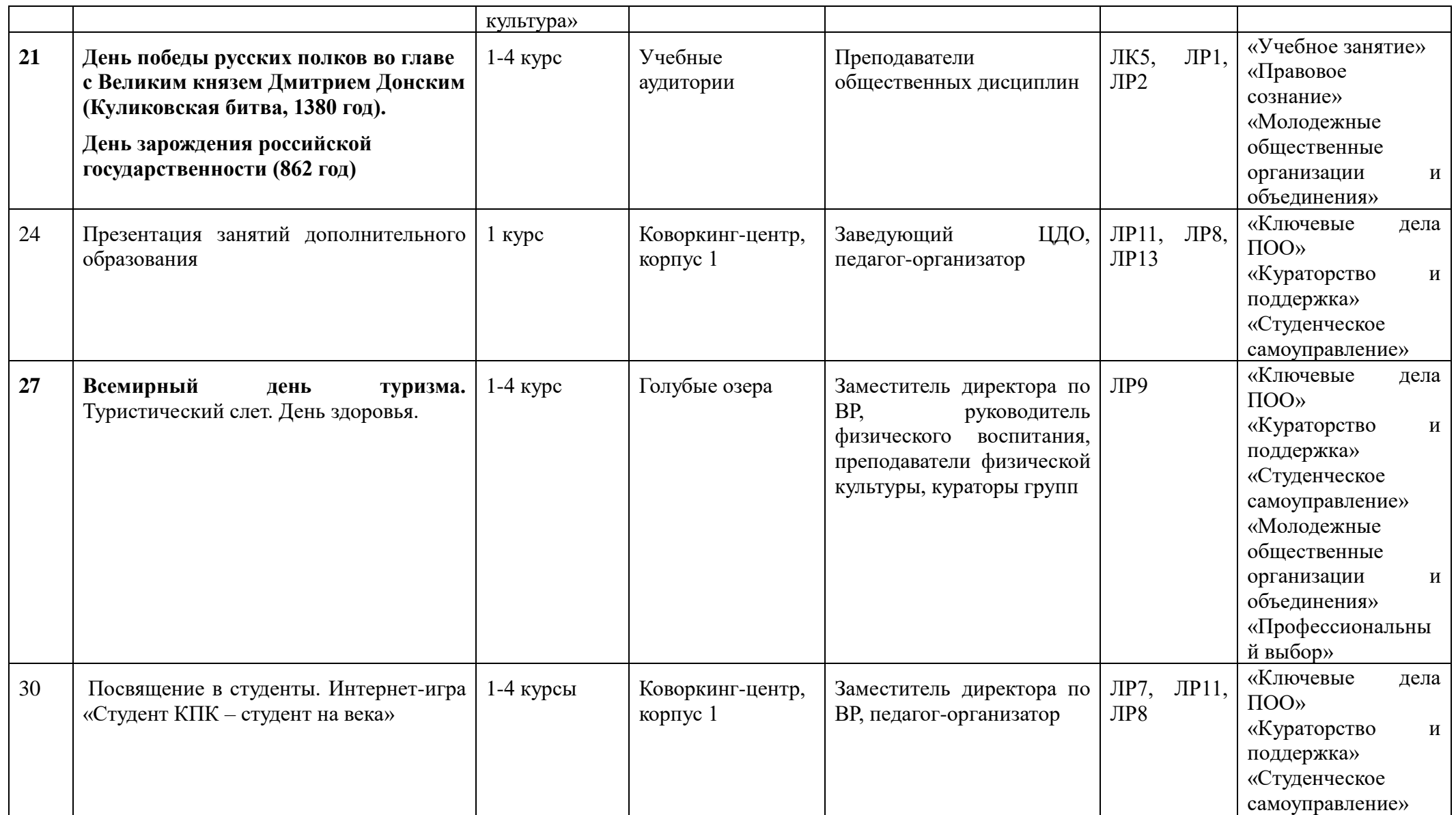

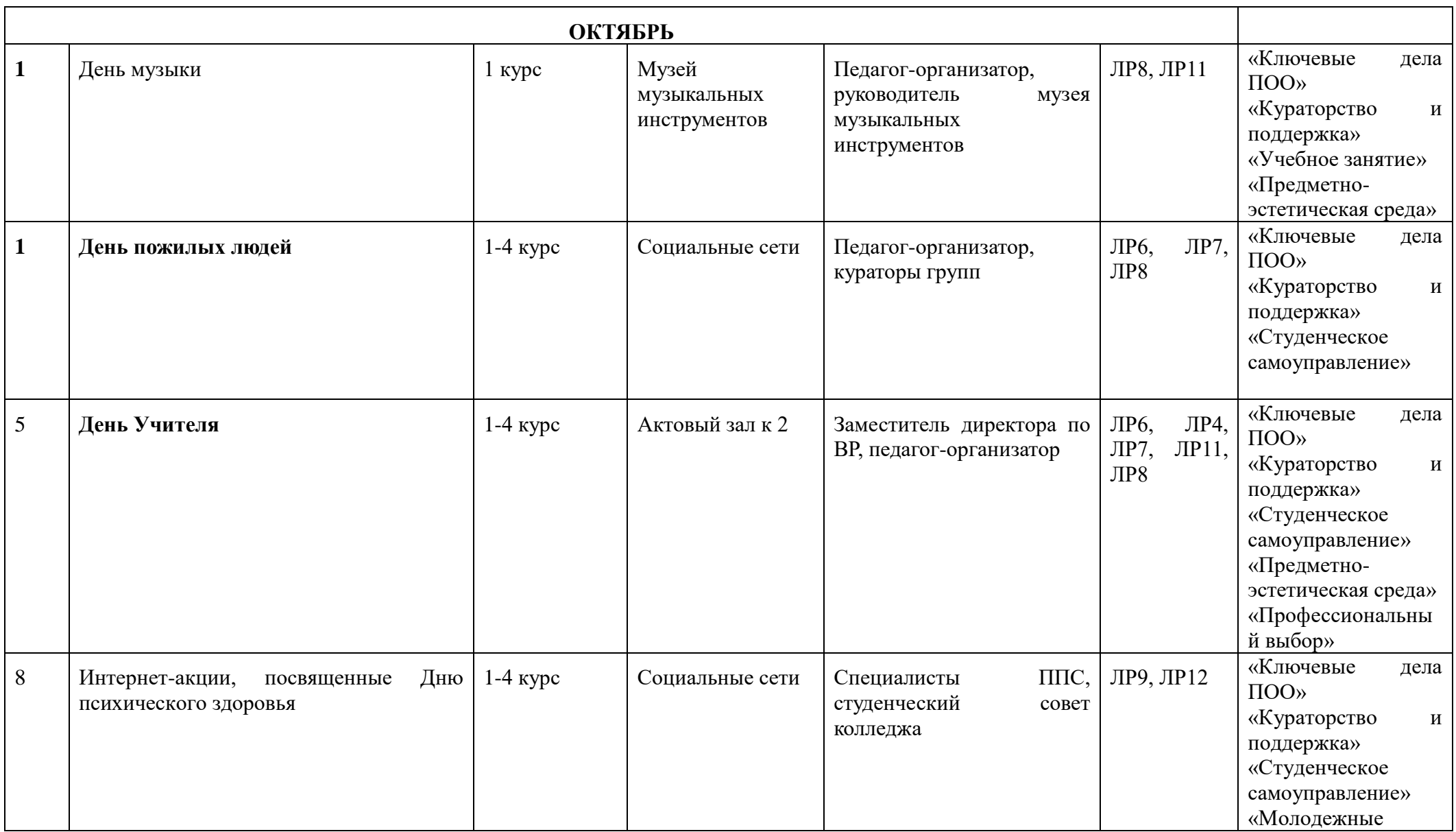

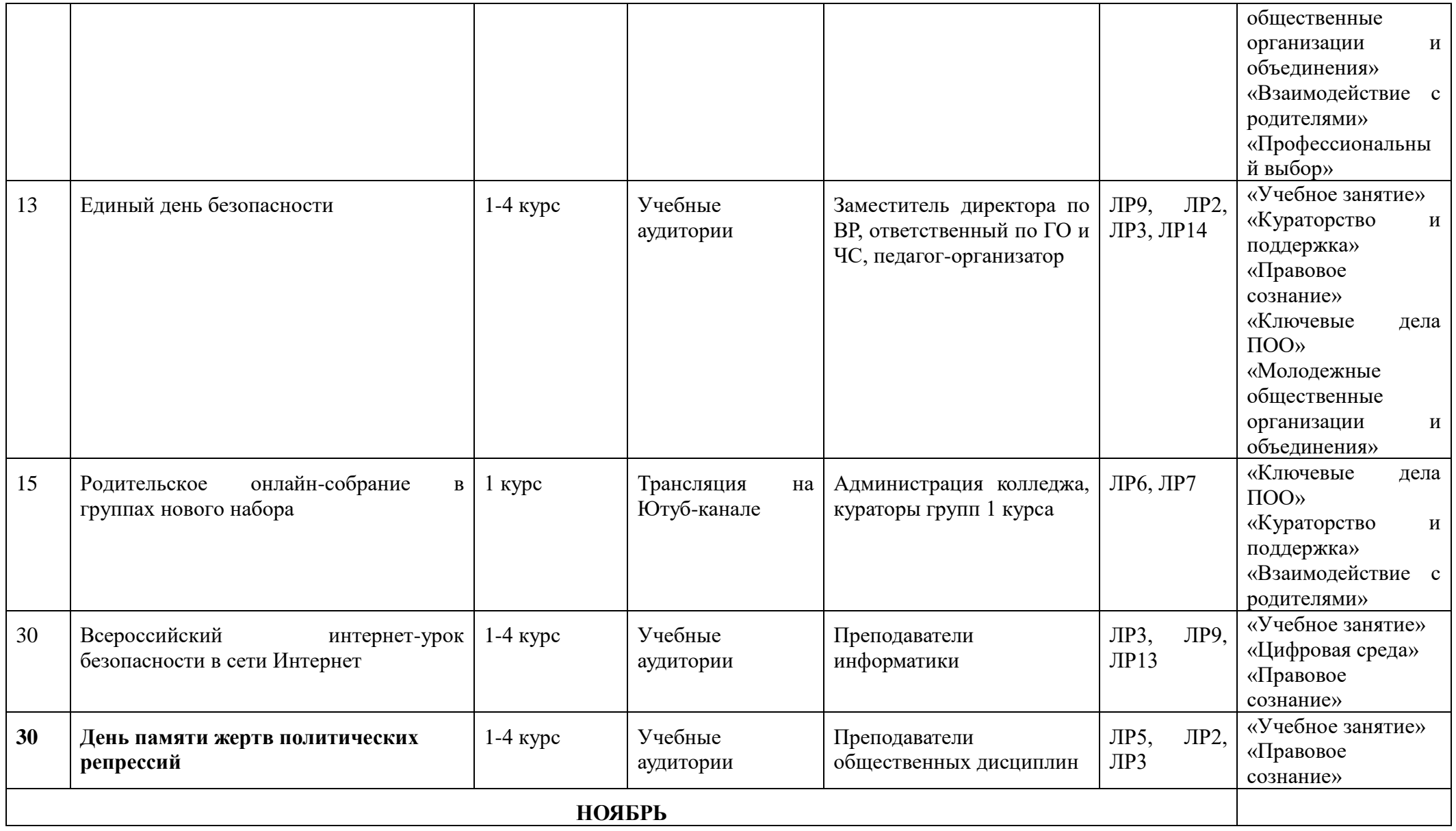

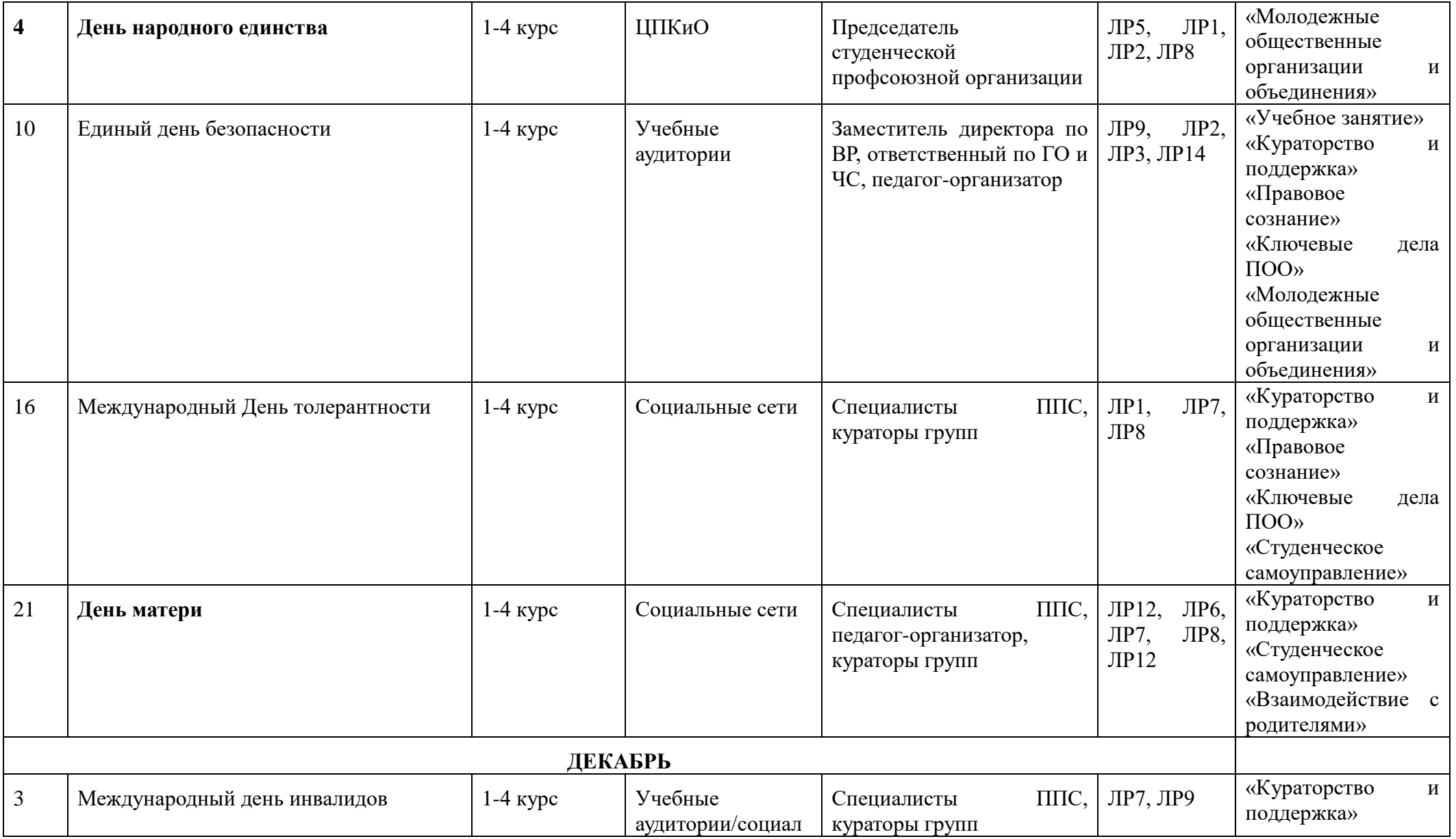

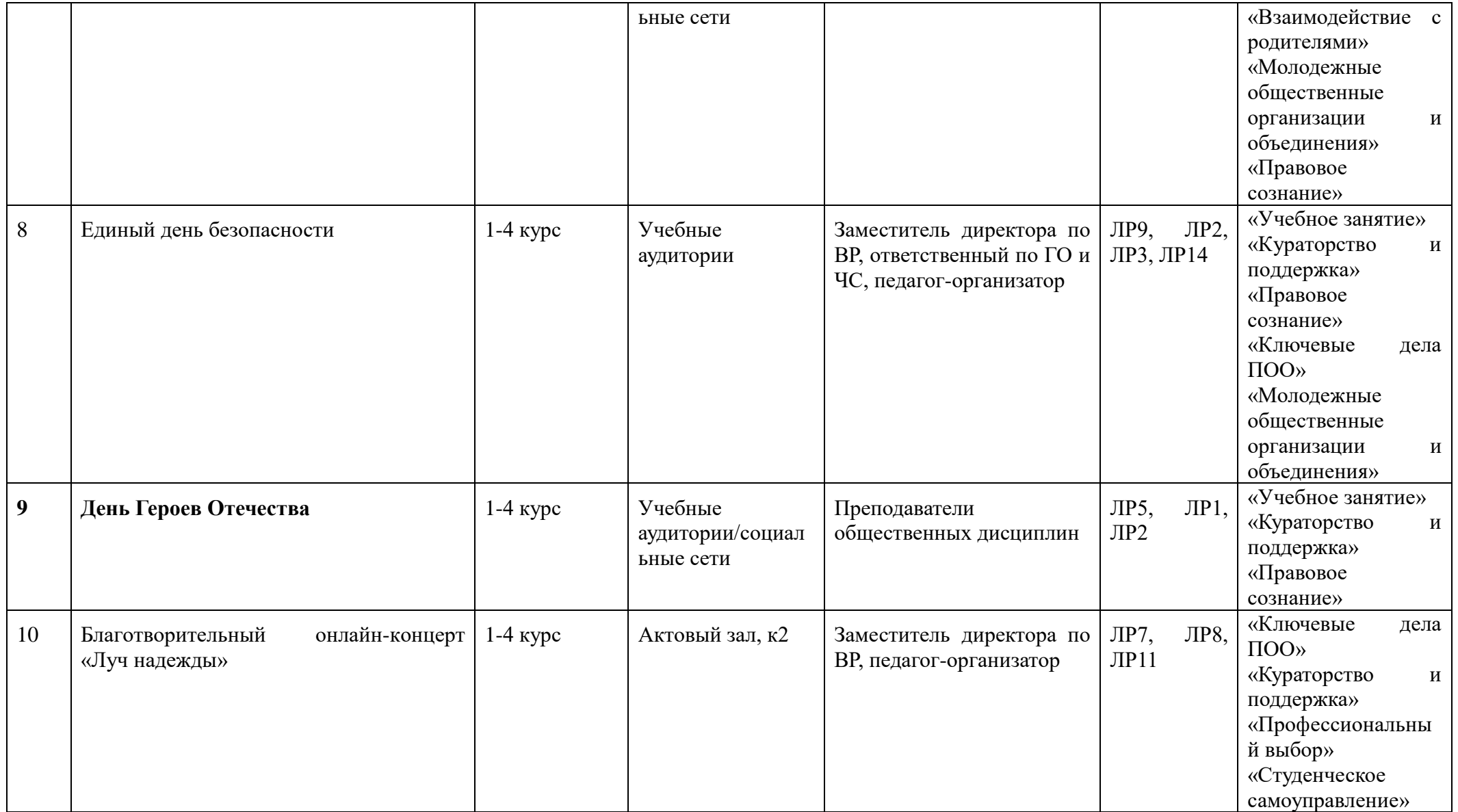

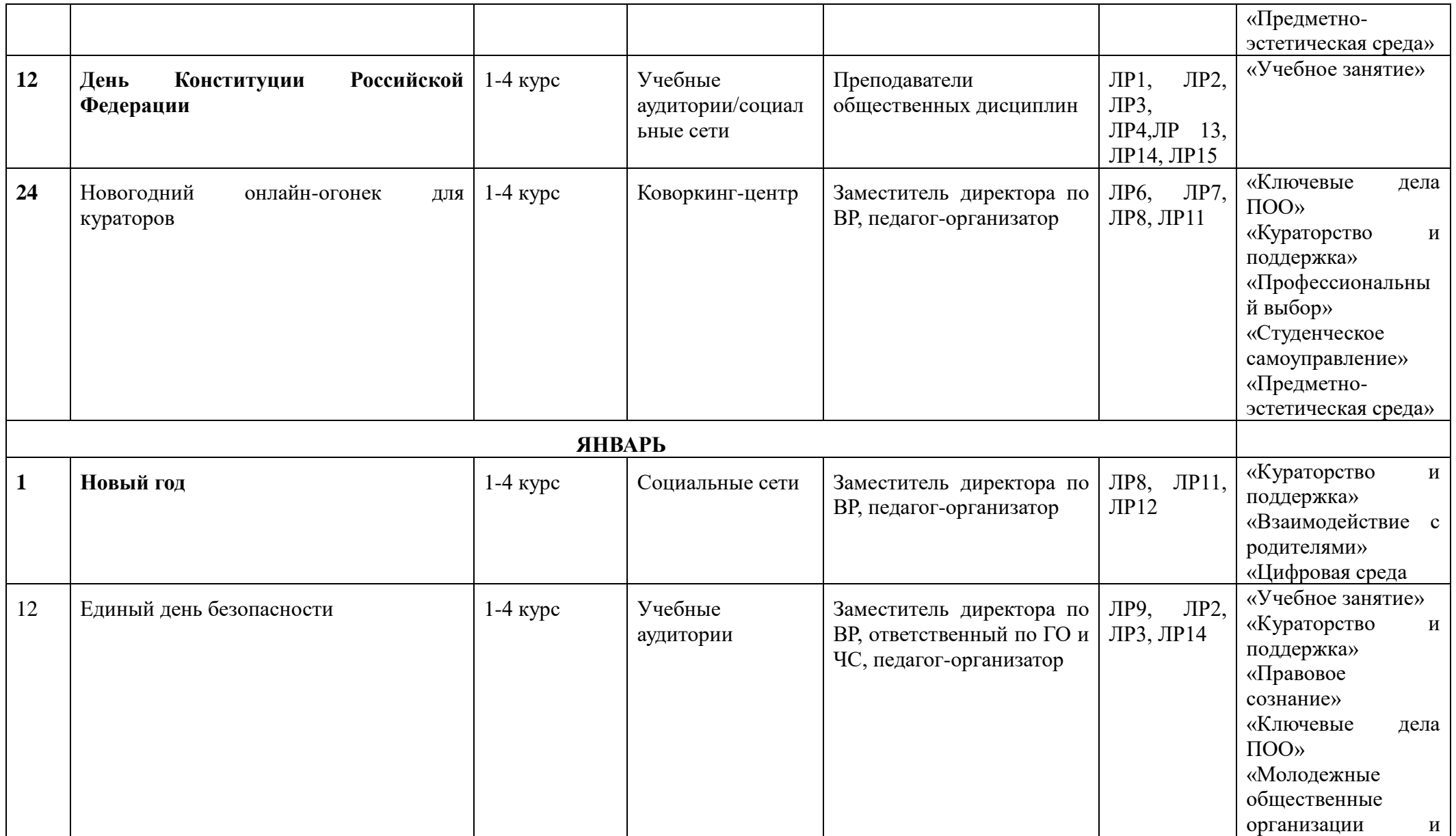

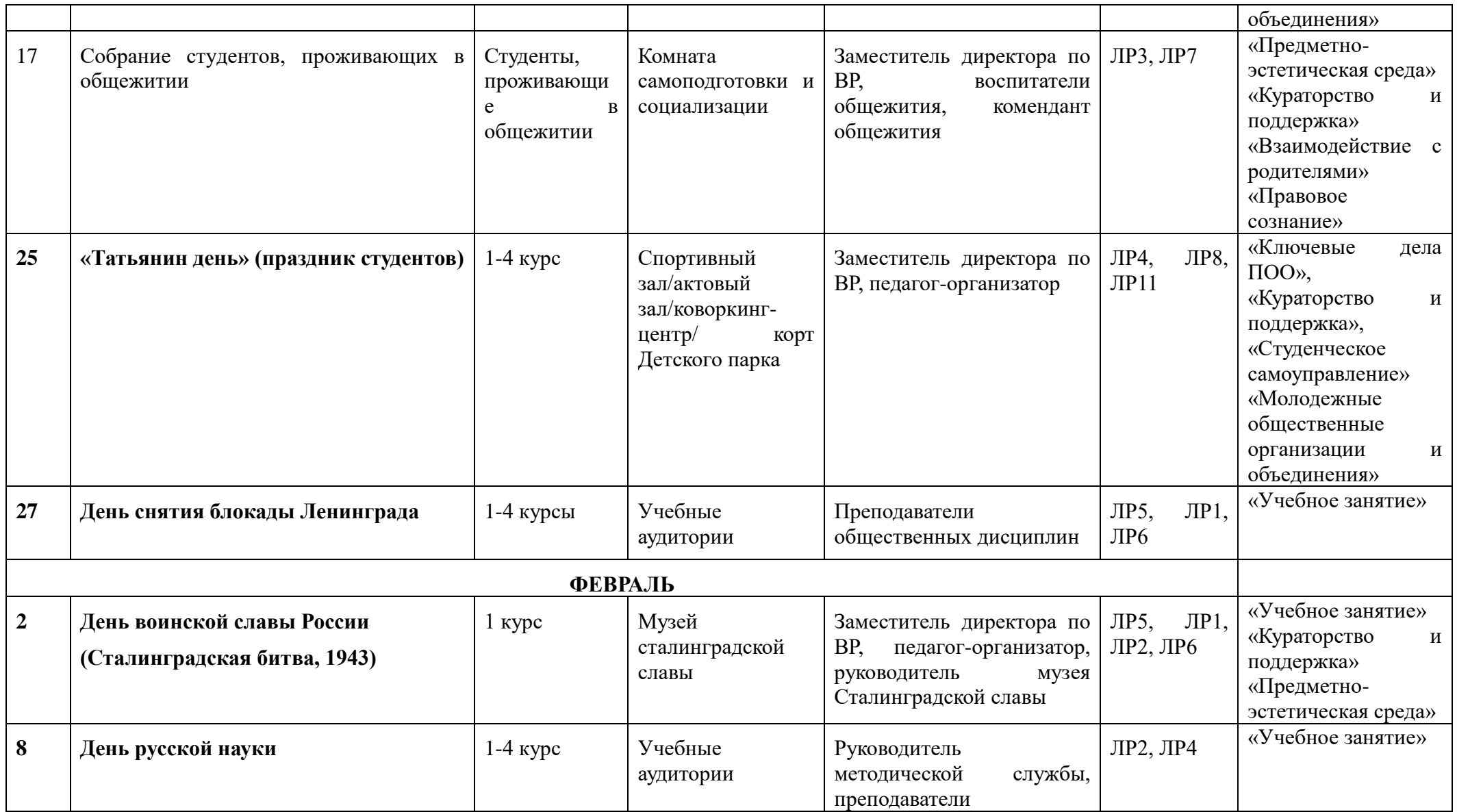

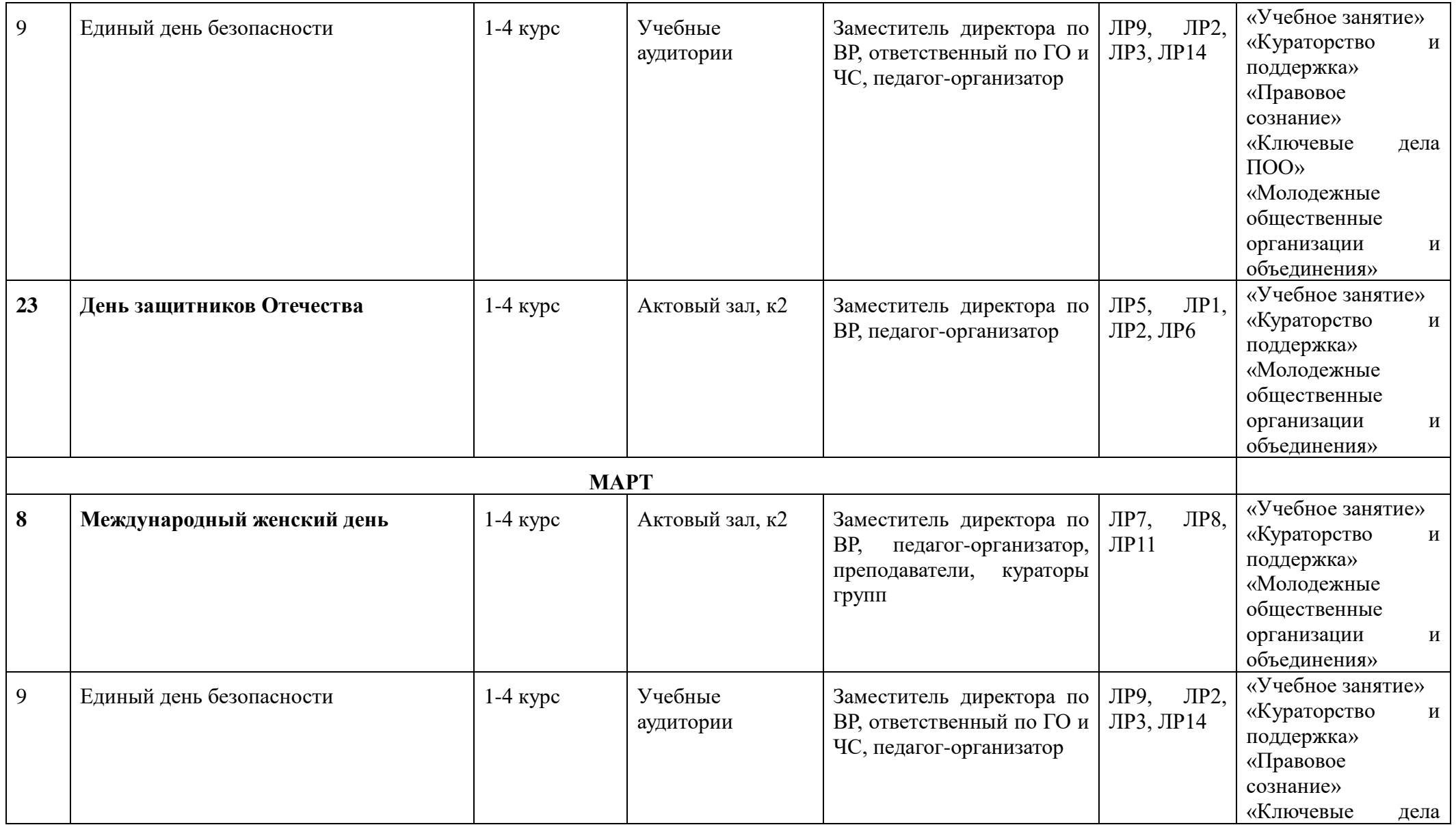

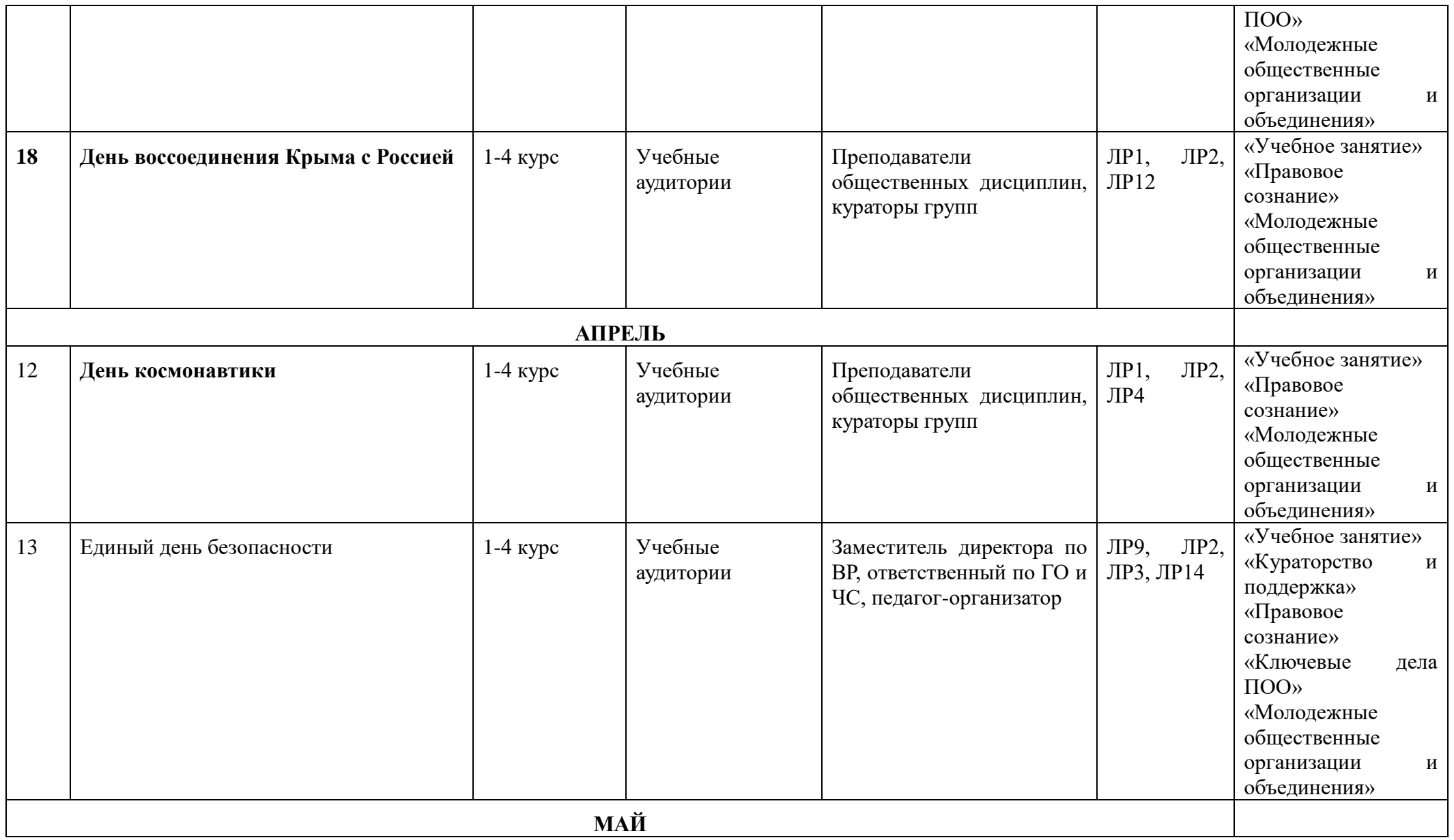

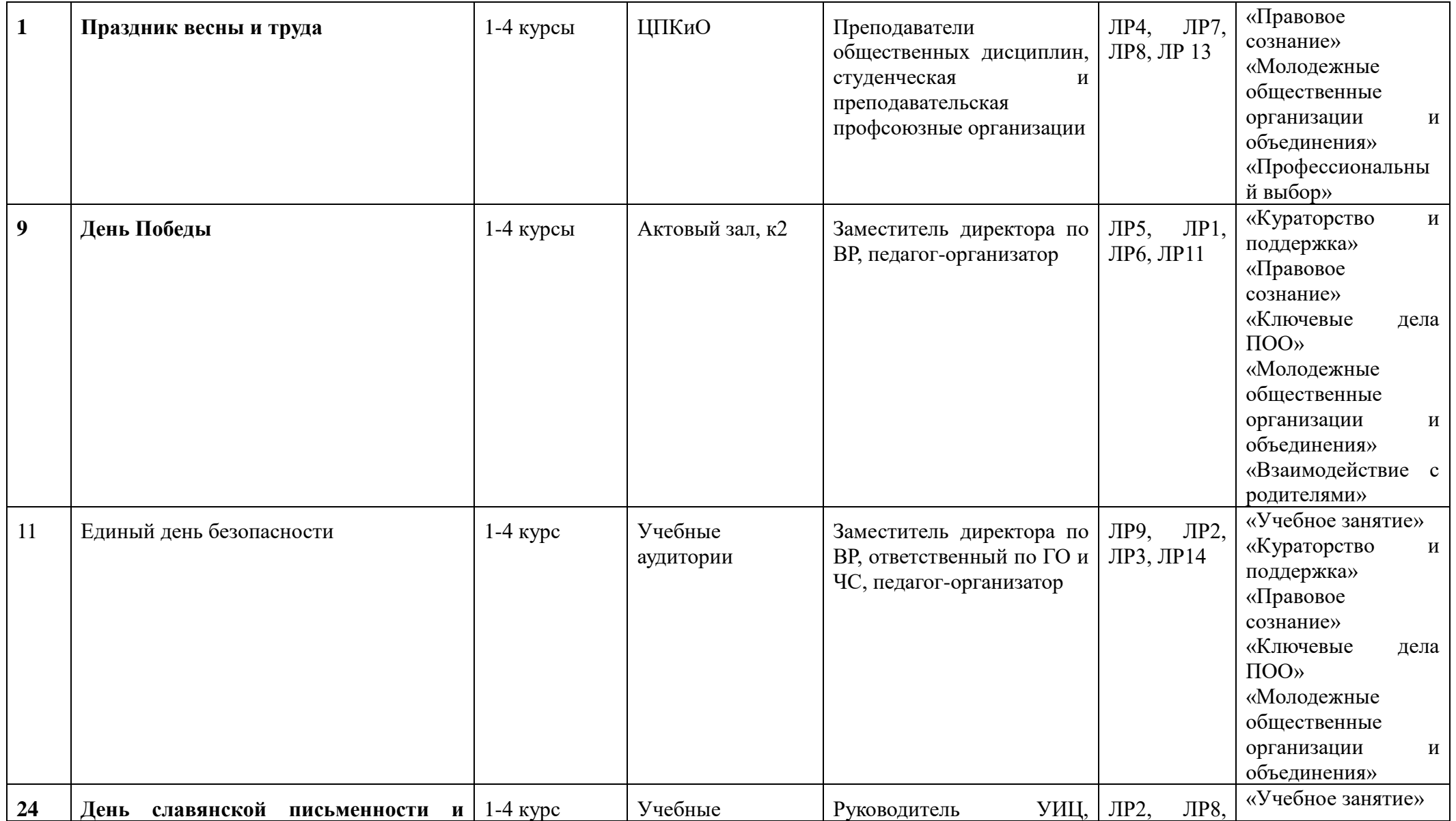

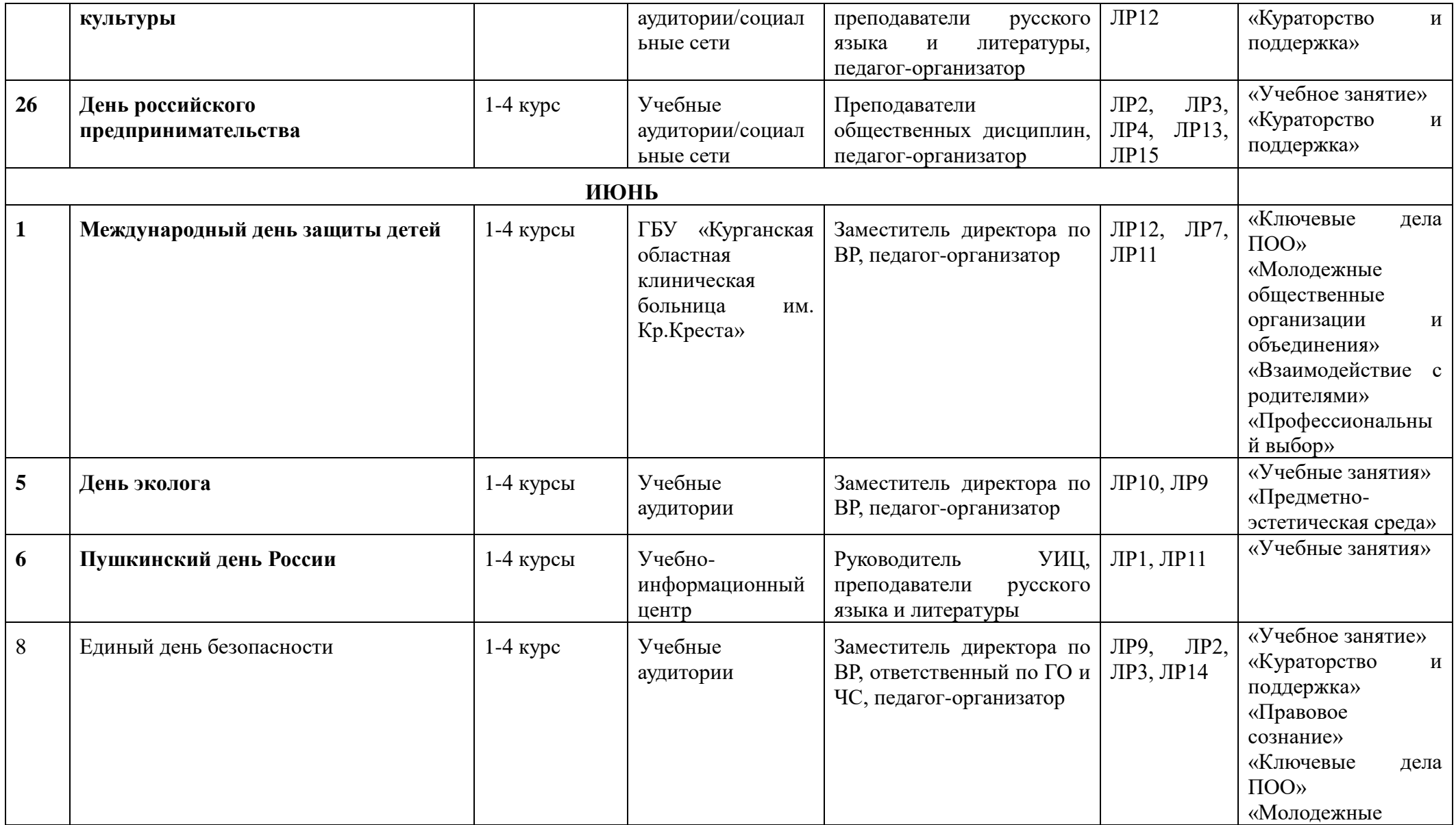

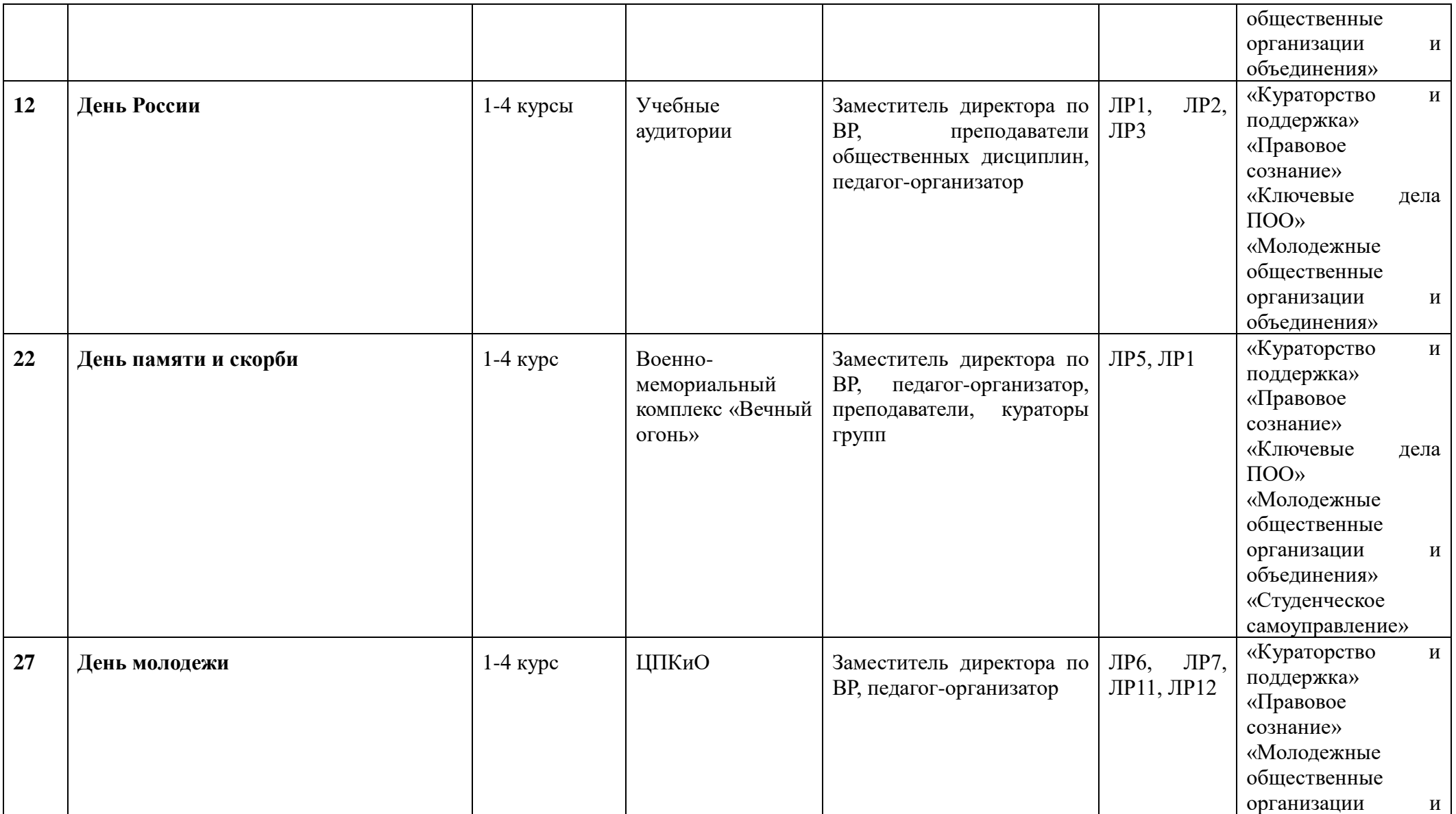

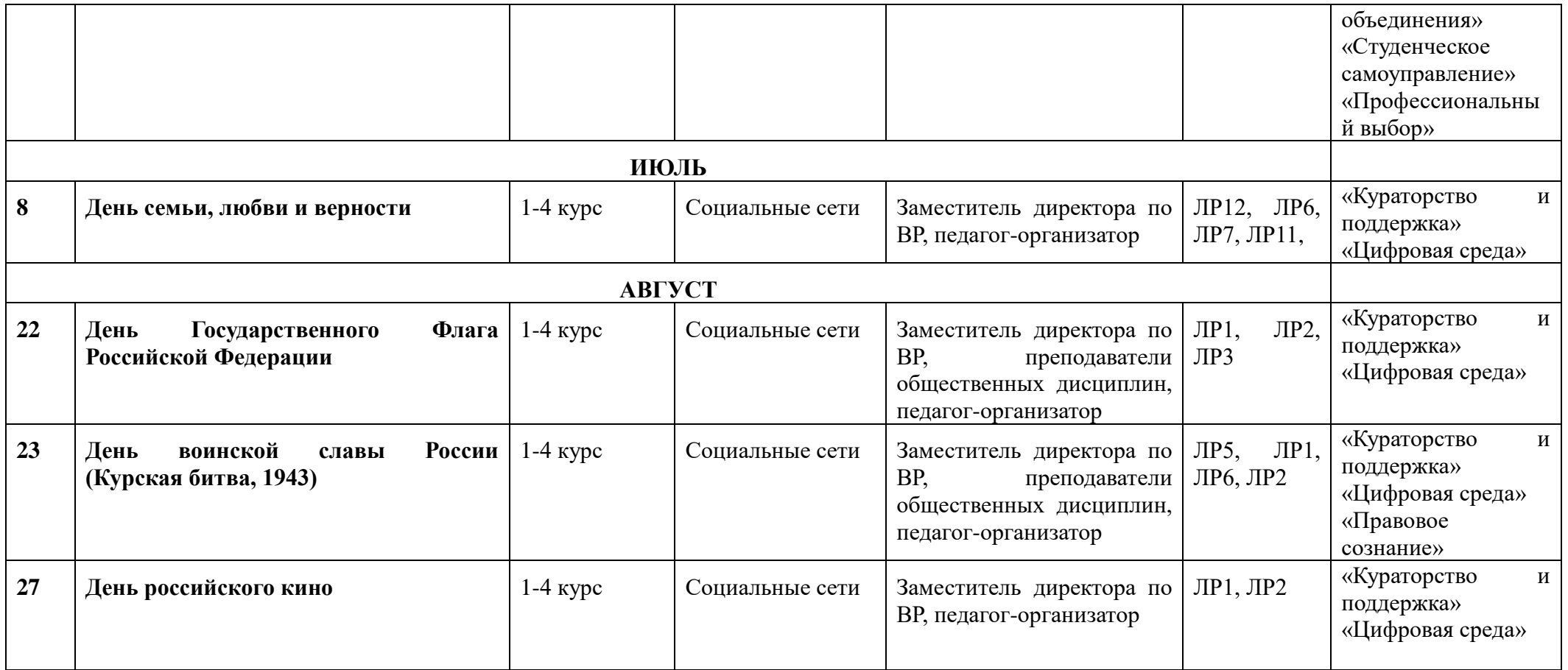

Государственное бюджетное профессиональное образовательное учреждение «Курганский педагогический колледж»

### ЛИСТ СОГЛАСОВАНИЯ

## программы подготовки квалифицированных рабочих, служащих

# 54.01.20 ГРАФИЧЕСКИЙ ДИЗАЙНЕР

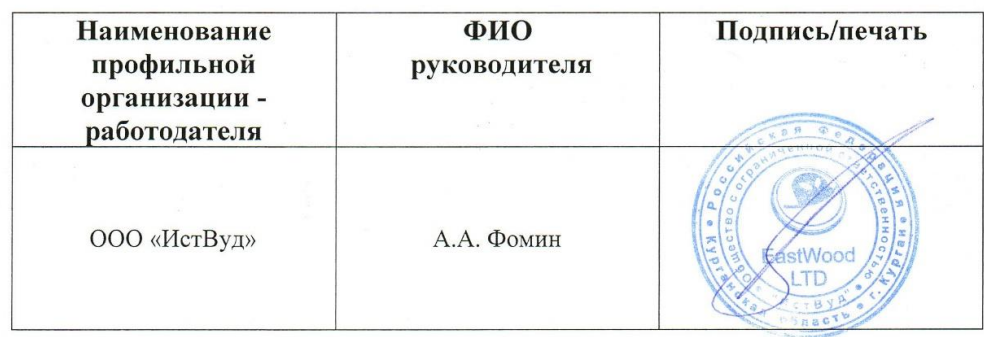